UNIVERSIDAD NACIONAL AUTONOMA DE **MEXICO** 

FACULTAD DE INGENIERIA

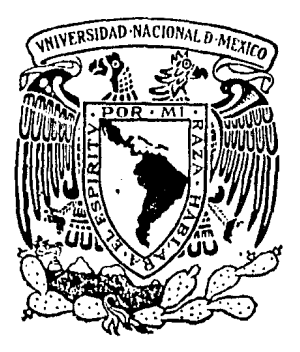

"LA CURVA DE RESISTIVIDAD APARENTE SONDEOS ELECTROMAGNETICOS" **FN** 

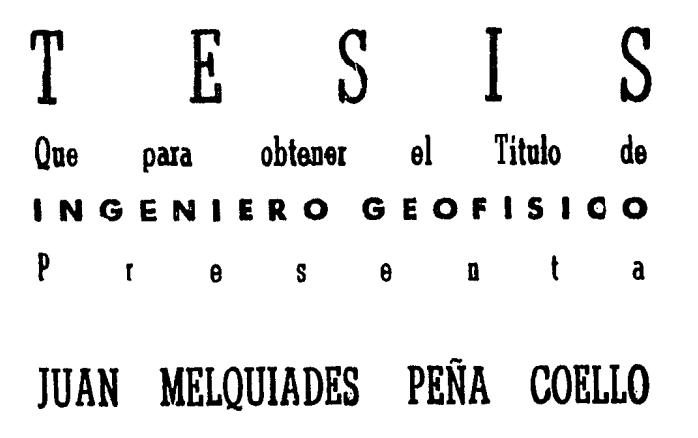

México, D. F.

1984

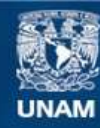

Universidad Nacional Autónoma de México

**UNAM – Dirección General de Bibliotecas Tesis Digitales Restricciones de uso**

# **DERECHOS RESERVADOS © PROHIBIDA SU REPRODUCCIÓN TOTAL O PARCIAL**

Todo el material contenido en esta tesis esta protegido por la Ley Federal del Derecho de Autor (LFDA) de los Estados Unidos Mexicanos (México).

**Biblioteca Central** 

Dirección General de Bibliotecas de la UNAM

El uso de imágenes, fragmentos de videos, y demás material que sea objeto de protección de los derechos de autor, será exclusivamente para fines educativos e informativos y deberá citar la fuente donde la obtuvo mencionando el autor o autores. Cualquier uso distinto como el lucro, reproducción, edición o modificación, será perseguido y sancionado por el respectivo titular de los Derechos de Autor.

# 1 N D 1 C E

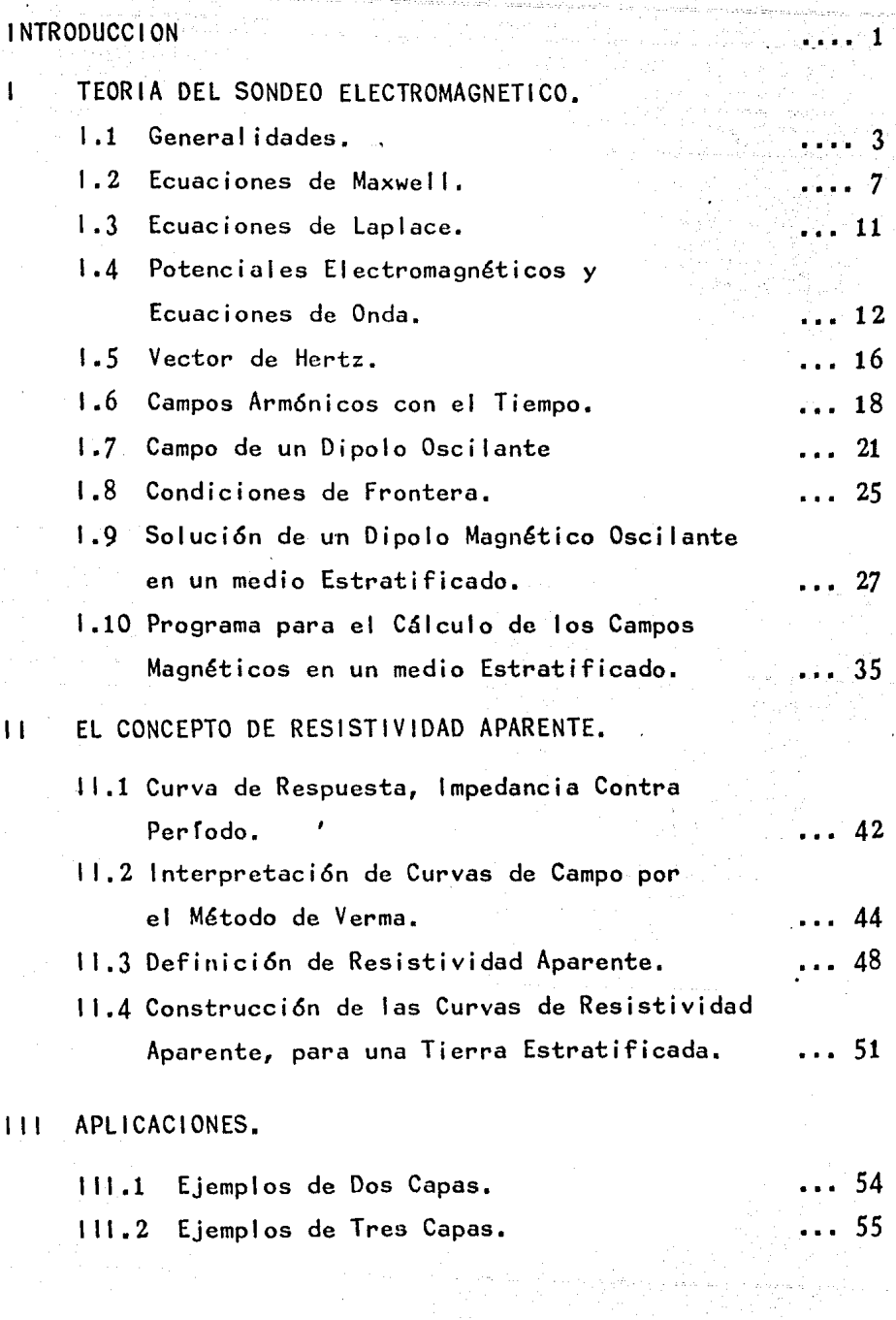

 $\label{eq:2} \mathcal{L}^{(1)}(\mathcal{E}^{(1)}) = \mathcal{L}^{(1)}(\mathcal{E}^{(2)}) = \mathcal{L}^{(2)}(\mathcal{E}^{(1)}) = \mathcal{L}^{(1)}(\mathcal{E}^{(1)}) = \mathcal{L}^{(1)}(\mathcal{E}^{(1)}) = \mathcal{L}^{(1)}(\mathcal{E}^{(1)}) = \mathcal{L}^{(1)}(\mathcal{E}^{(1)}) = \mathcal{L}^{(1)}(\mathcal{E}^{(1)}) = \mathcal{L}^{(1)}(\mathcal{E}^{(1)}) = \mathcal{L}^{(1)}(\mathcal{E}^{(1)}) = \mathcal$ 

 $\mathcal{O}$ 

# CONCLUSIONES Y RECOMENDACIONES.

# 81 BLI OGRAF 1 A.

56

*57* 

المعالم.<br>ويستكف علا

an an Aonaichte<br>An Aonaichte

ina<br>Geografia

## INTRODUCCION.

Através del tiempo, los métodos de prospección geofísica han ido evolucionando dando como resultado mayores éxitos y en ocasiones abatiendo costos de operación; estos métodos estudian las diferentes propiedades físicas de las rocas: elasticidad, densidad, susceptibilidad magnética, radioactividad y resistividad, que son aprovechadas por los métodos: sismoló gico, gravimétrico, magnetométrico, radiométrico y eléctrico respectivamente.

En el método de prospección eléctrica existe una diversi dad de técnicas, en relación con los otros métodos geofísicos hasta ahora estudiados; estos utilizan corrientes en forma a<u>r</u> tificial o natural, hay unos que emplean corriente continua, es decir, constantes en el tiempo, estos son los llamados métodos de corriente directa y otros usan las corrientes variables en el tiempo, bien sinusoidales (alternas), bien discontinuas (impulsos) denominados métodos de corriente alterna.

El empleo de éste último, abre enormes posibilidades en la prospección eléctrica.

a).-La aplicación de la corriente al terreno por medio de -procedimientos galvánicos, o sea inserciones de electrodos

-1-

Salki skolar

en el suelo, es sustituído por procedimientos inductivos, uti lizando antenas o bobinas que induzcan corrientes variables en el subsuelo.

- b).-Podemos medir el campo eléctrico (E) y además el campo magnético (H) por medio de bobinas receptoras.
- c).-Podemos efectuar investigaciones comparando varias frecuencias o impulsos, sin tener que mover el arreglo en la medici6n.
- d).-Las observaciones de la permitividad  $(\mathcal{E})$  y de la permeabilidad magnética  $(\mu)$  hacen que nuestras observaciones sean más ricas.

Como era de esperarse, estas posibilidades que presentan los métodos de corriente alterna traen como contrapartida, una mayor complejidad en la parte instrumental y te6rica que los de corriente continua.

En el presente trabajo se expone el método de sondeo e lectromagnético (SEM) que pertenece a la clase de los métodos de corriente alterna.

 $-2-$ 

#### TEORIA DEL SONDEO ELECTROMAGNETICO. -1

### l. 1 GENERALIDADES.

Hasta hace poco, los métodos de SEM no habían sido tan <u>u</u> sados como los de resistividad de corriente directa, o los sondeos magnetotelúricos.

En este método de inducci6n electromagnética, la tierra es excitada, o sea el campo primario es producido por una corriente alterna, a través de un cable lineal, un circuito grande o una pequeña bobina (dipolo), En este trabajo utiliza remos las bobinas, ya que son las más apropiadas para 1 levar a efecto los SEM, por Ío tanto se deve disponer de un circuíto de emisi6n, que cree el campo primario *y* de un circuito de recepci6n que mida el secundario o total; si la separación  $del$  circuito fuente y el circuito receptor es más de cinco ve ces el diámetro de estos circuitos, ambos pueden ser tratados , matemáticamente como un dipolo.

El sistema transmisor-receptor puede ser orientado uno con respecto al otro, estos arreglos son comunmente utiliza dos en la prospección electromagnética *y* son aplicables en los sondeos a profundidad; naturalmente existe una variedad infinita de orientaciones mutuas posibles entre ambas bobinas· pero no todas son aplicables a la práctica, aquí consideraremos las de uso más comón,

$$
-3-
$$

1.- Bobinas Coplanares Horizontales,

11.- Bobinas Ortogonales,

111.-Bobinas Coplanares Verticales.

IV.- Bobinas Coaxiales Verticales.

V.- Elemento de Cable Lineal.

La separación entre el transmisor y el receptor puede ser modificando la distancia entre estos o desplazandolos con. juntamente por una distancia fija; al primero se le llama son deo geométrico y al segundo sondeo paramétrico respectivamente, Las mediciones se pueden hacer sobre un amplio rango de frecuencias de 20Hz. a 20KHz..

El sondeo paramétrico comparado con el sondeo geométrico es particularmente conveniente desde un punto de vista operacional, y generalmente asegura una mejor resolución en con -trastes grandes y pequeños de conductividad. Esto también reduce los cambios laterales de conductividad normalmente pro porcionados por el sondeo geométrico.

Las frecuencias juegan un papel importante en la explora ci6n electromagnética; la profundidad determinada por la frecuencia y la conductividad del cuerpo dan una idea de la pene tración de la onda, por lo tanto, se escogen determinadas fre cuencias para obtener la penetraci6n deseada de la onda, al -

-4-

mismo tiempo se asegura que las corrientes inducidas creadas en el terreno seco no sean suficientemente altas para enmasca rar los efectos heterogéneos más profundos; en la práctica, la distancia entre la fuente *y* el receptor generalmente es una fracción de la longitud de onda del espacio libre. Esto significa que en las regiones donde se hacen las mediciones las relaciones son muy pequeñas y el retraso de fase despreci able, de tal manera, que los efectos de propagaci6n pueden ser completamente despreciables.

Así, el método de inducción electromagnética esta rela cionado con el campo en la zona cuasistática o casi-estaciona ria.

Generalmente, podemos adoptar dos tipos de mediciones de campo con el método de inducci6n, como en los métodos de co rriente directa, conocido como perfilado *y* sondeos. ,

El perfilado electromagnético se usa principalmente para la soluci6n de problemas de geofísica minera *y* para estudiar los cambios laterales de conductividad.

Por otro lado el SEM se usa para estudiar la variaci6n de la conductividad con la profundidad en investigaciones estratigráficas *y* estructurales, para detallar yacimientos en rocas resistivas, en exploraci6n de pozos geotérmicos, en exploraci6n de aguas subterraneas en regiones semiáridas *y* en -

-5-

la exploraci6n petrolera.

la experiencia en sondeos de resistividad con corriente directa muestra que el incremento en las distancias de los electrodos de corriente proporcionan información de altas pro fundidades. En los métodos electromagnéticos el parámetro de respuesta es generalmente  $w_{\mathcal{M}}$   $\mathfrak{r} \mathcal{R}$  donde  $w$  es la frecuen cia,  $\mu$  la permeabilidad magnética,  $\int$  la conductividad y  $R$ la separaci6n de las bobinas.

Este parámetro de respuesta, muestra claramente que puede ser incrementada o disminufda ya sea la frecuencia, o la separación de bobinas. Sin embargo, el SEM no puede ser ejecu tado variando 6nicamente la frecuencia, o la separaci6n de las bobinas; por consiguiente, tanto la frecuencia como la se paración de bobinas necesitan estar bien combinadas para el éxito de este método.

-6-

# 1 .2 ECUACIONES DE MAXWELL.

Para poder cuantificar los campos electromagnéticos producidos por cuerpos perturbadores, se necesita comprender los principios-de inducción electromagnética. Estos principios bá sicos son proporcionados por las ecuaciones de Maxwell.

Los vectores necesarios, para determinar los campos elec tromagnéticos, se presentan en la siguiente tabla; con sus nombres, dimenciones *y* unidades en el sistema MKS •.

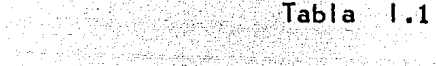

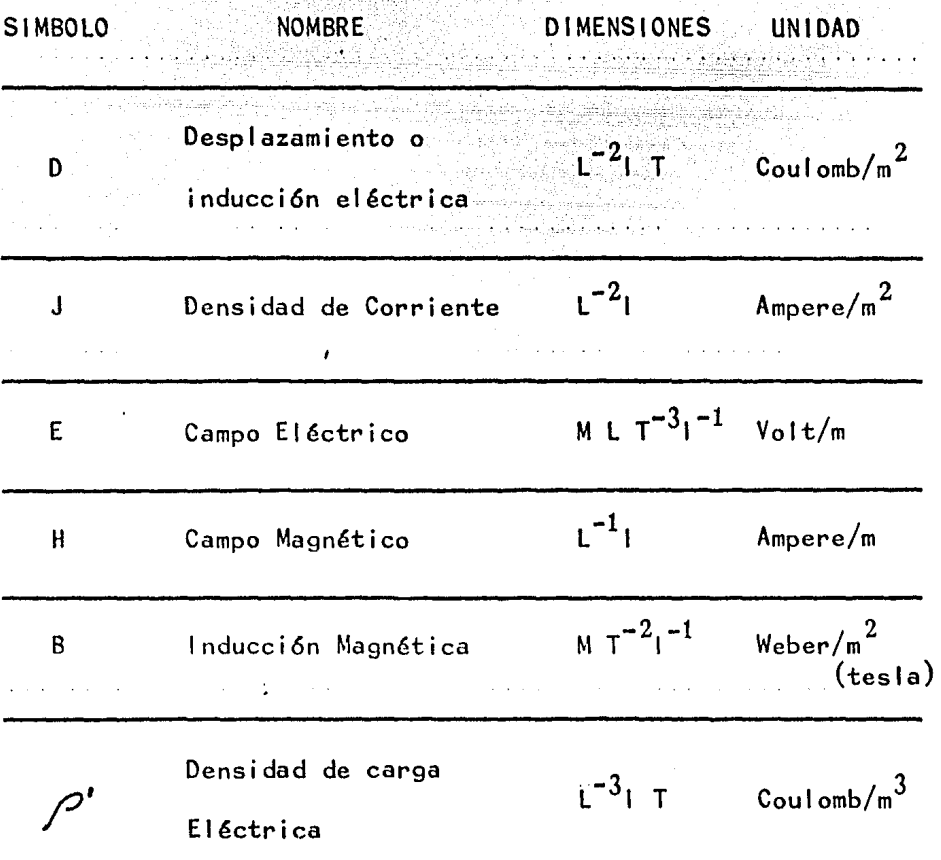

Las ecuaciones de Maxwell son:

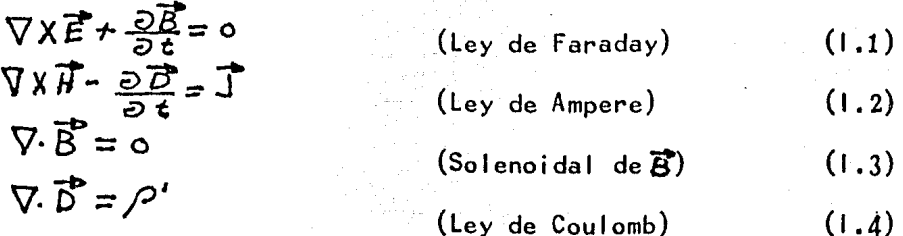

A estas cuatro ecuaciones debemos adherir la ecuación de continuidad para entender bien el comportamiento del flujo de corriente, escribimos:

$$
\nabla \cdot \vec{J} + \frac{\partial \rho'}{\partial t} = 0 \tag{1.5}
$$

que corresponde a la definición de corriente como la razón de flujo de carga indestructible.

Se puede demostrar que las ec.  $(1.3)$  y  $(1.4)$  no son independientes de las ec.  $(1.1)$  y  $(1.2)$ . Si tomamos la divergencia de la ecuación (1.1) tenemos:

$$
\nabla \cdot \nabla \times \vec{E} = 0 = -\nabla \cdot \frac{\partial \vec{E}}{\partial t} = -\frac{\partial}{\partial t} \nabla \cdot \vec{B}
$$
 (1.6)

Significa que la divergencia de  $\overline{B}$  es independiente del tiempo. Pero por otro lado,  $\overline{B}$  está generalmente variando con respecto al tiempo esto es:

$$
\nabla \cdot \vec{B} = 0 \tag{1.7}
$$

Si ahora tomanos la divergencia de la ec. (1.2):

\n
$$
\nabla \cdot \nabla \overrightarrow{H} \equiv 0 = \nabla \cdot \overrightarrow{I} + \nabla \cdot \frac{\partial \overrightarrow{D}}{\partial t} = \nabla \cdot \overrightarrow{I} + \frac{\partial}{\partial t} \nabla \cdot \overrightarrow{D}
$$
\n(1.8)

y haciendo uso de la ec. de continuidad (1.5) podemos escribir

-8-

$$
\frac{\partial}{\partial t} \left( \nabla \cdot \overrightarrow{D} - \rho' \right) = 0 \tag{1.9}
$$

Dado que  $\overline{D}$  y  $\rho$  pueden estar variando con respecto al tiempo po demos escribir en general la ec.  $(1.4)$ :  $\nabla \cdot \vec{D} = \rho'$  $(1.10)$ 

La ec. (1.4) puede generalizarse más, mostrando que en cualquier región de conductividad no despreciable, la densidad de carga buscará su equilibrio en un tiempo muy corto. Esto significa que no hay acumulación de carga en el medio durante el flujo de corriente, por lo que:  $\sqrt{1}$  = 0  $(1.11)$ 

y de la ec. (1.8):  
\n
$$
\nabla \cdot \vec{D} = 0
$$
\n(1.12)

A esto debemos añadir la relación:  $J = \nabla \vec{E}$  $(1.13)$ (Ley de Ohm)

y dos relaciones empíricas:  $\overline{B}$  =  $\mu$   $\overline{H}$  $(1.14)$ 

 $\vec{D}$ =  $\vec{E}$  $(1.15)$ 

válidas para un medio continuo isotrópico.Para el vacío, estas

relaciones son:  
\n
$$
\overrightarrow{B} = \mathcal{A} \cdot \overrightarrow{F}
$$
\n
$$
\overrightarrow{D} = \mathcal{E} \cdot \overrightarrow{F}
$$
\n(1.16)

y como se sabe $\mu$  y  $\varepsilon$  en el vacio toman los siguientes valores  $M L T^{-2} i^{-2}$  $\mu_{\rm o}$  =  $47 \times 10^{-7}$  $Henrv/m.$ que es la permeabilidad magnética, y  $M^{-1}L^{-3}T^{4}T^{2}$  $\mathcal{E}_{\bullet} = 8.854 \times 10^{-12}$  Farad/m.

que es la constante dieléctrica.

a sa matangang kapaling kapaling pang an a San Anggota (na San Anggota).<br>Anggota (na San Anggota Anggota) lam sama at ya kepip di kiri la a segundo de termos de la componente.<br>As segundos de segundo de para a mais de para a la para de la componente de la componente.<br>As segundos de la componente de la componente de la componente de la componente de la comp وسأدر الجديفة المستقبل المستقبل المستقبل المستقبل المستقبل المستقبل المستقبل المستقبل المستقبل المستقبل المستقبل المستقبل ال<br>المستقبل المستقبل المستقبل المستقبل المستقبل المستقبل المستقبل المستقبل المستقبل المستقبل المستقبل المستقبل ال  $\label{eq:4} \left\langle \cos \left( \frac{\partial}{\partial x} \right) \right\rangle_{\rm{H}} \leq \left\langle \cos \left( \frac{\partial}{\partial x} \right) \right\rangle_{\rm{H}} \leq \left\langle \cos \left( \frac{\partial}{\partial x} \right) \right\rangle_{\rm{H}}$ a sa kabupatén Indonésia (Palautan Palau  $-10-$ 

#### ECUACION DE LAPLACE.  $1.3$

La ecuación de Laplace puede ser concebida como un caso especial o como una consecuencia directa de las ecuaciones de

$$
\begin{array}{ll}\n\text{Maxwell} & (1,1) \quad \text{y} & (1,2): \\
\nabla \times \vec{E} + \frac{\partial \vec{B}}{\partial t} = \text{o} & \\
\end{array} \tag{1.18}
$$

dado para un caso estático o estacionario  $5t = 0$ se reduce a:

$$
\nabla \times \vec{E} = 0 \tag{1.19}
$$

La ecuación (1.19) significa que la linea integral de la intensidad del campo eléctrico E alrededor de cualquier trayectoria cerrada es cero y por lo tanto el campo es conservativo una condición necesaria y suficiente para la existencia de un potencial escalar (V) cuyo gradiente es E:

$$
\vec{E} = -\nabla V \tag{1.20}
$$

de la ec.  $(1.4)$  tenemos:  $\nabla \cdot \vec{F} = \frac{\rho'}{F}$  $(1.21)$ 

 $\int_{\infty}^{\infty} \nabla \cdot \nabla V = \nabla \cdot V = -\frac{\rho'}{R}$ (Ecuación de Poisson)  $(1, 22)$ 

en puntos libres de carga ( $\rho'$ = 0) obtenemos;

$$
\nabla^2 V \qquad \qquad \text{(Ecuación de Laplace)} \qquad \qquad (1.23)
$$

En coordinates ortogonales curvil fneas tenemos:  
\n
$$
\nabla^{2}V = \frac{1}{h_{1}h_{2}h_{3}} \left[ \frac{\partial}{\partial u_{1}} \left( \frac{h_{2}h_{3}}{h_{1}} \frac{\partial V}{\partial u_{1}} \right) + \frac{\partial}{\partial u_{2}} \left( \frac{h_{1}h_{3}}{h_{2}} \frac{\partial V}{\partial u_{2}} \right) + \frac{\partial}{\partial u_{3}} \left( \frac{h_{1}h_{2}}{h_{3}} \frac{\partial V}{\partial u_{3}} \right) \right]
$$
\n
$$
+ \frac{\partial}{\partial u_{3}} \left( \frac{h_{1}h_{2}}{h_{3}} \frac{\partial V}{\partial u_{3}} \right)
$$
\n
$$
= 11 - 11
$$

#### POTENCIALES ELECTROMAGNETICOS Y ECUACIONES DE ONDA.  $\pm 1.4$

Las ecuaciones de Maxwell, en un medio homogéneo isitró-

pico se reducen a la forma:  
\n
$$
\nabla \times \vec{E} + \frac{\partial \vec{E}}{\partial \vec{\epsilon}} = 0
$$
\n
$$
\nabla \times \vec{H} - \frac{\partial \vec{F}}{\partial \vec{\epsilon}} - \vec{V} \vec{F} = 0
$$
\n
$$
\nabla \cdot \vec{B} = 0
$$
\n
$$
\nabla \cdot \vec{D} = 0
$$
\n
$$
(1.28)
$$

Es conveniente resolver un problema en teoria electromagnética en términos de las funciones de potencial de las cuales -los campos pueden ser derivados por diferenciación. La ec. --(1.3) muestra que el vector é es solenoidal y puede por lo mismo ser expresado en términos del rotacional de un vector arbitrario A como:

$$
\vec{B} = \nabla \times \vec{A} \tag{1.29}
$$

sustituyendo  $(1.29)$  en  $(1.1)$ , obtenemos:

$$
\nabla \times \left(\vec{E} + \frac{\partial \vec{A}}{\partial t}\right) = O \tag{1.30}
$$

se observa de la ec. (1.30) que el vector  $(\vec{F} + \frac{54}{52})$  es irr<u>o</u> tacional y por lo tanto puede ser derivado de una función escalar arbitraria  $\phi$  la cual:

-12-

 $\vec{E} + \frac{\partial \vec{A}}{\partial t} = -\nabla \phi$  $(1.31)$ ė

 $(1.32)$ 

6

$$
\vec{E} = -\nabla \phi - \frac{\partial \vec{A}}{\partial t}
$$

Las funciones 
$$
\vec{A} \times \phi
$$
 son conocidas respectivamente como potenciales vectoriales y escalar del campo. Sustituyendo (1.32)

\nen (1.2) tenemos:

\n $\nabla X\nabla X \vec{A} + \mu \vec{\epsilon} \frac{\partial \vec{A}}{\partial t} \left( \nabla \phi + \frac{\partial \vec{A}}{\partial t} \right) + \mu \vec{\sigma} \left( \nabla \phi + \frac{\partial \vec{A}}{\partial t} \right) = 0$  (1.33)

\n6

\n $\nabla X\nabla X \vec{A} + \mu \vec{\epsilon} \nabla \frac{\partial \vec{A}}{\partial t} + \mu \vec{\epsilon} \frac{\partial \vec{A}}{\partial t} \vec{A} + \mu \vec{\sigma} \nabla \phi + \mu \vec{\epsilon} \frac{\partial \vec{A}}{\partial t} = 0$  (1.34)

\nusando el vector identidad:

\n $\nabla X \nabla X \vec{A} = \nabla \nabla \vec{A} - \nabla \nabla \vec{A}$  (1.35)

\nyl a condición de Lorentz:

\n $\nabla \cdot \vec{A} + \mu \vec{\epsilon} \frac{\partial \vec{A}}{\partial t} + \mu \vec{\sigma} \phi = 0$  (1.36)

\nobtenemos:

\n $\nabla^2 \vec{A} - \mu \vec{\epsilon} \frac{\partial \vec{A}}{\partial t} - \mu \vec{\sigma} \frac{\partial \vec{A}}{\partial t} = 0$  (1.37)

\nsustituyendo  $\vec{E}$  de la ec. (1.32) en la ec. (1.4) tenemos:

\n $\nabla \cdot (\nabla \phi + \frac{\partial \vec{A}}{\partial t}) = 0$  (1.38)

\n6

\n $\nabla^2 \phi + \frac{\partial}{\partial t} \nabla \cdot \vec{A} = 0$  (1.39)

\n0

\n0

\n0

\n0

\n0

\n0

\n1

\n0

\n1

\n1

\n1

\n1

\n1

\n1

\n1

in guardanias p

 $\hat{\mathcal{A}}$ 

 $\hat{\mathcal{A}}$ 

-13-

 $\ddot{\phantom{a}}$ 

La condici6n de Lorentz (1 .36) es la única condici6n impuesta en la elección de funciones arbitrarias  $\phi$  y  $\overline{A}$ . Esto significa que dicha condici6n propone una simetría entre el potencial escalar y el vectorial, lo que da que ambos potenciales sa tisfagan la misma ecuaci6n de onda.

Se puede demostrar que  $\overrightarrow{B}$ ,  $\overrightarrow{E}$  y J obedecen las ecuaciones de onda (1 .41) y (1 .42) en un medio homogéneo isotr6pico. Tomando el rotacional de la ec. (1 .2), obtenemos:

$$
\nabla \times \nabla \times \vec{B} = \mathcal{M} \left[ \nabla \nabla \times \vec{E} + \mathcal{E} \frac{\partial}{\partial \epsilon} \nabla \times \vec{E} \right]
$$
 (1.43)

 $(1.44)$ 

$$
\oint \nabla \nabla \cdot \vec{B} - \nabla^2 \vec{B} = -\left[\mathcal{M} \oint \frac{\partial \vec{B}}{\partial t} + \mathcal{M} \mathcal{E} \frac{\partial^2 \vec{B}}{\partial t^2}\right]
$$

$$
\nabla^2 \vec{B} = \mathcal{A} \vec{b} \underbrace{\partial \vec{B}}_{\partial t} + \mathcal{A} \vec{c} \underbrace{\partial^2 \vec{B}}_{\partial t^2}
$$
\n(1.45)

De manera similar, tomando el rotacional de la ec. (1.1):<br>  $\nabla \nabla \cdot \vec{E} - \nabla^2 \vec{E} = -\frac{\partial}{\partial t} \nabla \times \vec{B}$  (1.46)

de la ec. (1.44) y dado que  $\nabla \cdot \vec{E} = 0$ , la ecuación anterior pue de ser escrita como:

$$
\nabla^2 \vec{E} = \mu \nabla \frac{\partial \vec{E}}{\partial t} + \mu \epsilon \frac{\partial^2 \vec{E}}{\partial t^2}
$$
 (1.47)  
by dado que  $\vec{J} = \vec{E}$ , tenemos:

y dado que J= tE, tenemos:  
\n
$$
\nabla^2 \vec{J} = \mu \vec{v} \frac{\partial \vec{J}}{\partial t} + \mu \epsilon \frac{\partial^2 \vec{J}}{\partial t^2}
$$
\n  
\nLas esc. (1.45), (1.47) y (1.48) muestran que B, E y J sa

Las ecs. (1.45), (1.47) y (1.48) tisfacen ecuaciones de onda similares a las que obedecen las funciones  $\overrightarrow{A}$  y  $\phi$  vistas en las ecs. (1.41) y (1.42).

$$
-14-
$$

La soluci6n de estas ecuaciones de .onda sujetas a condiciones de frontera apropiadas, forman el problema fundamental en aplicaciones geofísicas de la teoría electromagnética. La ecuación de onda puede ser resuelta en términos de sus respec tivos campos vectoriales, pero a veces, introduciendo un solo vector potencial conduce a una rápida solución.

وزواديه المهلوك والأرادي أوريدا والرابع

all has the Al

보물 부모 나는 사

-15-

### 1.5 VECTOR DE HERTZ.

A menudo en teoria electromagnética se encuentran ecuaci ones extensas y que, por lo general están compuestas por términos que parecen ser iguales. A simple vista, una de estas extensas ecuaciones revela poco sobre la naturaleza física de la ecuación y aún puede ser que se le menosprecie. La impor tancia del vector de Hertz, estriba en que sirve para sinteti zar estas ecuaciones que son incómodas de manejarias, ya que es posible definir un campo magnético en términos de una sola función vectorial denominada vector de Hertz, que suele repre sentarse por la letra  $\vec{\textbf{H}}$  . Para éste propósito escribimos:

n Karajerê Gerxan

$$
\overline{A} = \mathcal{M} \overline{U} \overline{H} + \mathcal{M} \varepsilon \frac{\partial \overline{H}}{\partial t}
$$
 (1.49)

La ecuación (1.49) satisface la condición complementaria de Lorentz  $(ec.1.36)$ 

$$
\phi = -\nabla \cdot \vec{\Pi}
$$
 (1.50)

sustituyendo los valores del vector A y apartir de las ecs

(1.49) y (1.50) en la ec.(1.32) para el vector E obtenemos:  

$$
\vec{E} = \nabla \nabla \cdot \vec{n} - \mu \hat{v} \frac{\partial \vec{n}}{\partial \vec{n}} = \mu \varepsilon \frac{\partial^2 \vec{n}}{\partial \vec{n}}
$$

$$
E = \sqrt{v \cdot H} = \sqrt{v \cdot C} = \frac{v \cdot H}{\frac{\partial L^2}{\partial t^2}}
$$
 (1.51)

$$
\vec{E} = \nabla \times \nabla \times \vec{H} + \nabla^2 \vec{H} - \mathcal{M} \vec{v} \frac{\partial \vec{H}}{\partial t} - \mathcal{M} \epsilon \frac{\partial^2 \vec{H}}{\partial t^2}
$$
 (1.52)

ahora si ponemos:

$$
\nabla^2 \vec{\Pi} = \mu \vec{v} \frac{\partial \vec{\Pi}}{\partial t} + \mu \epsilon \frac{\partial^2 \vec{\Pi}}{\partial t^2}
$$
 (1.53)

tendremos:

 $-16-$ 

 $\overrightarrow{E} = \nabla \times \nabla \times \overrightarrow{\Pi}$ 

y por lo tanto:<br>  $\vec{B} = \nabla \times \vec{A} = \nabla \times \left( \vec{A} \cdot \vec{B} + \vec{A} \cdot \vec{B} \cdot \vec{C} \right)$ 

 $(1.54)$ 

 $(1.55)$ 

 $-17-$ 

CAMPOS ARMONICOS CON EL TIEMPO.  $1.6$ 

Con el análisis, por el método de Fourier se puede, ver que los campos transitorios y los campos variables con el tiempo, son una superposición de alguna función armónica o de diferentes frecuencias.

Sea la función tiempo armónica ó senosoidal del tipo:  $A = A_0$  [cos wt + i sen wt]  $(1.56)$ donde Ao es la amplitud, W es la frecuencia angular (W=2 $\pi$ f) y Wt es la fase. Si tomamos t=0, la fase inicial es cero, La ec. (1.56) puede ser escrita: لا ميرو

$$
A = A_0 \widetilde{e}^{\bullet} \tag{1.57}
$$

Si de la ecuación anterior derivamos con respecto al tiempo es lo mismo que multiplicar A por iW. Por lo que las ecs. de Maxwell considerando campos electromagnéticos variables con el tiempo armónicamente y en un medio homogéneo isotrópico se

$$
\nabla \times \vec{F} = -x \omega \vec{B}
$$
\n
$$
\nabla \times \vec{H} = \vec{J} + x \omega \vec{D}
$$
\n(1.58)\n
$$
\nabla \cdot \vec{D} = 0
$$
\n(1.60)

$$
\mathbf{V}.\mathsf{B} = \mathsf{O} \tag{1.61}
$$

las relaciones  $\overline{J} = \overline{f} \overline{f}$ ,  $\overline{D} = \mathcal{E} \overline{f}$  y  $\overline{B} = \mu \overline{H}$  no cambian, teniendo los campos en términos de los potenciales escalar y vectorial

 $-18-$ 

$$
\oint y \overrightarrow{A} \text{ de las esc. (1.29) y (1.32) como:}
$$
\n
$$
\overrightarrow{B} = \nabla \times \overrightarrow{A}
$$
\n(1.62)  
\n
$$
\overrightarrow{E} = -\nabla \phi - \lambda w \overrightarrow{A}
$$
\n(1.63)  
\n
$$
\nabla^2 \overrightarrow{A} = \lambda w \mu (\overrightarrow{v} + \lambda w \epsilon) \overrightarrow{A} = \kappa^* \overrightarrow{A}
$$
\n(1.64)  
\ny  
\n
$$
\nabla^2 \phi = \lambda w \mu (\overrightarrow{v} + \lambda w \epsilon) \phi = \kappa^* \overrightarrow{A}
$$
\n(1.65)  
\ndonde  $\kappa^2 = \lambda w \mu (\overrightarrow{v} + \lambda w \epsilon) \phi = \kappa^* \phi$   
\ndonde  $\kappa^2 = \lambda w \mu (\overrightarrow{v} + \lambda w \epsilon) \phi = \kappa^* \phi$   
\ndel medio. Esto cumple con la condición de Loretz (ec.1.36) -  
\nesto es:  
\n $\mu \overrightarrow{v} \phi + \mu \epsilon \frac{\partial \phi}{\partial t} = -\nabla \cdot \overrightarrow{A}$   
\n(1.66)  
\n $\nabla \cdot \overrightarrow{A} = -\frac{\kappa^2}{\lambda w} \phi$   
\n $\mu$ La solución de las ecuaciones de onda (1.64) y (1.65) dan las  
\nintensidades de los campos eléctrico y magnético por medio de

las ecuaciones  $(1.62)$  y  $(1.63)$ .

Introduciendo el vector de Hertz para campos variantes

armónicos obtenemos de las ecs. (1.49), (1.50) y (1.53):  $\vec{A} = \frac{k^2}{2\omega} \vec{\Pi}$  $(1.68)$  $\phi = -\nabla \cdot \vec{\Pi}$  $(1.69)$ y

$$
\nabla^2 \vec{\Pi} = \kappa^2 \vec{\Pi}
$$
 (1.70)

Cuando las expreciones para las intensidades de campo (1.54)

y (1.55) se reducen a la forma.  
\n
$$
\vec{E} = -\kappa^2 \vec{H} + \nabla \nabla \cdot \vec{H}
$$
\n(1.71)

 $-19-$ 

 $\vec{B} = \frac{k^2}{du} \nabla \times \vec{H}$ *6 H= (t;* +;. w *e)* viff

Es importante notar que la ecuación de onda en términos del vector de Hertz, generalmente se usa para obtener las com ponentes de campo electromagnético, mientras se trabaje con · flujo de corriente eléctrica, por ejemplo un dipolo eléctrico similarmente, el flujo de corriente magnética, por ejemplo un ... dipolo magnético,el vector F de Fitzgerald se usa en lugar de , entonces los campos se obtienen resolviendo la ecua -ci6n de onda(obtenidas apartir de las ecuaciones de Maxwell)

en la forma:

$$
\nabla^2 \vec{F} = k^2 \vec{F}
$$
 (1.74)

cuando las intensidades de campo están dadas por:

$$
\vec{E} = -2\omega\mu \nabla X \vec{F}
$$
 (1.75)

$$
\vec{H} = -\vec{E} \vec{F} + \nabla \vec{v} \vec{F}
$$
 (1.76)

Una comparación de las ecs. (1 .71) y (1.73) con las ecs.  $(1.75)$  y  $(1.76)$  muestran que al remplazar  $\overrightarrow{U}$  por  $\overrightarrow{F}$ ,  $\overrightarrow{E}$ ,  $\overrightarrow{H}$  y (1;; *+..lw E.}* , son remplazados respectivamente por H, E <sup>y</sup>  $(-\lambda w)$ .

Las ecuaciones obtenidas en este capitulo forman la base de los sondeos en profundidad usando campos electromagnéticos.

$$
-20-
$$

 $(1.72)$ 

 $(1.73)$ 

### 1.7 CAMPO DE UN DIPOLO OSCILANTE.

Siguiendo a H.P.Patra y K.Mallick, 1980. Consideremos los campos debidos a un dipolo oscilante, en un medio conductor, homogéneo e isotropico de extención infinita. En este ca so particular el vector potencial posee una simetria esférica y la ecuación de onda:

$$
\frac{1}{r^2} \frac{\partial}{\partial r} \left( r^2 \frac{\partial \Pi_2}{\partial r} \right) = K^2 \Pi_2
$$

$$
\frac{\partial^2}{\partial Y^2} \left( \gamma \right) \Big|_{\mathcal{I}} = \mathcal{K}^2 \left( \gamma \right) \Big|_{\mathcal{I}} \Big|_{\mathcal{I}} \tag{1.79}
$$

 $(1.78)$ 

la solución para III esta dada por:

$$
\gamma \prod_{i=1}^{n} b_i \mathcal{E}^{\mathcal{E}} + \mathcal{C} \mathcal{E}^{\mathcal{E}}
$$
 (1.80)

Como el segundo miembro se incrementa sin límite para una r cresiente, podemos poner  $C=0$  y la solución se vuelve:

$$
\Pi_{2} = \underbrace{b \, \tilde{\epsilon}^{\mathcal{E}}}_{\mathcal{E}} \tag{1.81}
$$

el valor de b dependerá de la naturaleza de la fuente. Para encontrar ésta tomamos, el caso estacionario; correspondiente cuendo  $W = 0$  y:

$$
\Pi_{\mathbf{z}} = \frac{b}{r} \tag{1.82}
$$

de la ec. (1.71) los valores de las intensidades de campo e--

$$
16ctrico para K = 0 son:\n
$$
E_Y = \frac{Q}{\partial Y} \left( d\left( V / \frac{1}{l_2} \right) \right)
$$
\n
$$
E_0 = \frac{1}{Y} \frac{Q}{\partial \theta} \left( d\left( V / \frac{1}{l_2} \right) \right)
$$
\n
$$
E_Y = \frac{Q}{Y \sin \theta} \frac{Q}{\partial \theta} \left( d\left( V / \frac{1}{l_2} \right) \right)
$$
\n(1.83)
$$

 $CO<sub>1</sub>$ 

 $\mathbf{o}$ 

 $-21-$ 

$$
div \Pi_{z} = \frac{\partial}{\partial z} \left( \Pi_{z} \right) = \frac{\partial \Pi_{z}}{\partial r} \frac{\partial r}{\partial z} = -\frac{b}{r^{z}} \cos \theta
$$
 (1.84)

sustituyendo la ec. (1.84) en la ec. (1.83) obtenemos:

$$
E_Y = \frac{\partial}{\partial Y} \left( -\frac{b}{Y^2} \cos \Theta \right) = \frac{2b \cos \Theta}{Y^3}
$$
  
\n
$$
E_{\Theta} = \frac{1}{Y} \frac{\partial}{\partial \Theta} \left( -\frac{b}{Y^2} \cos \Theta \right) = \frac{b \sin \Theta}{Y^3}
$$
 (1.85)  
\n
$$
E_{\Psi=Q}
$$

Supongamos que una corriente estable I se introduce en el medio A, y la respuesta o medición en el punto B a poca distan cia dz de A (Fig.1.1). El conductor que lleva la corriente es aislado del medio en todo lugar excepto en A y B. Entonces el potencial eléctrico V en el punto P a una distancia r donde --

 $r$ >> dz es:

$$
V = \frac{\pm d\bar{z}}{4\pi r} \underbrace{cos\theta}_{r^2} \tag{1.86}
$$

tal que las intensidades de campo son:

$$
E_v = \frac{\text{Id} \cdot \text{2} \cos \theta}{4 \pi \sqrt{v}}
$$
  
\n
$$
E_o = \frac{\text{Id} \cdot \text{2} \cdot \text{2} \cdot \text{2}}{4 \pi \sqrt{v}}
$$
 (1.87)

El arregio AB considerado aquí es conocido como dipolo eléctri co.

Comparando las ecs.  $(1.85)$  y  $(1.87)$  podemos decir, que el potencial magnético  $\prod_{i=1}^{n}$  se deve a un dipolo eléctrico situado en el origen de coordenadas, en la dirección del eje Z con  $b = \left(\frac{Id}{4}\right)/4\pi \nabla$ .

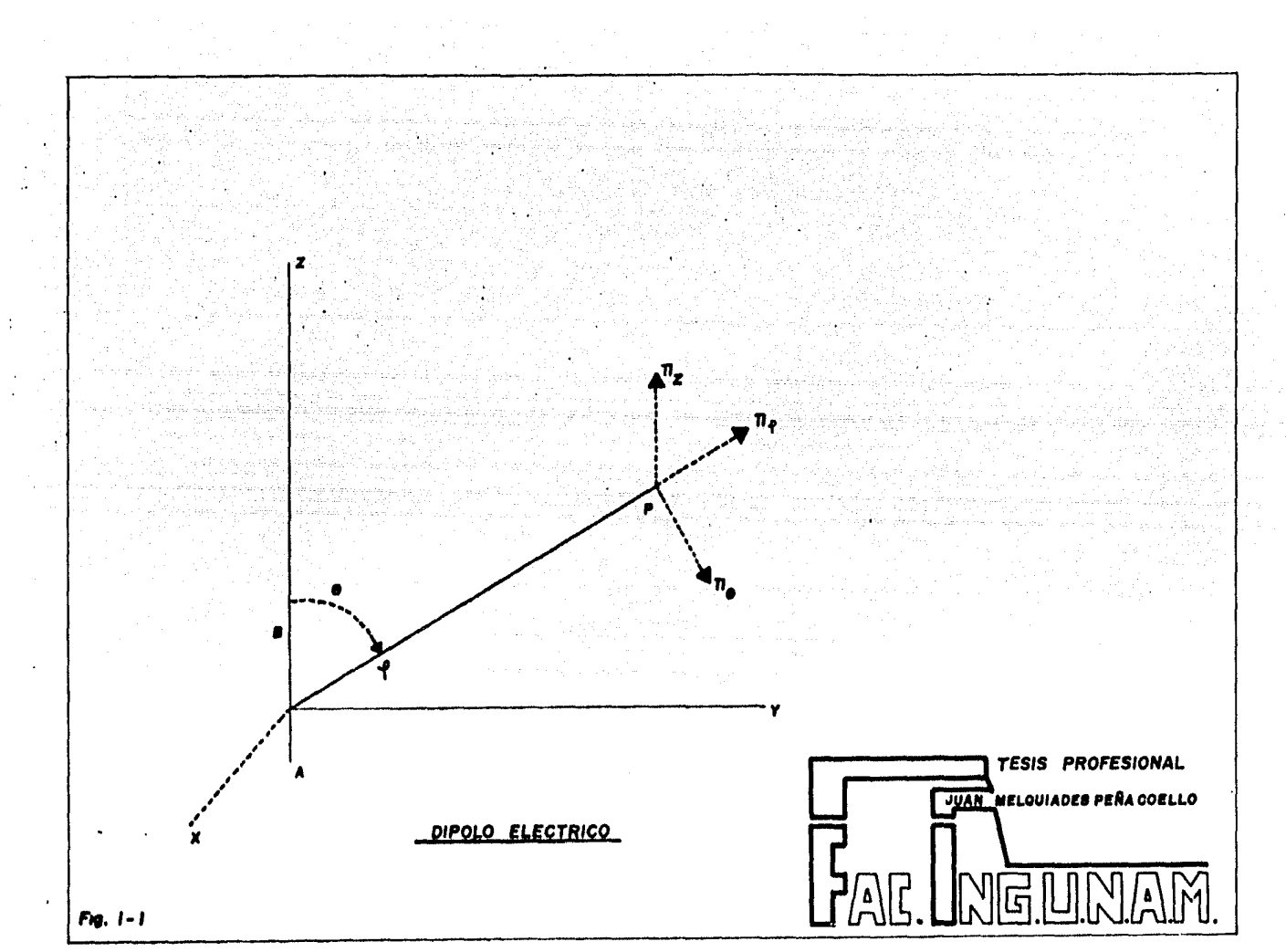

graduate and service

De esta forma el vector magnético potencial de un dipolo eléctrico oscilante, señalado a lo largo del eje Z, en un medio homogéneo, infinito y de conductividad i, está dado por

$$
\overrightarrow{G}_2 \overrightarrow{H}_2 = D \overrightarrow{\xi}^{\prime \prime} \qquad (1.88)
$$

Consideremos ahora el vector potencial eléctrico F para el ca so magnético correspondiente tal que:

$$
\overrightarrow{O}_z \overrightarrow{f}_z = b \overrightarrow{\xi}^{\tau}
$$
 (1.89)

con el caso estacionario  $K = 0$ 

$$
\overline{F} = \frac{L}{V} \tag{1.90}
$$

y de acuerdo con la ec. (1.76) las intensidades de campo maqnético estan dadas: 1999 - Alban Jean Alban, frans

$$
Br = \frac{2b' \cos \theta}{r^3}
$$
  
 
$$
B\theta = \frac{b' \sin \theta}{r^3}
$$
 (1.91)  
 
$$
B\theta = 0
$$

Para evaluar la constante situemos un pequeño circuito aislado de radio r en el origen de coordenadas, llevando unacorriente estable de intensidad I, como se muestra en la Fig. 1.2. Entonces en cualquier punto P a una distancia r del circuito, donde r >> a, el potencial magnético V'está dado por:

$$
V' = \frac{u}{4\pi} \left( \pi a^2 \mathbf{I} \right) \frac{\cos \theta}{r^2}
$$
 (1.92)

tal que las intensidades de campo son:

$$
B_v = \frac{\mu \text{is}}{\mu \pi} \frac{\text{2} \cos \theta}{r^2}
$$
\n
$$
B_0 = \frac{\mu \text{is}}{\mu \pi} \frac{\text{sen}}{r^3}
$$
\n
$$
B_v = 0
$$
\n(1.93)

 $-23-$ 

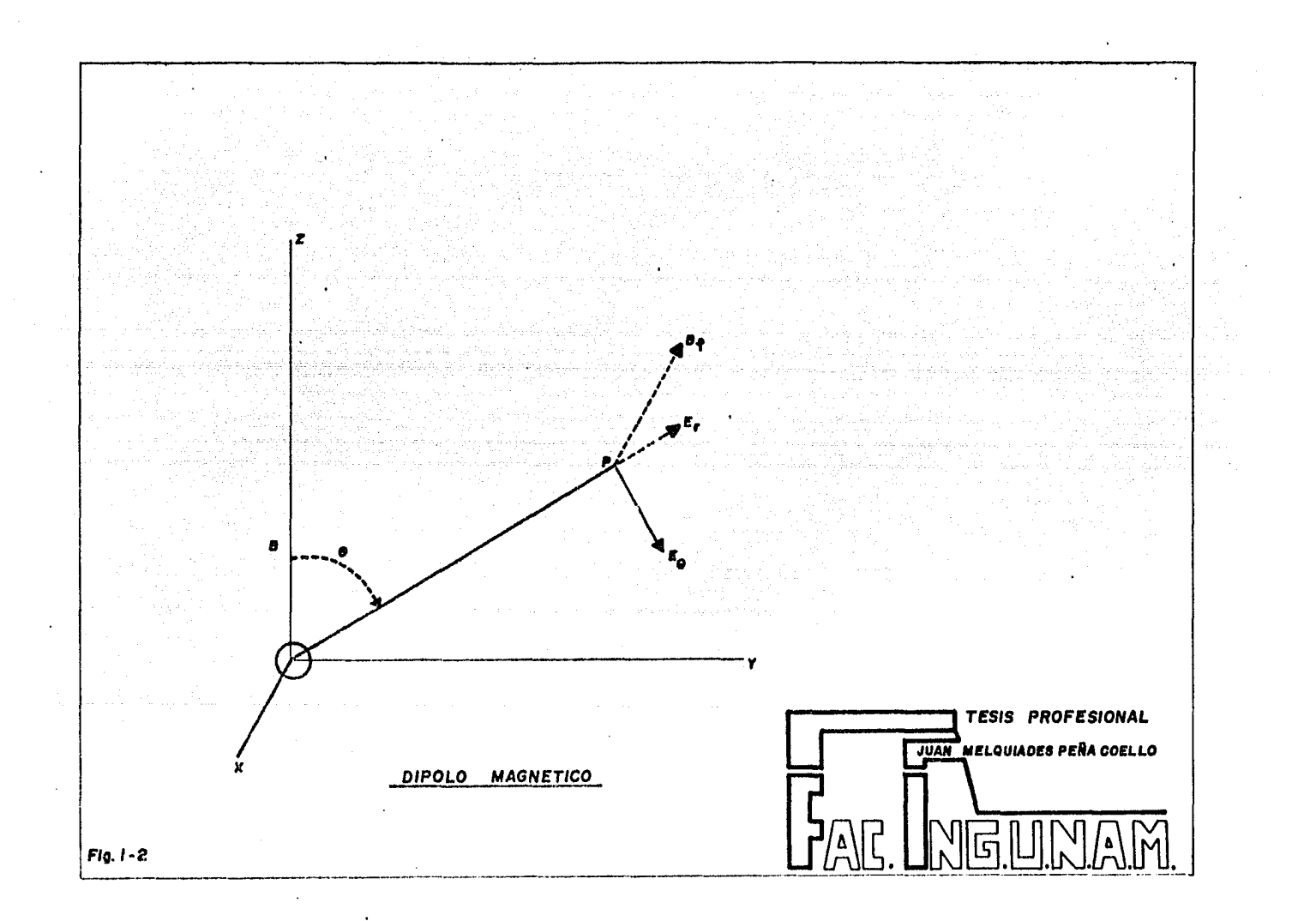

Tal arregio o circuito es conocido como un dipolo magnético, en donde S representa el área del circuito.

Comparando las ecs.  $(1.91)$  y  $(1.93)$  podemos decir, que el vector potencial eléctrico es devido a un dipolo magnéti co, con  $b' = \frac{\sqrt{L}LS}{4\pi}$ . De esta forma el vector potencial eléc trico de un dipolo magnético oscilante, apuntando en la direc ción Z, en un medio homogéneo, infinito y permeabilidad  $\mathcal{M}$ esta dado por la ec. (1.89).

مجامي د الريابية وتحرير تهيها التأخذة الجامع/

#### $1.8$ CONDICIONES DE FRONTERA.

La formulación de las condiciones de frontera en los métodos de corriente directa, se basan en las leyes de conserva ción de la energía y de la carga. En los métodos electromagn<u>é</u> ticos, también recurrimos a las ecuaciones de Maxwell (1.1, - $1.2, 1.3$ ) y la ley de la conservación de la carga (ec. 1.11).

Consideremos una superficie "S" que separa a dos medios diferentes, uno y dos. El medio uno está caracterizado por los parámetros eléctricos  $\mathcal{E},$   $\mathcal{M},$   $\mathfrak{h}$  y el medio dos por  $\mathcal{E}_i$   $\mathcal{M},$   $\mathfrak{h}_i$ . Estos parámetros son invariantes con la posición, en cualquier lado, excepto en la superficie "S", o todas las propieda-des pueden ser discontinuas através de la frontera, por lo tanto las derivadas en las ecs.  $(1.1, 1.2, 1.3)$  y  $(1.11)$  pueden no existir sobre "S", si algún medio tiene [= 00 ; las leyes integrales correspondientes pueden ser aplicadas espec ficamente a estas fronteras.

Con estas consideraciones para dos medios tenemos  $\overline{n}$  co mo un vector unitario normal.

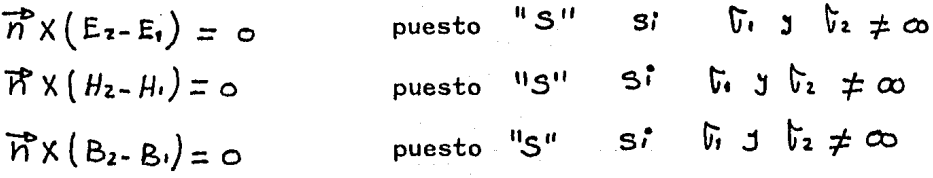

Para demostrar el procedimiento de la formulación de las condiciones de frontera; consideremos como ejemplo un dipolo

 $-25-$ 

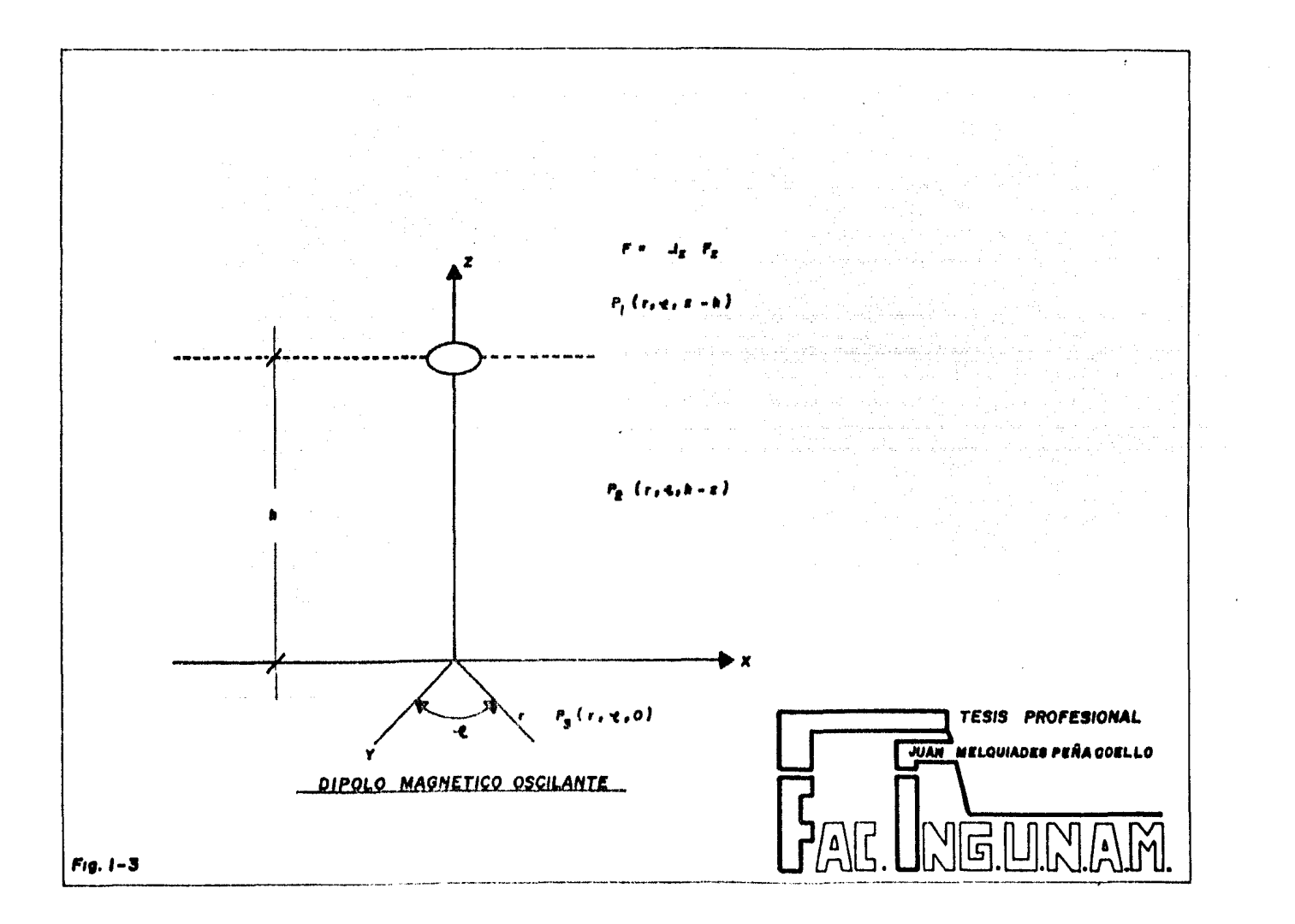

magnético vertical. El vector potencial correspondiente es F

a de la 1920.<br>Lista de la 1920

y empezamos apartir de las relaciones siguientes:

$$
\vec{E} = -\lambda w \mu \nabla \times \vec{F}
$$
  
\n
$$
y
$$
\n
$$
\vec{H} = -\kappa^2 \vec{F} + \nabla^2 \vec{F} = -\frac{1}{\lambda w \mu} \nabla \times \vec{F}
$$
\n(1.94)

Si todavía suponemos que el dipolo magnético se encuen-tra sobre el eje Z, de un sistema coordenado cilindrico, tene mos solamente la componente Fz y el rotacional de F es iguala  $\frac{\partial F_4}{\partial Y}$  en este caso lo cual nos da:

$$
E_{\varphi} = \lim_{\Delta \to 0} \frac{\partial F_{\Delta}}{\partial x}
$$
 (1.95)

Similarmente exaluamos el campo magnético radial (Hr) dado co mo:

$$
H_{\mathbf{Y}} = -\frac{1}{2\omega\mu} \nabla \times \vec{E} = \frac{\partial}{\partial \vec{z}} \left( \frac{\partial F_{\vec{z}}}{\partial \mathbf{Y}} \right)
$$
 (1.96)

Por lo tanto la conductividad del campo tangencial eléctrico y magnético es equivalente a la continuidad de

$$
\lim_{\delta \to 0} \frac{\partial F_{\delta}}{\partial Y} \qquad \qquad \text{if} \qquad \frac{\partial F_{\delta}}{\partial Y} = \lim_{\delta \to 0} \left( \frac{\partial F_{\delta}}{\partial Y} \right)
$$

De una manera similar las condiciones de frontera en términos del vector potencial eléctrico  $(\vec{\mathbb{I}})$  se puede formular con la hayuda de las ecs.  $(1.71)$  y  $(1.72)$ .

 $-26-$ 

### 1 ,9 SOLUCION DE UN DIPOLO MAGNETICO OSCILANTE

EN UN MEDIO ESTRATIFICADO,

Sea un dipolo magnético oscilante o una pequeña espira  $$ que conduce una corriente alterna orientada con sus ejes en la direcci6n Z, que se encuentra a una altura h apartir de la superficie del terreno en el sistema coordenado cil indrico (  $r, \gamma, \gamma$  ); como se muestra en la figura 1.3. Hay tres posi-bles puntos de observación  $F_1, F_2, F_3$  mostrados con coordenadas a propiadas y las propiedades del aire y del terreno son  $K_0$  *y*  $K_1$ respectivamente.

El campo primario debido a tal dipolo está dado por la ec.  $(1.89)$ . Escribiendo  $\vec{b} = m$ 

$$
F_1 = m \underline{\dot{e}}^{k}r
$$

con solamente la componente  $F_{\overline{z}}$  presente ( $F_{\overline{r}} = F_{\overline{r}} = \circ$ ) y la simetría al rededor de  $\varphi$  (esto es  $\frac{\partial}{\partial \varphi} = 0$ ), la ecuación vecto ria! (1,35).

Se reduce a la ecuaci6n escalar de onda:

$$
\frac{\partial^2 F_1}{\partial Y^2} + \frac{1}{Y} \frac{\partial F_2}{\partial Y} + \frac{\partial^2 F_1}{\partial Y^2} = K^2 F_1
$$
 (1.97)

La soluci6n completa dependerá de la soluci6n para el campo que satisfaga la ec. (l.97) y de las condiciones de frontera apropiadas. Como solo Fz está presente, no necesitaremos el subíndice de hoy en adelante. Separando las varia - bles, escribimos:

# $F = R(r) \pm (1)$

La sustituci6n de ésta en la ec. (1 ,97) nos da:

$$
\frac{1}{R} \frac{d^2 R}{dr^2} + \frac{1}{rR} \frac{dR}{dr} = -\frac{1}{\pm} \frac{d^2 \pm}{dt^2} + k^2 = -\lambda^2
$$

por lo tanto

$$
\frac{1}{\pm} \frac{d^{2} \frac{1}{2}}{dt^{2}} = \lambda^{2} + k^{2}
$$
\n
$$
\frac{1}{R} \frac{d^{2} R}{dy^{2}} + \frac{1}{r R} \frac{dR}{dr} + \lambda^{2} = 0
$$
\n
$$
\frac{d^{2} R}{dx^{2}} + \frac{1}{r R} \frac{dR}{dr} + R = 0
$$
\n(1.98)

$$
\frac{d^{2}R}{d(\pi r)^{2}} + \frac{1}{(\pi r)} \frac{dF}{d(\pi r)} + R = 0
$$
\n
$$
\text{La solution de la ec. (1.98) es } exp\left(\pm \frac{1}{2} \sqrt{\pi^{2} + F^{2}} \right) \text{ y da la}
$$

ce, (l.99) esJ0 (llY}y Yo(l\'r). Sin embargo en r=O, *Yo(l\'Y}* es infinitamente negativo propiamente al término logarítmico ..10(1\'r) 103l11'r/2} en su expanc i 6n.

La solución general no diverge es:  
\n
$$
F = \int_{0}^{\infty} A(h) e^{2\sqrt{h^4 + \epsilon^2}} + B(h) e^{2\sqrt{h^4 + \epsilon^2}} \Big] J_0(hr) d\lambda
$$
\n(1.100)

Sin embargo tanto en el aire como en la tierra, el campo puede aproximarse a cero en el infinito. Imponiendo esta restricci6n el campo en el aire y en la tierra están dados res- ctivamente nor:

$$
F_{\text{(ahe)}} = F_0 = m \underbrace{\dot{e}^{k_0 R}}_{R} + \int_0^{\infty} (h) \ddot{e}^{h_0 l} J_0 \left( \frac{\partial r}{\partial l} \right) d\lambda \tag{1.101}
$$

$$
\overline{F}_{(f\text{i} \text{ and } \sigma)} = F = \int_0^\infty B(N) \, e^{7\sigma^2} J_0(Nr) \, d\lambda \tag{1.102}
$$

donde el primer término de la ce. (1.51) representa el campo  $h_1 = \sqrt{ \lambda^2 + k_1^2 }$ primario y  $h_0 = \sqrt{\lambda^2 + {E_0}^2}$ 

La constante  $A(N)$ y  $B(N)$ son evaluadas apartir de las condiciones de frontera. De acuerdo a las ecs. (1.95) y (1.96) las siguientes condiciones necesitan ser satisfechas sobre la frontera

$$
\frac{1}{2}w\mu_0 \frac{\partial F_0}{\partial x} = \frac{1}{2}w\mu_0 \frac{\partial F_0}{\partial x}
$$
  
 
$$
\frac{\partial}{\partial x} \left(\frac{\partial F_0}{\partial x}\right) = \frac{\partial}{\partial x} \left(\frac{\partial F_0}{\partial x}\right)
$$

 $Z = 0$ 

Estas relaciones son válidas para todos los valores de r. Por lo tanto al integrar con respecto a r tenemos:  $\mu_0 F_0 = \mu_1 F_1$  $(1.103)$ 

$$
\frac{\partial F_0}{\partial \theta} = \frac{\partial F_0}{\partial \theta}
$$
 (1.104)

Como los campos son cero en  $r = \infty$ , las constantes de inte gración son iqual a cero. Antes de aplicar las condiciones de frontera, es necesario expresar el campo primario en una forma integral. Esto se alcanza con la ayuda de la fórmula de So

$$
\frac{e^{ER}}{R} = \frac{e^{E\sqrt{h^{2}+h^{2}}}}{(\gamma^{2}+h^{2})^{1/2}}
$$

$$
= \int_{0}^{\infty} \frac{h}{\sqrt{h^{2}+h^{2}}} e^{e^{2}\sqrt{h^{2}+h^{2}}} J_{0} (h\gamma) d\lambda
$$

para K = 0 la relación de arriba se reduce a la ecuación para campo estático.

 $-29-$
$\frac{1}{R} = \int_{0}^{\infty} e^{-\lambda t} \int_{0}^{\infty} (\pi r) d\lambda$ ,<br>La distancia de R y P2 desde el origen se puede escri-bir en general $E=\sqrt{Y^2+(z-h)^2}$ , donde usamos (Z-h) para  $\overline{R}$  y (h-Z) para  $\overline{R}$  . Asi la ecuación de Sommerfeld's para la fuente primaria con momento magnético M y a una altura h por encima del terreno se vuelve:

$$
m \frac{e^{kR}}{R} = m \int_0^{\infty} \frac{\lambda}{\sqrt{\lambda^2 + k^2}} e^{k - h/\sqrt{\lambda^2 + k^2}} \Big]_0 (\lambda v) d\lambda
$$

El vector potencial en la ec. (1.51) se puede escribir como:  $F_{o=m}\int_{h_{o}}^{\infty} \tilde{c}^{holz-hj}_{o}(\pi r) d\lambda + \int_{o}^{\infty} (1)^{j} e^{h^{2}} \log (\pi r) d\lambda$  $(1.105)$ Aplicando las condiciones de frontera a las ecuaciones  $(1.103)$  y  $(1.104)$  en Z = 0 e igualando los coeficientes de  $\int_{0}^{\infty} J_{0}(\lambda r) d\lambda$  tenemos:  $\mu_0$   $\left[ m \frac{\lambda}{\hbar \omega} \bar{e}^{\hbar n_0} + A(\lambda) \right] = \mu_0 B(\lambda)$  $(1.106)$ 

$$
m\lambda \ddot{e}^{h\mathsf{h}_{\mathsf{0}}}\cdot h_0 \,A(\lambda) = h_1 B(\lambda)
$$

Resolviendo  $p(n)$   $y \in B(n)$  apartir de  $(1.106)$   $y \in (1.107)$  obtenemos:

-30-

 $(1.107)$ 

$$
m(n) = m \frac{1}{n_0} \frac{\sum m_0 - m}{k_{no} + n_1} e^{-m_1}
$$
  
\n
$$
= m \frac{1}{n_0} \left[ \frac{2 k n_0}{k_{no} + n_1} - 1 \right] e^{n_0 h}
$$
  
\n
$$
= m \frac{1}{n_0} \left[ 1 - \frac{2 h_1}{k_{no} + n_1} \right] e^{n_0 h}
$$
  
\n
$$
B(n) = m \frac{2 h_0}{k_{no} + n_1} e^{-n_0 h}
$$

donde

$$
k=\frac{\mu}{\mu_0}
$$

La primera expreción alternativa para  $A(N)$ , a sido utili zada en el cálculo de la respuesta impulsiva de un terreno ho mogdneo y la segunda expresi6n imagen en la ec. (1 ~110). Así tenemos las soluciones completas para el vector potenéial en ambos medios:

$$
F_{0} = m \int_{0}^{\infty} \tilde{c}^{\frac{n_{0}+n_{1}}{n_{0}}} \int_{0}^{1} \left( n_{1} \right) d\lambda + m \int_{0}^{\infty} \frac{k_{\text{no-h1}}}{k_{\text{no}+m}} \tilde{c}^{\frac{n_{0}(k+h)}{n}} \int_{0}^{1} \left( n_{1} \right) d\lambda \qquad (1.108)
$$

$$
F_{i} = m \int_{o}^{\infty} \frac{a \lambda}{E_{no+hi}} e^{(h_{1}z - h_{on})} \cdot \int_{0} (\lambda v) d\lambda
$$
 (1.109)  
\n
$$
F_{o} \times F_{i} \text{ son usados respectivamente en prospección de super-}
$$
  
\nfricie y registros de pozos. Apartir de ahora nos concentrare-  
\nmos en  $F_{o}$ . Al expresar:  
\n
$$
\frac{Kh_{o-h_{1}}}{E_{no+h_{1}}} = 1 - \frac{2h_{1}}{E_{no+h_{1}}}
$$
  
\nreescribiendo la ec. (1.108) tenemos:  
\n
$$
F_{o} = m \int_{o}^{\infty} \frac{\lambda}{h_{o}} e^{h_{o}/z - h} \cdot \int_{o} (\lambda v) d\lambda + m \int_{o}^{\infty} \frac{m}{h_{o}} e^{h_{o}(z + h)} \cdot \int_{o} (\lambda v) d\lambda
$$
  
\n
$$
- m \int_{o}^{\infty} \frac{2\lambda h_{1}}{h_{o}(Kn_{o} + h_{1})} e^{h_{o}(z + h)} \cdot \int_{o} (\lambda v) d\lambda
$$

Aplicando la ecuación de Sommerfeld's, podemos reescribir ecuaci6n de arriba como:

$$
F_{\circ} = m \frac{\dot{\varepsilon}^{t_{0}R}}{R} + \frac{m \bar{\varepsilon}^{t_{0}R}}{R} \qquad \text{(términos content of os en integra-} \text{les infinitas)}
$$
\n(1.110)

El segundo término de la ec.  $(1.110)$  es el término imagen. P, es la distancia hasta la imagen. Como el momento dipolar mes el mismo, la frontera actua como un perfecto reflector.

$$
-31-
$$

Si el dipolo es bajado hasta la superficie del terreno, esto es la ec. (1 .110) se reduce a:

$$
\mathcal{F}_{0=2m} \int_{0}^{\infty} \int_{0}^{\infty} e^{-m^{2}} \text{J}_{0}(N) d\lambda = m \int_{0}^{\infty} \frac{2N!}{n^{6} \text{ km}} e^{-h \cdot \lambda} \text{J}_{0}(N) d\lambda
$$
 (1.111)  
En muchas situaciones de campo, la permeabilidad magnética --  
del espacio libre no es muy diferente de la del terreno. Noso  
tros tomamos K = 1, bajo esta suposición la ec. (1.61) se re-  
duce todayfa a:  

$$
\mathcal{F}_{0=2m} \int_{0}^{\infty} \frac{\lambda}{n^{6} \text{ km}!} e^{-h \cdot \lambda} \text{J}_{0}(N) d\lambda
$$
 (1.112)  
para los campos  $K_{0=1} \times K_{1=0}$  y ho = h $i = \lambda$  (1.113)  

$$
\mathcal{F}_{0=1m} \int_{0}^{\infty} e^{-\lambda} \text{J}_{0}(Nr) d\lambda = \frac{m}{R}
$$
 (1.113)

como deve ser.

En seguida extenderemos el análisis anterior, a un terre no que consiste de n capas. Para n = 1 se reduce a un *medio*  homogéneo. Los pasos para la solución son los mismos de las ecs. (1 ,98) y (1.99). Sin entrar en detalles reescribimos la

ec. (1.100) como:  
\n
$$
F(\vec{x}) = \int_{0}^{\infty} (4\vec{e}^{\vec{e}^{\vec{h} + \vec{k}t} + B\vec{e}} + B\vec{e}^{\vec{e}^{\vec{h} + \vec{k}t}}) J_0(\vec{n}r) d\vec{n}
$$
\n(1.114)  
\n(i = 1, 2, .........-1)

Con las condiciones de frontera ecs. (1.103) *y* (1 .104)

en Z = *h;* adecuadamente cambiando a:  $\mathcal{M}$ ;  $F^{(1)} = \mathcal{M}$ ;  $F^{(1)} + \cdots$  $\partial F^{(\lambda)} = \partial F^{(\lambda + 1)}$  $\frac{1}{2}$   $\frac{1}{2}$ 

El vector potencial electromagnético F, que en las condi ciones antes mencionadas se genera en un punto en o arriba de la superficie de la tierra, esta dado por la expreci6n:  $F = c \left[\frac{1}{\gamma} + \int \tilde{E}(\lambda, h_i, \tilde{\sigma}_{i, f}) \tilde{e}^{\lambda z} \right]$  (*l.116*) o donde  $h$ *t*,  $\bar{v}$ *i* son los espesores y las conductividades de las ca pas, f es la frecuencia y r, Z son las coordenadas del punto en el cual el vector potencial es considerado en un sistema coordenado cilíndrico, con su origen en el dipolo transmisor <sup>y</sup>su eje Z dirigido verticalmente hacia arriba.

 $\mathcal{R}(\mathcal{N})$  es una función kernel que depende de los parámetros de las capas y de la frecuencia. Devido a la simetría del pr<u>o</u> blema, las componentes del vector potencial en el plano horizontal son cero.

La funci6n kernel *I?.(1'.}* se puede obtener apartir de los parámetros de las capas y la frecuencia por medio de una rel<u>a</u> ci6n de recurrencia, esto puede ser escrito (Koefoed, 1972)

 $R(\lambda) = R_{o,n}(\lambda)$  $(1.117)$ 

El primer subíndice indica que el punto de observaci6n está arriba de la superficie del terreno; el segundo subíndice n, es igual al n6mero de capas del medio. La relaci6n de

recurrencia es:

$$
R_{\lambda-1, n} = \frac{v_{(\lambda-1), \lambda} + R_{\lambda, n}}{1 + v_{(\lambda-1), \lambda} + R_{\lambda, n}} \frac{e^{\lambda \lambda u}}{e^{\lambda u}}
$$
  
\n
$$
R_{n, n=0}
$$
  
\n
$$
u_x = \sqrt{n^2 + k^2}
$$
  
\n
$$
u_x^* = j \cdot 2n \cdot u_0 \cdot 6 \cdot f
$$
  
\n
$$
u_{\lambda, k} = (u_{\lambda-1}u_k) (u_{\lambda+1}u_k)
$$

La constante para un medio homogéneo se reduce a:

 $(1.118)$ 

 $\ddot{\mathbf{z}}$ 

a di Salaman da Prazi (Militar Nogoli)

فيستديد

de Maria de Santo<br>1941: Antonio de Santo

$$
R_{0,1} = \mathcal{U}_{0,1} = \frac{\mathcal{U}_{0} - \mathcal{U}_{1}}{\mathcal{U}_{0} + \mathcal{U}_{1}}
$$
  
Para ilustrar, por ejemplo para un medio de 2 capas

$$
R_{0,2} = \frac{u_{0,1} + R_{1,2} \tilde{e}^{k_1 u_1}}{1 + u_{0,1} R_{1,2} \tilde{e}^{k_1 u_1}}
$$

Ast Po, 2 tiene el siguiente valor:

$$
R_{0,2} = \frac{y_{0-}u_{1}}{u_{0+}u_{1}} + \frac{y_{1-}u_{2}}{u_{1+}u_{2}} \geq \frac{z^{2h_{1}u_{1}}}{z^{2h_{1}u_{1}}}
$$
  
\n
$$
R_{0,2} = \left(\frac{y_{0-1}}{u_{1-}u_{1}}\right)\left(\frac{u_{1}}{u_{1}} + i\right) \geq \frac{z^{h_{1}u_{1}}}{u_{1}u_{1}} + \left(\frac{y_{0}}{u_{1}} + i\right)\left(\frac{u_{1}}{u_{1}} - i\right)
$$
  
\n
$$
\left(\frac{u_{0}}{u_{1}} + i\right)\left(\frac{u_{1}}{u_{1}} + i\right) \geq \frac{z^{h_{1}u_{1}}}{u_{1}} + \left(\frac{u_{0}}{u_{1}} - i\right)\left(\frac{u_{1}}{u_{1}} - i\right)
$$
  
\n
$$
L_{0} = c.
$$
 (1.118) es utilizada en el apartado siguiente en

el cálculo del programa para la obtención de las componentes del campo electromagnético mediante la técnica de filtrado di gital lineal.

 $-34-$ 

1 .10 PROGRAMA PARA El CALCULO DE LOS CAMPOS

MAGNETICOS EN UN MEDIO ESTRATIFICADO

Un problema que ha traído el avance de los métodos goefr sicos de exploración, es la dificultad con el manejo de grandes cantidades de datos.

En el presente trabajo, se *vi6* la necesidad de automatizar el método de sondeos electromagnéticos, ya que para 1 le- gar a conclusiones rápidas y precisas, se tuvo que hechar mano de las ventajas que ofrece la computación, ya que de no ha ber contado con esto, habría sido muy difícil y tardado el es tudio.

Siguiendo la teoría de Ghosh  $(1971)$ , Koefoed  $(1972)$ ; Ver ma  $(1973)$ ; Anderson  $(1975)$ ; Johansen  $(1975)$  y otros, han desa rrol lado la teoría del filtro 1 ineal digital.

Siguiendo a Anderson (1973, 1975), definimos la transfor mada de Hankel de la función kernel  $\mathcal{K}(\mathbb{n})$  de orden n como:  $\mathcal{L}(b) = \left( \begin{array}{c|c} \kappa(\lambda) \, \text{Jn(b\lambda) d\lambda} & b > 0 \end{array} \right)$  (1.120) o donde In es la función Bessel de primer grado y orden n. Muchos autores incluyen el parámetro de integración  $\mathcal{R}$  en la función kernel como  $\lambda$   $\mathcal{K}(\lambda)$ , mientras que otros definen como  $\mathtt{N}$ jn  $(b\mathtt{N})$ . La definición en la ec. (1.120), sin embargo, es consistente en la 1 iteratura geofísica. El argumento de - transformación  $b > o$  es real, pero  $K(\mathcal{N})$ y por lo tanto

-35-

pueden ser funciones complejas de una variable real.

Para diseñar filtros digitales para la transformada de - Hankel, hacemos un cambio de variable logarítmica:

$$
\chi = \int h(b) \qquad , \qquad g = (1/\lambda)
$$

en la ec. (1.120) y multiplicando ambos miembros por  $e^{x}$  (pa ra obtener simetria en ambas direcciones de la abcisa).

$$
e^x K(e^x) = \int_0^\infty K(\tilde{e}^x) \left[ e^{x-y} J_n(e^{x-y}) \right] dy \qquad (1.121)
$$

La ec. (1.121) tiene la forma integral de convolución li neal, donde  $\mathcal{K}(\tilde{e}^3)$  es la función de entrada,  $e^{\mathbf{x}}\mathcal{K}(e^{\mathbf{x}})$  es la función de salida, y el término entre parentesis rectangula-res, es la funci6n respuesta del filtro. La respuesta del fil tro se puede determinar usando pares de funciones entrada-sa-1 ida conocidas. La elecci6n de estos pares de funciones es - crítica en el diseño de buenos filtros. Anderson (1975) encon tr6 experimentalmente que la precisi6n del filtro es alcanzada usando filtros diseñados apartir de integrales de convoluci6n conocidas, que tienen pares de funciones entrada Y sal ida que decaen rápidamente. Más aún las longitudes reducidas del filtro son posibles cuando se convoluciona funciones Kernel arbitrarias, con respuestas de filtros que decaen rápidamente. Por esta raz6n, las siguientes dos transformadas de -- Hankel, fueron seleccionadas como forma de diseño:

-36-

$$
\int_{0}^{\infty} \text{Res}_{P}(-a\lambda^{2}) J_{0}(b\lambda) d\lambda
$$
\n
$$
= \left[ e \times P(-bJ4) \right] / (2a)
$$
\n
$$
\int_{0}^{\infty} \text{Res}_{P}(-a\lambda^{2}) J_{1}(b\lambda) d\lambda
$$
\n
$$
= b \left[ e \times P(-b^{2}/4a) \right] (2a)^{2}
$$
\ndonde 0 > 0, b > 0

Los pasos siguientes en el diseño de filtros, son: 1.- Digitizar cada funci6n entrada-sal ida desde pequeños *y* - grandes valores de abcisa usando un intervalo de muestreo

 $(1.122)$ 

 $(1.123)$ 

 $\Delta$ <sup>y</sup> . Note que las ecs. (1.122)  $\sqrt{(1.123)}$  primero son transformadas como en la ec, (121). Un intervalo de muestreo  $\Delta\mathcal{L} = \ln(10)/11.513 = 0.20$  fué seleccionado, el cual se puede demostrar que produce errores de interpolación menores que / $\tilde{O}^{\bullet}$  para cada función de entrada-salida através del rango completo de abcisa.

- 2.- Hacer la transformada de Fourier discreta de las dos funciones muestreadas *y* dividir la sal ida transformada entre la transformada de la entrada (lo cual produce el espec- tro de la funci6n respuesta del filtro). La divisi6n en- tre ceros complejos se evita usando un muestreo inicial en el paso(l).
- 3.- El espectro del filtro para la respuesta de la funci6n de muestreo se determina multiplicando el espectro del fil- tro del paso  $(2)$ , con el espectro de la función sinc mues

$$
-37 -
$$

## $sinc(3) = sen(n3/\Delta_3)/(n3/43)$ . treada

- 4.- Obtener la transformada inversa de Fourier discreta del resultado del paso (3), para obtener la respuesta impulso del filtro (también llamada respuesta sinc, respuesta del filtro o simplemente los pesos del filtro).
- 5.- Koefoed (1972) demostró que los ceros de la respuesta oscilatoria del filtro están espaciados aproximadamente i-gual al intervalo de muestreo. Por lo tanto, un desfasami ento de toda la función respuesta del filtro muestreada con respecto a un cruce de cero reducirá la magnitud de las colas del filtro. Este procedimiento fué usado para el filtro transformada de Hankel de orden cero. La respuesta del filtro de orden uno, entonces, se interpoló a -los valores de abcisa obtenidos en los filtros de orden cero. De esta forma ambos filtros tienen abcisas idénti-cas mientras que mantienen respuestas que tienden rápidamente a cero en ambas direcciones de la abcisa.

La aplicación de los pesos del filtro para cualquier orden transformados a funciones kernel arbitrarias en la ec. (I .120), está dado por la suma de convolución para cualquier

$$
b > 0 \quad (\chi = \ln b) \quad ,
$$
  

$$
E(b) = \left\{ \sum_{i=N_1}^{N_2} \omega_i \kappa \left[ exp(A_i - x) \right] \right\} / b \qquad (1.124)
$$

 $-38-$ 

donde Wi son los pesos del filtro *y* Ai-x son los valores de abcisa defasados para i = N<sub>1</sub>,......N<sub>2</sub> y N<sub>1</sub> $\geq$  1 , N<sub>2</sub>  $\leq$  283

Los valores para N <sup>1</sup>*y* 2 son determinados automaticamente por la....subrutina Zhanks basados en la funci6n kernel *y* un factor de tolerancia para la truncaci6n.

La transformación para expresar cualquier transformada de Hankel ec.  $(1.120)$  en la forma de convolución  $(ec. 1.121)$ se ejecuta internamente usando la ec. (1.124) en zhanks y pue de ser ignorado por el usuario. "'

El criterio de diseño fué encontrar filtros de igual abcisa para usar con funciones kernel buenas *y* argumentos de transformadas moderados, los cuales proporcionan exactitud - del filtro comparabl~s a la precisión simple de los métodos de integraci6n numérica (menor que 0.005% de error). Las funciones kernel usadas en la ce. (1 .124) deven ser funciones - complejas continuas limitadas de una variable real definida para todos los valores mayores que cero. Para un slstema de computación de punto flotante en el rango de exponentes, el argumento de la transformada  $550$  deve ser elegido para evitar sobreflujos excesivos en el exponente (mayor que el 75%), al evaluar la función kernel en la ec. (1.124) en todo el ran go de abcisa - 27 *L* A*i*  $\angle$  3 l<sub>a</sub>  $\qquad i = 1, 2, ..., ..., 283$ . El argumento de la transformada b usado en Zhanks deve ser fi

-39-

jado para cada grupo de transformada de Hankel.

Los programas usados en este estudio fueron hechos en -lenguaje FORTRAN y se implementaron en el sistema VAX DIGITAL 11/780 en el centro de cálculo de la facultad de Ingeniería.

Las subrutinas que conforman el programa para el cálculo de los campos magnéticos en un medio estratificado, son seis: Main, Campo, Complex, Lecdatos, Escribe y Hankel. Esta última subrutina fué tomada del artículo (Walter L. Anderson, "Comp<u>u</u> ter program", Geophysics, Vol ,44, pag. 1298-1306), además se cré6 un archivo de datos con formato 1 ibre en la forma siguiente:

primer rengl6n: No. de capas, No. de frecuencias, Separaci6n emisor-receptor, altura de la bobina de la su perficie.

segundo renglón: conductividades.

tercer rengl6n: espesores.

cuarto rengl6n: frecuencias.

A continuación se muestra un listado de las seis subruti nas y de un archivo de datos.

 $\label{eq:2.1} \mathcal{L}_{\mathcal{A}}(\mathcal{L}_{\mathcal{A}}(\mathcal{A},\mathcal{A})) = \mathcal{L}_{\mathcal{A}}(\mathcal{L}_{\mathcal{A}}(\mathcal{A},\mathcal{A})) = \mathcal{L}_{\mathcal{A}}(\mathcal{A}) \mathcal{L}_{\mathcal{A}}(\mathcal{A})$ 

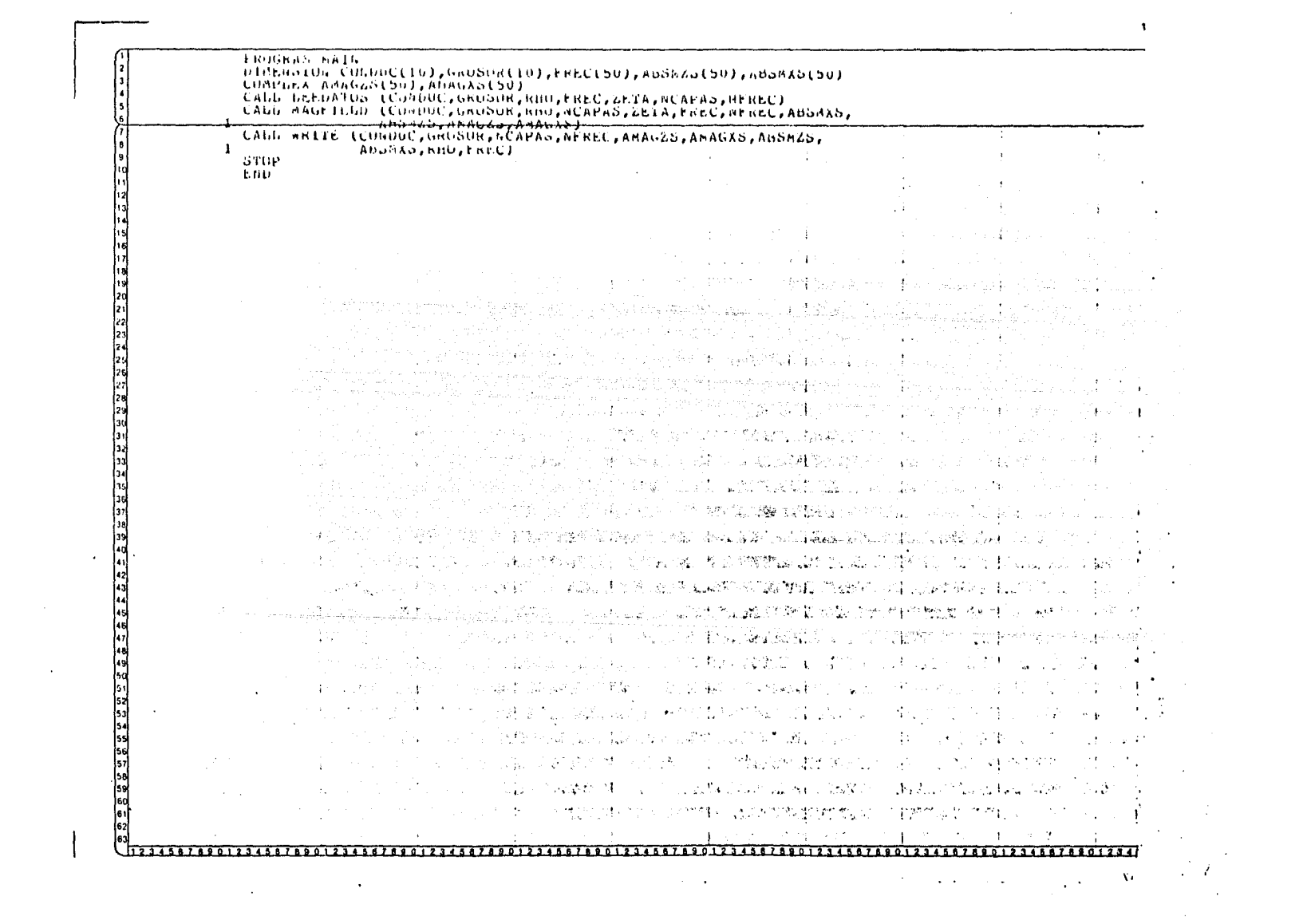

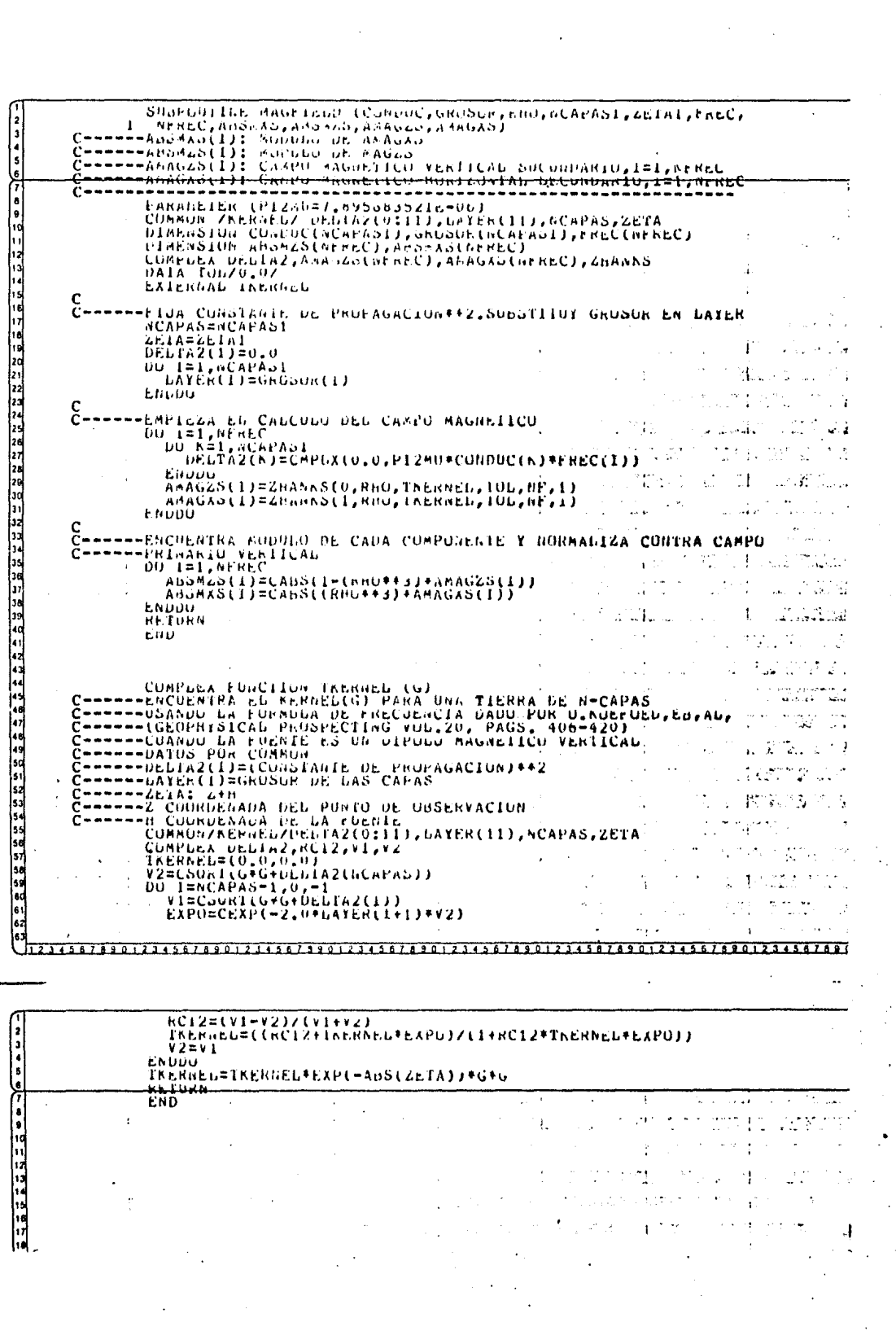

 $\mathcal{L}^{\text{max}}_{\text{max}}$ 

SUGROUTINE GENUATOS (CONGOC, GRUSUE, RHU, FREC, ZEIA, NCAPAG, NEREC) C------CONDUC: ARREGGO DE CONDUCTIVIDADES DE GAS CAPAS (1, NCAPAS=10) l a ----GRUSDR: ARREGUO DE GRUSOK DE LAS CAPAS (1,ACAPAS=10) ١. ----KHU: ARREGIA DE SEPARACION ZNTEE IRANSAISOR-RECEPTOR (1.ARBO-50) ١s C------ZETA: DIFERENCIA DE ALIORA ENTRE TRANSITIOUR-RECEPTOR (2+3) lssssstrative theturnCla-Dd-1Rruadd-nathlebapa-2h-nekte-DIMENSION CONFOCIIOJ, GRUDORIIOJ, FRECISO)<br>READIS, #J GCAPAS, NEREC, RHU, ZETA l١c  $ucAv(S,*)$  (Convolt1),  $i=1$ ,  $nCAPAS$ )  $R$  $(5, 4)$  (GRUSUR(1),  $1 = 1$ ,  $R$  $(APAS)$ ŀ.  $h$ EAU(5,7) (FREC(1),1-1,NEREC) ike fuku END Service and provided a West America 18 19 20 21 22 23 4 5 26 7 28 29 20 31 32 33 4 35 26 27 28 29 30 31 32 33 4 35 ing an initial assigns family in the p 医同步 医甲状腺与皮肤 الأقاتص فالرقيص والترابين والأفراق فكالأمر وفاقع والمواسع والمستحدث والمستحدث والمستحدث والمستحدث ລ້າທີ່ຈະການເຊິ່ງໜ້າ ເປັນປັກໃຈ ແລະ ປະການສາການຕໍ່ເສັ້ນ ແລະ 1820 ປີ ປະການ ແລະ ກະຊວງປະການ ການ ແລະ ປະການ ປະການປະການ<br>ໃນປະເທດແລະ ແລະ ປະກອບລັດຖະມົນ ແລະ ແລະ ກະຊວງປະກອບລັດຖະມົນ ເຊິ່ງປະເທດ ປະກອບສູງປະຊາຊົນ ແລະ ກະຊວງປະຊາຊົນ ເຊິ່ງປະກອບ A 그래서 100 - 대부의 고대자 (100 けいしゅう にほいしょう in political direction in the part is an interface to adiilada dhaasan ambaxankaan waxa kasan weena we 프로그램 왕(Christian Spiele) 12 에드 이 WSEP WAS 2007 Natal System (Amaron Hornela) t and a second man of the financial product in the same and the second second and second and second the second 医马二环己醇 经可限制的 网络阿拉比尔温度地变金 网络磷酸钙矿 医动物性的过去式和过去分词 医小叶状 医血清 医无反射性 医血管 医血管 医单位 医白色 医血管 化异戊基 医单纯反射 医第二氏征 医心包 A START STANDARD OG SAMT HANDE STANDARDE FRA DET FRA DET FRA DET FRA DET FRA DET FRA DE FRANSKE FRA DET FRA DE<br>DET FRA STANDARDE FRANKLINGEN ER DET FRA DET FRA DET FRA DET FRA DET FRA DET FRA DET FRANKLINGEN. DER FRANKLIN to de topo, de topo de considerado de porto de la provección de como de consideración de condición de la prove **医心包的 医心包的 医心包的 医心包炎 医心包炎 医心包 医心包的 医心包的 医心包的 医心包的 医心包的 医心包的 医心包** 医自动的 医神经的 生长的人物 i produkcija sa kontrolitacijo galega su stanj**a kana** ka**nc**a protona protona za kontrolita sa kontrolita sa sa s l٠. 1980年,1990年,1990年,1990年,1990年,1990年,1990年,1990年,1990年,1990年,1990年,1990年,1990年,1990年 49 50 51 52 53 54 55 66 57 58 59 60 The subset of the central compact state of the Control of Texture Castles of the Control of Daniel Daniel Book<br>The Subset of the Control of Texture of Texture of Texture of Texture of Texture of Texture of Texture of Text しっかい しょご案件 はないせん 心情調整 敏 はいぼうよう しょうほう 死せ THE PINCE THE RESEARCH OF THE REPORT OF THE REPORT OF THE REPORT OF THE REPORT OF THE REPORT OF THE REPORT OF THE REPORT OF THE REPORT OF THE REPORT OF THE REPORT OF THE REPORT OF THE REPORT OF THE REPORT OF THE REPORT OF **The State County 1.3 国际中心中的国际和市场中的**中心的情况, 2000年的最终的 TEC 2010年的第 and a second construction of the teach dependent in the selection of is a structure to research supplier in the womens in the ls: and control of the control of the company and some and the data control may be promined any single process of the  $\cdot$  $\cdot$   $\cdot$   $\cdot$ All Carrier  $\cdot$ 

 $\mathbf{A}$  and  $\mathbf{A}$  are  $\mathbf{A}$  .

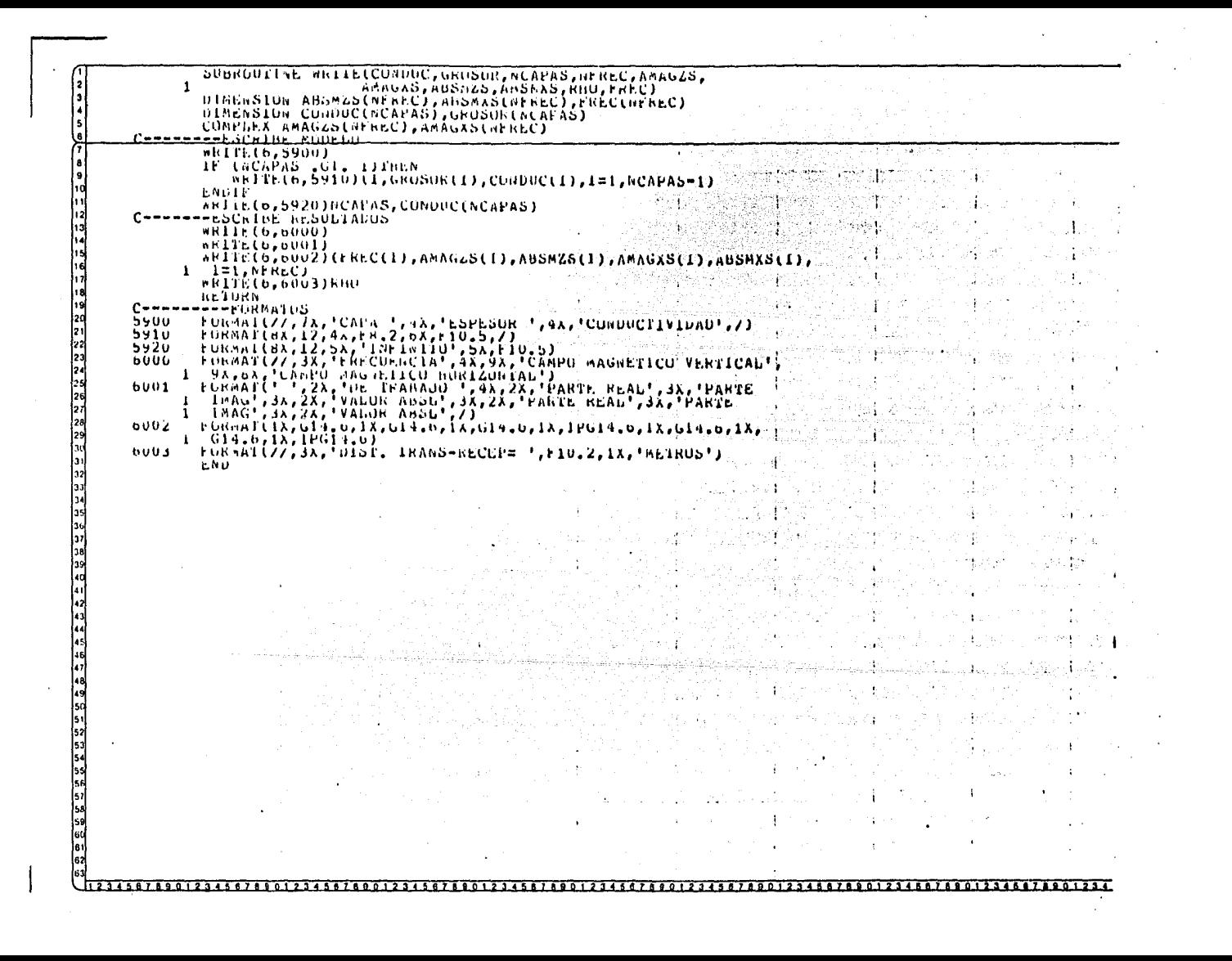

CUMPLEX ZHANNS **FUNCTION** Changellea Punantanna)  $\begin{array}{c} 23 \\ 45 \\ 56 \\ 60 \\ 71 \\ 82 \\ 123 \\ 23 \\ 24 \end{array}$ SEEREESE SAART VAN STERN DE STEERE SAART EN STEERE SEEREE SAARD NAARDE SAARDE SAARDE SAARDE SAARDE SAARDE SAAR<br>CUMPLEX HANNEL IKANSFURMS UF URDER OOR 1 FUR RELAIED (SAVED) NAKWELS<br>AND FIXED TRANSFURM ARGUMENT D20. Š Ĉ مستعادية والغرباء U.S. Geliliuoteki oliittis, ilentiik, Conukauu. SUBPROGRAM SHAHAS EVALUATE THE INTEGRAL FROM O TO INFINITI OF "FONCO" FRANCIS PORT IN A LOCAL AND THE CONFINITION TO BY HADDEN NEW OF THE ALTERNATION OF THE ALTERNATION OF THE ALTERNATION OF THE ALTERNATION OF THE ALTERNAT င္မ C č USING DIRECT AND/UR PREVIOUSLY NERMELS FULLITUM Valuta. -PARAMETERS (ALL ILFUI, EXECPT NF) c<br>C URDER (O UR 1 ) OF THE HANKEL IRANSFURM IN DE EVANUATEL.<br>REAL TRANSFORM ARGUMENT (B20.0 UP THE HANKEL TRANSFURM)<br>LE BEATO, B LS ASSUMEL EUSUL IN THE BANKEL TRANSFURM)<br>LSEE PARAMETER THER LAND SUBPRUGHAM (USAGE! BELUM). **N**  $\ddot{\mathbf{B}}$  .  $\ddot{\mathbf{B}}$  . FRANCHIPATE SPORT USE CONTROLLED IN THE RANGE INCORPORATE FRAME IN A SECTION IN THE LIGE CONTROLLED IN THE CONTROLLED CONTROLLED CONTROLLED IN THE CONTROLLED IN THE CONTROLLED IN THE CONTROLLED IN THE CONTROLLED IN THE CON  $\sigma$  ap င္ပ  $\overline{26}$ Š  $\frac{27}{28}$ c<br>CC<br>C 30<br>11  $\overline{12}$ č  $34$ <br> $35$ <br> $35$ င့် Я ٠e 18 (UNLESS EXPUNENT UNDERFLOWS UCCUR IN THE RENNEL EVALUATION-<br>SEE NOUR ACCURACY PUSSIBLE, TULEO O MAY BE USED.<br>TOT MAXIMOR ACCURACY PUSSIBLE, TULEO O MAY BE USED.<br>TOTAL AUDIE OF NEW (NP IS AN OUTPUT PARAMETER).<br>NE IS THE KAN ۵d з÷. المجيد F. 41 42 Nt. ٦ ò. ü 45 NEW,  $\mathbf{r}$ 47489051525345556575855958 င္မ် ē **NEW**  $\overline{\phantom{a}}$ ڏھاند င္ပိ and<br>Album ē IT IS THE USER RESPONSABILITY TO MODIFY<br>COMMON FSAVE() VALUES FOR NEW=0 CALLS, EXTERMADIY IN<br>THE USER CALLING PROGRAM (SEE SUBPROGRAM OSAGE BELOW), 本本本本本本本以口平尺之  $\frac{91}{12}$ 

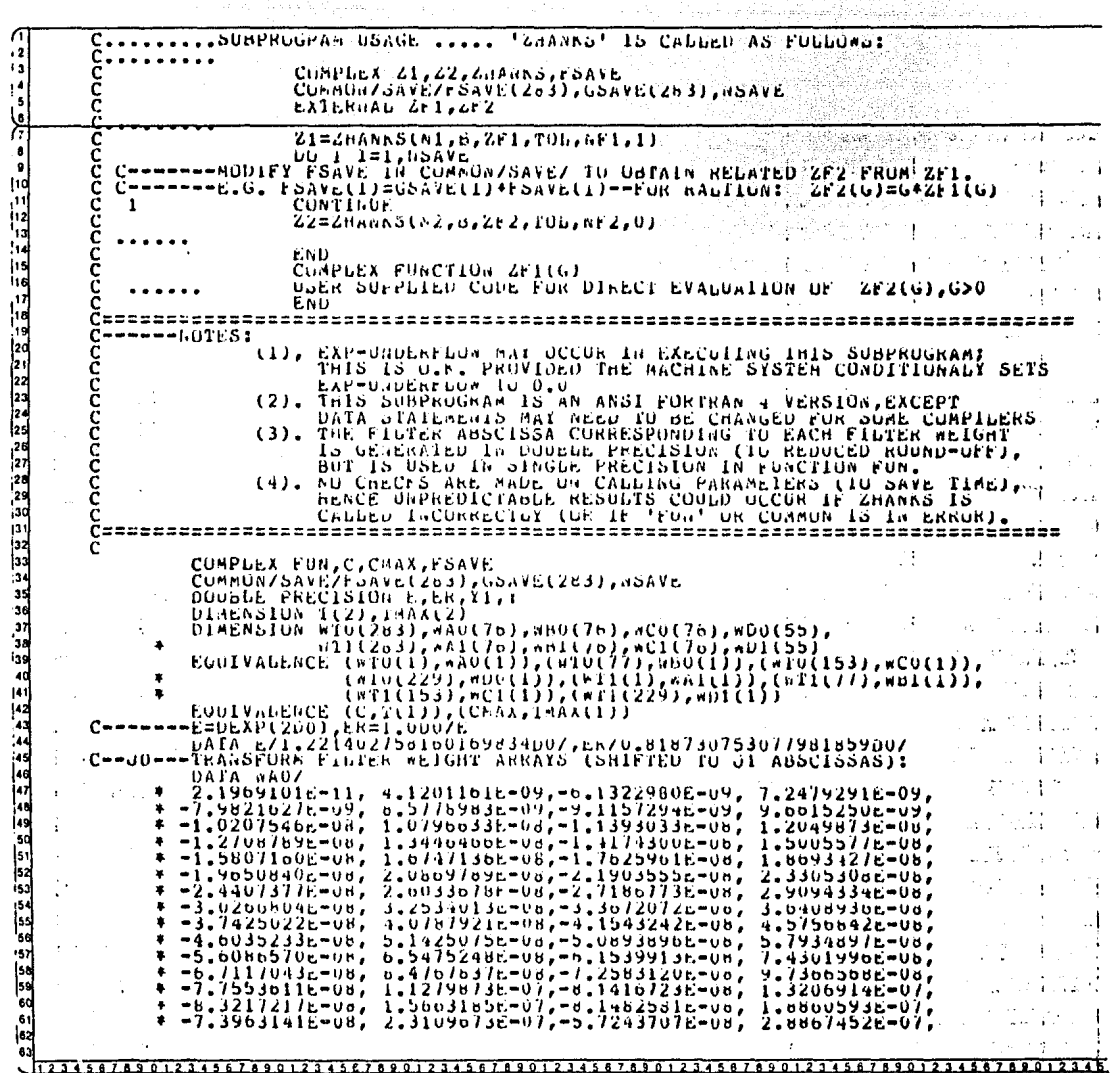

 $2.1049671E-08,$ <br>  $2.5241961E-07,$ <br>
8.0099716E-07,  $2.0103525E-08,$ <br>1.140/365E=07,<br>4.6831433c=07, 3.0608/13E-07,  $1.19320116 - 01$  $\frac{1}{\omega} \frac{\sin \frac{\pi}{2}}{\sin \frac{\pi}{2}} = \frac{\sin \frac{\pi}{2}}{\sin \frac{\pi}{2}}$  $\begin{array}{c} 1.37206266 - 07, \\ 1.19163466 - 06, \\ 2.37014756 - 06, \end{array}$ ė  $0.03134810 - 01$ į 1.0090015E-00  $3.40129786 - 067$ è  $1.3091334E-00, 0.0014$ Uou 3829r-00,  $\lambda$ .  $\frac{24501146700}{63010336700}$ <del>5.00051966-067</del><br>1.1540021r-05<mark>7</mark> <del>. . . . . . . . . .</del>  $\overline{\phantom{a}}$ <del>7635406</del> tters  $1.05220386 - 05, 2.28738306 - 05, 5.02303796 - 05,$ š 1.5468035E-05, ś  $.75103986 - 05$  $3.360438120007$ <br>
7.46121222007<br>
1.05113352-04,<br>
3.06297708-04,  $2.530800000-05,$ <br>
5.93973736-05,<br>
1.3308020c.04, 3.96103902-05, ż 2.45671956-04, ż  $.8951409E - 05,$ ٳ 1123456776901223483677838313434836778383134836778383134836778383134836778383134836778383134356778383  $\begin{smallmatrix} 6 & 8 & 9 & 9 & 1 & 4 & 0 & 9 & 6 & 7 & 1 & 8 & 6 & 7 & 8 & 7 & 8 & 8 & 8 & 9 & 8 & 9 & 6 & 9 & 1 & 6 & 9 & 9 & 9 & 1 & 6 & 2 & 6 & 9 & 9 & 1 & 6 & 2 & 2 & 6 & 9 & 9 & 1 & 6 & 2 & 2 & 6 & 9 & 9 & 1 & 6 & 9 & 9 & 9 & 1 & 9 & 1 & 9 & 1 & 9 & 1 & 9 & 1 & 9 & 1 & 9 & 1 & 9 & 1 & 9 & 1 &$  $, 91281816 - 04,$  $\xi_{1} = \begin{cases} 2 & 0 & 1 \\ 0 & 0 \\ 1 & 4 \\ 1 & 4 \\ 1 & 4 \\ 1 & 4 \\ 1 & 4 \\ 1 & 2 \\ 1 & 2 \\ 1 & 2 \\ 1 & 2 \\ 1 & 2 \\ 1 & 2 \\ 1 & 2 \\ 1 & 2 \\ 1 & 2 \\ 1 & 2 \\ 1 & 2 \\ 1 & 2 \\ 1 & 2 \\ 1 & 2 \\ 1 & 2 \\ 1 & 2 \\ 1 & 2 \\ 1 & 2 \\ 1 & 2 \\ 1 & 2 \\ 1 & 2 \\ 1 & 2 \\ 1 & 2 \\ 1 & 2 \\ 1 & 2 \\ 1 & 2 \\ 1 & 2 \\ 1$  $2+909301E-04$ <br>1.21327/2E-03, **3406-04**  $0.1375$  $\lambda$ 1.809202222-03,<br>4.0238704c-03,<br>6.94892222-03, 6.0010999E-03,  $1.3216878r, -0.3$ <br>  $1.927689906842$ <br>  $1.9990068692$ <br>  $1.4525830r, -0.1$ <br>  $1.4525830r, -0.1$ <br>  $8.7781222r, -0.2$  $1.0919446E-02, 2.4233627E-02, 5.150119E-02,$  $1.33400996-02,$   $2.95509996-02,$   $0.43413726-02,$   $0.43413726-02,$ 1.98733116-02,  $4.37415296 - 02,$ <br>  $9.27499976 - 02,$ <br>  $1.58200956 - 01,$ 5. 31503195-02, 0.43413125-02, 1.419125-01, 1.419055-01, 1.419055-01, 1.419055-01, 1.419055-01, 1.419055-01, 1.419055-01, 1.419055-01, 1.419055-01, 1.419056-01, 1.419056-01, 1.419056-01, 1.419056-01, 1.419056-01, 1.419056  $: 0980561E - 01$ Á 1.02382786-0 4 2.91054376-01, -02,  $-3.79732446$ 4.1342635c=01, 1.9331133c=01,<br>9.9317051c=02, -6.615262dc=02,<br>1.4470533c=02, -6.6198067c=037 ÷  $1.08223426703, -1.14565456 -03,$ <br>
2.03544446-04, -1.62154396-04,<br>
3.19992216-05, -2.34522506-05, Á ¥  $5.5227516.000, -3.41142526-006, 0.443026-006, 0.44301t-007, -4.4924302t-006, 0.44301t-007, -4.342490t-007, 0.44902t-007, 0.44902t-007, 0.4533002t-0.4533002t-0.4533002t-0.4533002t-0.4533002t-0.453002t-0.453002t-0.453002t-0.4$ ۰  $-52275156 - 005 - 3.411$  $4252E - 00$ , i ٠ ż × ż ä i. ÷  $\sim$  $\bullet$ ģ. J, ÷ ..  $\frac{1}{2}$ 4.0174110E-16,-3.4027358c-16, 1.2227767E-10,-3.79729412-16,<br>
1.221767E-10,-5.4027358c-16, 1.2227767E-10,-5.79729412-16,<br>
0.047A w00<br>
7.411027E-16,-4.100094E-16, 8.977134E-17, 1.390409E-16,<br>
1.793949960E-16,-4.544040E-15, ÷. Â  $\frac{1}{2}$ 145<br>146 ė Ë  $\bullet$ 49 50 51 51 52 53 54 55 65 75 65 75 65 75 65 75 86 76 76 76 76 76 76 76 77 86 × ż.  $\pmb{\Lambda}$ Â \$  $\bullet$ ÷ c -END UE والبند Í6. 2345678901234567890123456789012345678901234567890123456789012345 1567690123

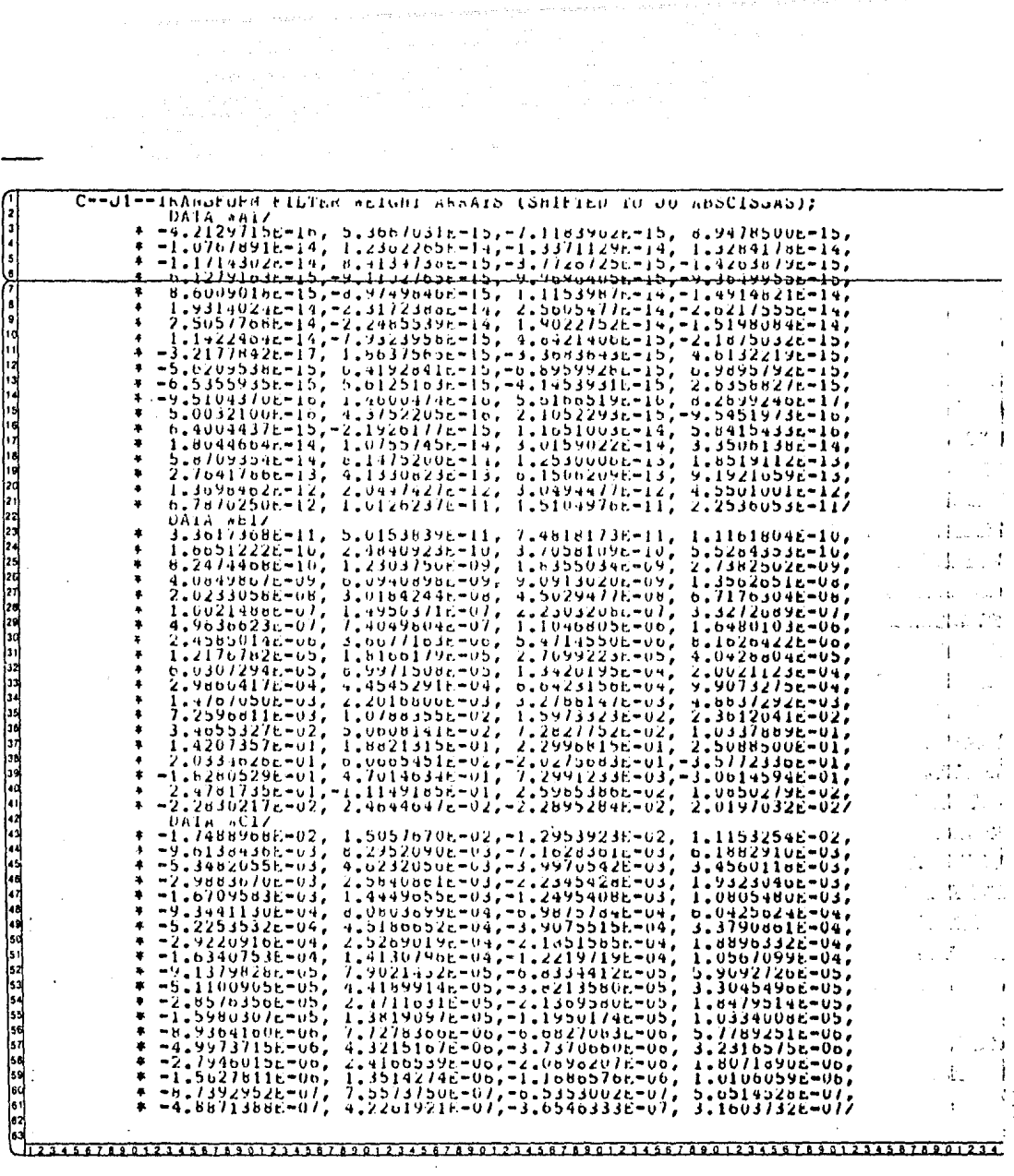

 $\bar{z}$ 

 $\chi_{\rm{eff}}$  is a presented by  $E_{\rm{eff}}$  , where  $\chi_{\rm{eff}}$  is a set of  $\chi_{\rm{eff}}$ 

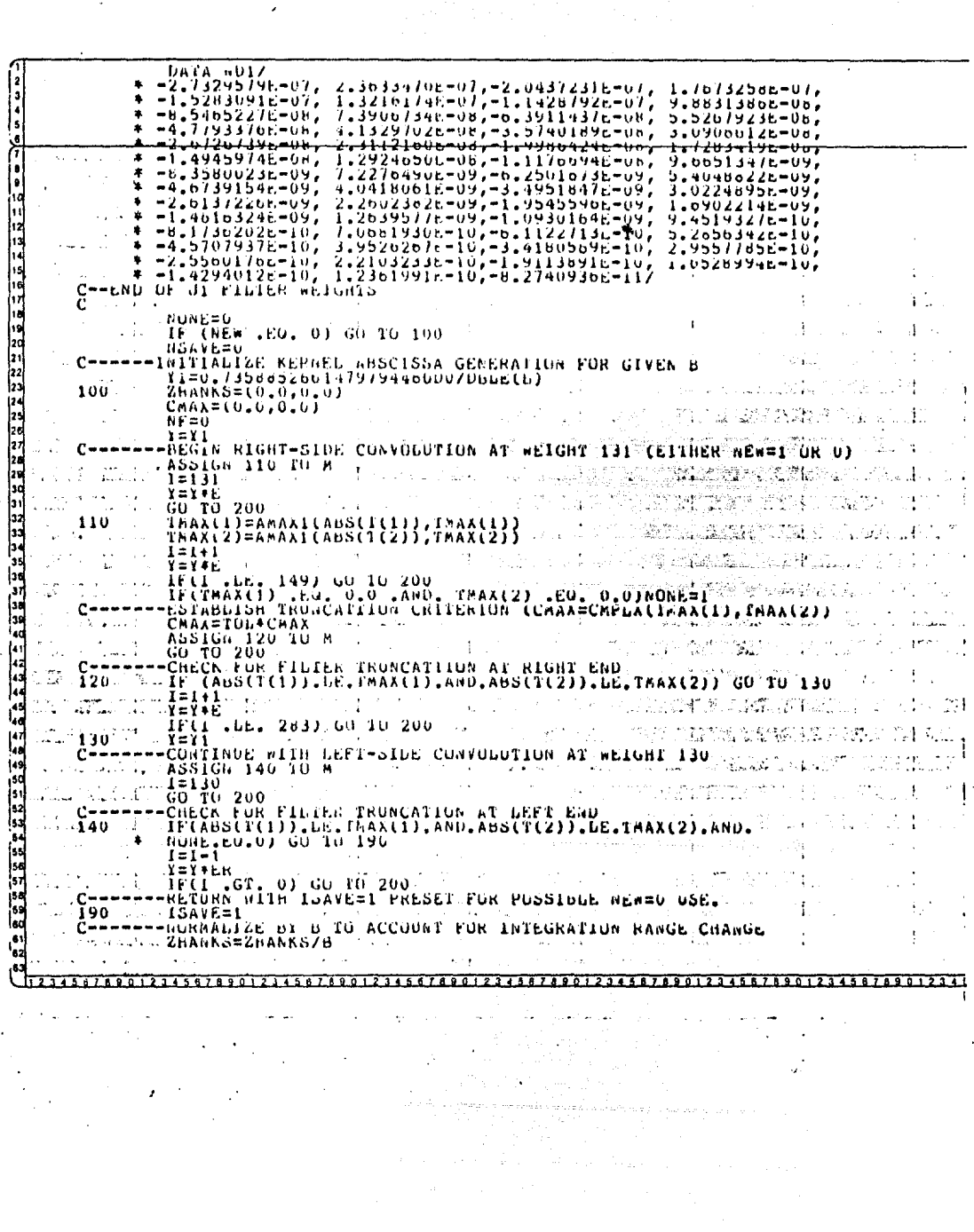

n die provinsie was die einem einder en der die die geheiden die die die staanskappel bande bestaan bestaan di<br>Die provinsie van die volgens die beskryf die provinsie begin die die staan die gebruik van die provinsie die<br>D

**RETURN** SAVE/6ETHIEVE ROUTINE (CALD 'FUN' UNDE WHEN NECESSARY)  $200$ 625866611)<br>G=5866611)<br>IF (MENJ300,210,300 IF (IDAVE .GI. NSAVE) GU TU 300<br>IDAVE ISAVE (SAVE(ISAVE)) GU TU 240<br>ISAVE ISAVE .LE. NSAVE) GU TU 220<br>ISAVE ISAVE .LE. NSAVE) GU TU 220<br>G NUT IN COMMUNISAVE/-------EVALUAATE .TUN!<br>G FUIND 10 COMMUNIS 210  $\overline{220}$ كالمد  $\label{eq:2} \frac{\partial}{\partial t} \left( \frac{\partial}{\partial x} \right) \frac{\partial}{\partial x} = \frac{1}{2} \left( \frac{\partial}{\partial x} \right) \frac{\partial}{\partial x} + \frac{\partial}{\partial x} \frac{\partial}{\partial x} \frac{\partial}{\partial x} + \frac{\partial}{\partial x} \frac{\partial}{\partial x} \frac{\partial}{\partial x} + \frac{\partial}{\partial x} \frac{\partial}{\partial x} \frac{\partial}{\partial x} + \frac{\partial}{\partial x} \frac{\partial}{\partial x} \frac{\partial}{\partial x} + \frac{\partial}{\partial x} \frac{\partial}{\partial x} \frac{\partial}{\partial x} + \frac{\partial}{\partial$  $\mathcal{L}_{\rm{eff}}$  as  $\mathbf{C}$ Gu iu suu<br>G Fuunb la COA<br>C=FoAvr(ioAVr) COMMUNISAVEI------USE FSAVE AS GIVEN  $c - \overline{2}40$ C=bAvelisAvel<br>ISAVelisAvel<br>SAITCH ON DRDER<br>C=C+#10(1)<br>C=C+#10(1)<br>C=C+#10(1)<br>C=C+#10(1)<br>SHANAS=ZHANAS + C<br>SHANAS=ZHANAS + C<br>DDIRECT FUNDER<br>C=FUNDER<br>NASAVE=NSAVE+1<br>C=FUNCG1<br>C=CFUNDER<br>C=CFUNDER<br>C=CFUNDER<br>C=CFUNDER  $\sim$   $_{\star}$ toka  $250$  $\mathfrak{t}$ i sist ú. al li  $260$  $270$ <br> $280$  $\mathcal{L}(\mathcal{P}_{\mathcal{P},\mathcal{P}})$ ÷ (AND ADD TO END OF COMMUNISAVE/)  $C - -$ 300  $\mathcal{L}_\mathrm{c}$  and  $\mathcal{L}_\mathrm{c}$  $\frac{1}{2}$  $\sim$ , en gunu e stir للأباري a Kast  $HF = HF + I$  $\hat{\zeta}$ FSAVE(NSAVE)=C ing r a basil a UN. GARE(GARE)=0<br>GARE(GARE)=0<br>END  $\frac{\partial \chi_{\{L_i\}}}{\partial \chi_{\{L_i\}}}\simeq 0$ **COMTABLE Idades** £ أعجبن قناعا ti di  $\alpha_{\rm s}$   $\beta_{\rm s}$ لا . اي.<br>- ا C<br>CC<br>C --INPUT PARAMETERS (1,0) MAY BE NEGATIVE, ZERO O PUSITIVE<br>--SUBROUTINE SAVER MAY BE USED IN CONJUNCTION WITH SUBPRUGRAM  $\lesssim$  . 5 ZHANKS Ĕ TO MODIFY SAVED RERNELS WHEN OSING NEWS OPTION (SEE SHANNS) id i CUMPLEX, FSAVE<br>COMMUN /SAVE/FSAVE(283),GSAVE(283),NSAVE<br>DU 1 K=1,NSAVE<br>ESAVE(N)=CMPLX(GSAVE(K)++1,0,0)+(FSAVE(K)++0)  $\sim 3$  $\sim 1000$ t e  $\mathbf{1}$ **CONTINUE**<br>RETURN ÷ END ċ, ÷.  $\mathbf{r}$  $\ddot{\phantom{0}}$ l. 34567890123458789012345678901234567890123456789012345678901234

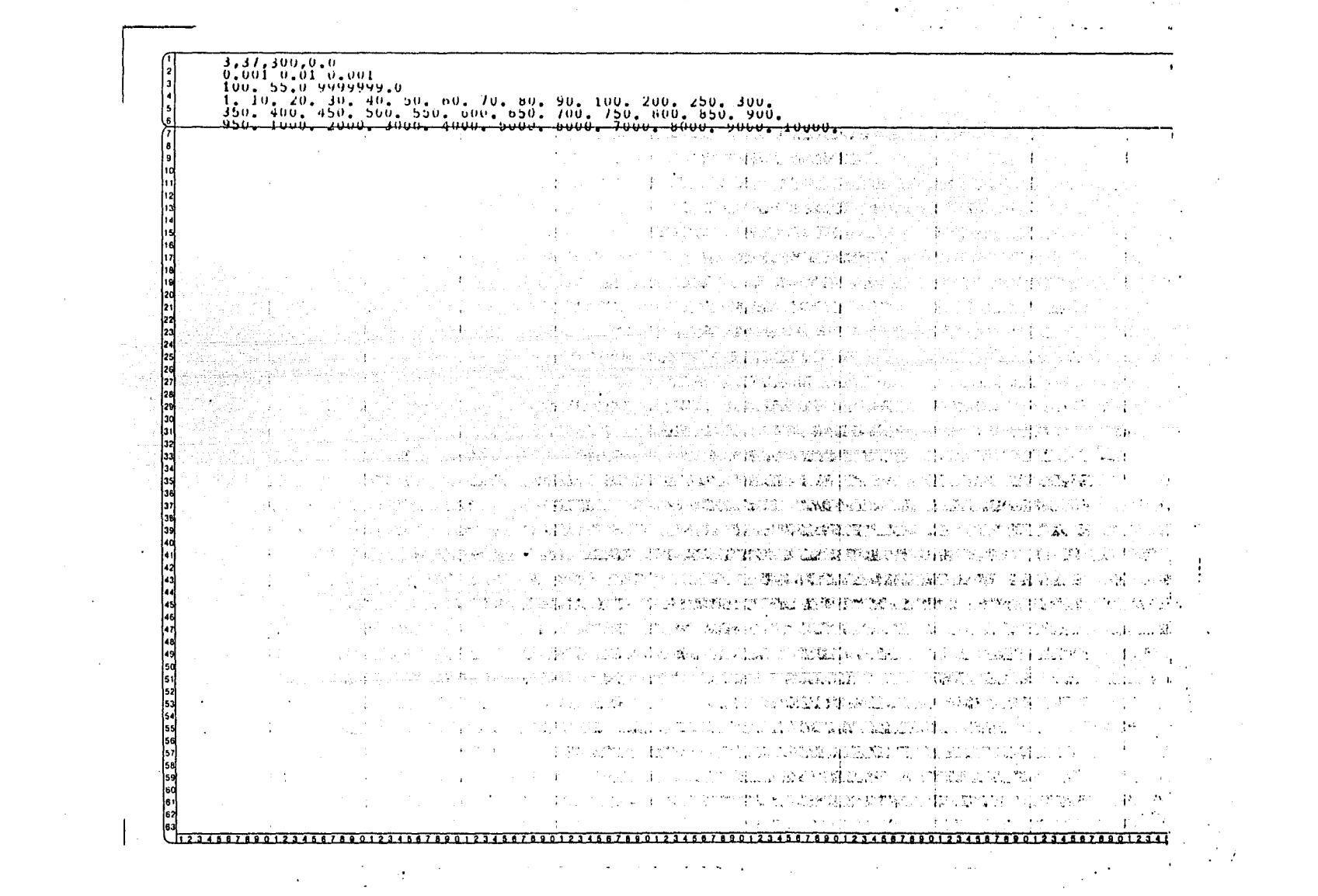

Un programa que no marca error  $($ que corra $)$ , no quiere de cir que esté correcto. Para confirmar que nuestro programa es tá bien, tuvimos que checar lo con una tabla publicada (Michael Wilt and Mitchel Stark" A simple method for calculating apparent resistivity from electromagnetic sounding data" Geophysics, Vol.  $47$ , Pag. 1100-1105). Esta tabla presenta una re laci6n del n6mero de inducci6n B (tratado más adelante), con los valores del campo magnético vertical (Hz) *y* horizontal (- Hr). Por lo tanto dejamos constantes la separaci6n de bobinas a 100m. y la resistividad a 100 $\Lambda$ -m. Como la frecuencia está en función del número de inducción, despejamos la frecuencia *y* obtuvimos para cada valor de inducción, un valor de frecuen cia. Estos valores obtenidos juntos con la separación de bobi nas y la resistividad los metimos al programa *y* vimos que nuestros resultados, son idénticos a los del artículo, con u~ na pequeña discrepancia debido al filtro utilizado.

 $-41-$  . The set of the set of the set of the set of the set of the set of the set of the set of the set of the set of the set of the set of the set of the set of the set of the set of the set of the set of the set of the

بكيورية كالم

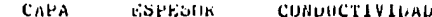

 $\cdot$ 

 $\mathbf{r}$ 

18818110  $0.01000$  $\mathbf{1}$ 

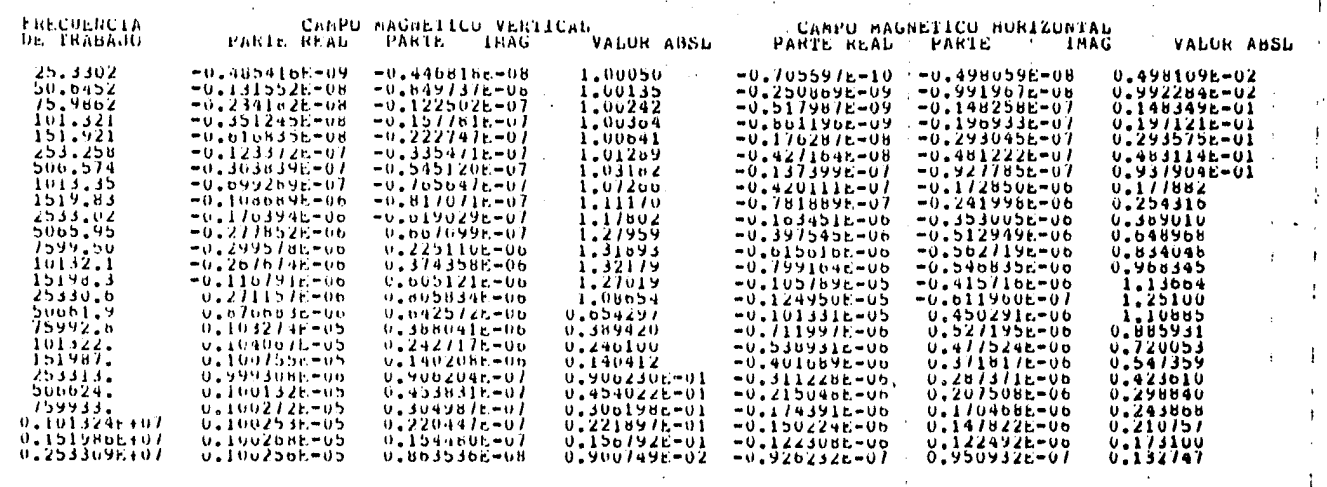

DIST. TRANS-RECEP= 100.00 PEIROS

 $\Lambda$  .

 $\mathbf{A}$ 

 $\rightarrow$ 

 $\sim$ 

 $\pm$  1.

- 199

 $\sim$ 

 $\ddot{\phantom{a}}$ 

 $\mathcal{A} \rightarrow \mathcal{A}$  $\mathbf{I}$ 

## $11.1$ CURVA DE RESPUESTA IMPEDANCIA CONTRA PERIODO.

En muchos métodos de prospección se utilizan bobinas pequeñas, tanto emisoras como receptoras. Para el estudio ade-cuado de los arreglos transmisor-receptor, es necesario conocer el coeficiente de inducción mutua del conjunto de las dos bobinas, su variación en función de la distancia que las sepa ra y del ángulo que forman. Esto es interesante, porque el efecto del terreno sobre los campos observados puede describir se y ser medido como resultado de un cambio en el valor de di cho coeficiente respecto del vacío.

Una forma de definir el concepto de impedancia mutua es:  $\overline{t} = \frac{\sqrt{e^{iwt}}}{T e^{iwt}} = \frac{V}{T}$  $(11.1)$ donde "V" es la caida de voltage en el receptor, "l" es la co rriente de transmisión.

La relación de acoplamiento de la espira horizontal transmisora de área A, y la espira horizontal receptora de área  $A_2$ , sobre la superficie del terreno es:  $\frac{1}{2} = \frac{A_1 A_2}{3 \pi F v^s} \left[ 9 - \tilde{e}^{K V} \left( 9 + 9 K_1 v + 4 K_1^2 v^2 + K_1^3 v^2 \right) \right]$  $(11.2)$ según Wait (1951), las espiras transmisoras-receptoras, en presencia de un terreno, son normalizadas por el acoplamiento de las espiras en el espacio libre. Esta relación se llama r<u>a</u> dio de acoplamiento mutuo o impedancia mutua.

$$
-42-
$$

La relación de acoplamiento del espacio libre, para espi ras horizontales coplanares es

$$
\mathcal{L}_o = \frac{V}{r} = \mathcal{L} \omega \mathcal{L} / \omega \frac{N_t N_z A_t A_z}{4 \pi R^3}
$$
 (11.3)

donde y son el número de vueltas de las espiras transm<u>i</u> soras y receptoras respectivamente.

Para las espiras ortogonales, el campo magnético prima rio es cero. Generalmente el acoplamiento de las espiras de este arreglo se hace utilizando de las espiras coplanares.

Por último el caso de espiras coaxiales, el campo magnético es:

$$
H = \frac{m}{2 \pi R^3} = \frac{N_1 A_1 I}{2 \pi R^3}
$$
 (11.4)

y el acoplamiento en el espacio 1 ibre es:

$$
\mathcal{Z}_o = \frac{V}{T} = -\frac{\mathcal{L}w}{2\pi R^3} \tag{11.5}
$$

Consideremos tres ejemplos: para un medio homogéneo, de dos capas y tres capas, con el objeto de ver el comportamiento de la curva de impedancia  $(\frac{1}{2})$  contra período (  $T$  ). A continuaci6n se ilustra un 1 istado de estos tres ejemplos obtenidos con el programa. Estos valores se grafican en papel logarítmico de 3 X 3 ciclos; Figs. 11.1, 11.2.y 11.3

Se observa claramente, que estas gráficas de impedancia contra período, no reflejan el número de capas del medio. En el siguiente punto, se hablará de una forma de interpretar és te método,

$$
-43-
$$

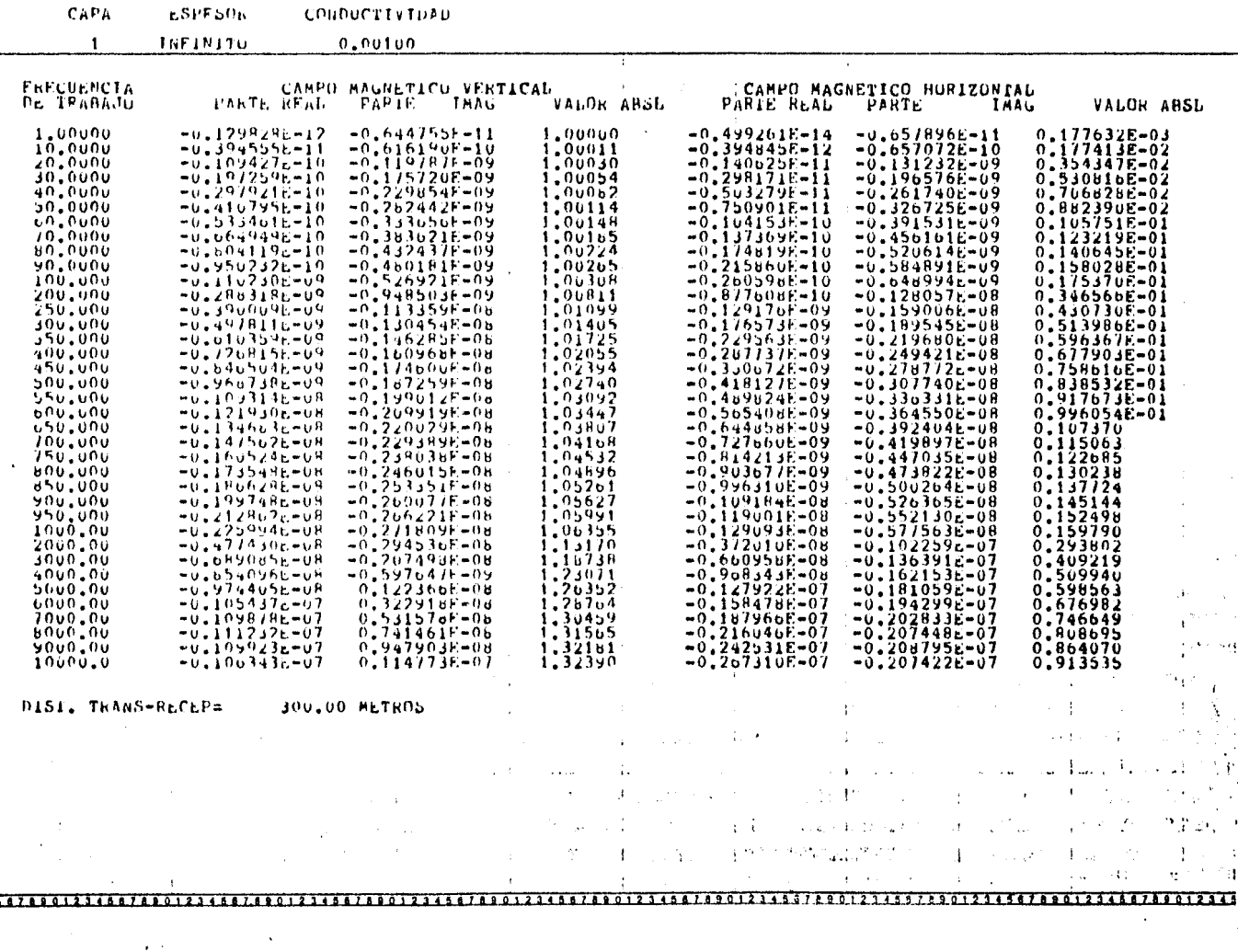

25 Million

 $\epsilon$ 

 $\bullet$  .  $\alpha$  ,  $\beta$  , and  $\beta$ 

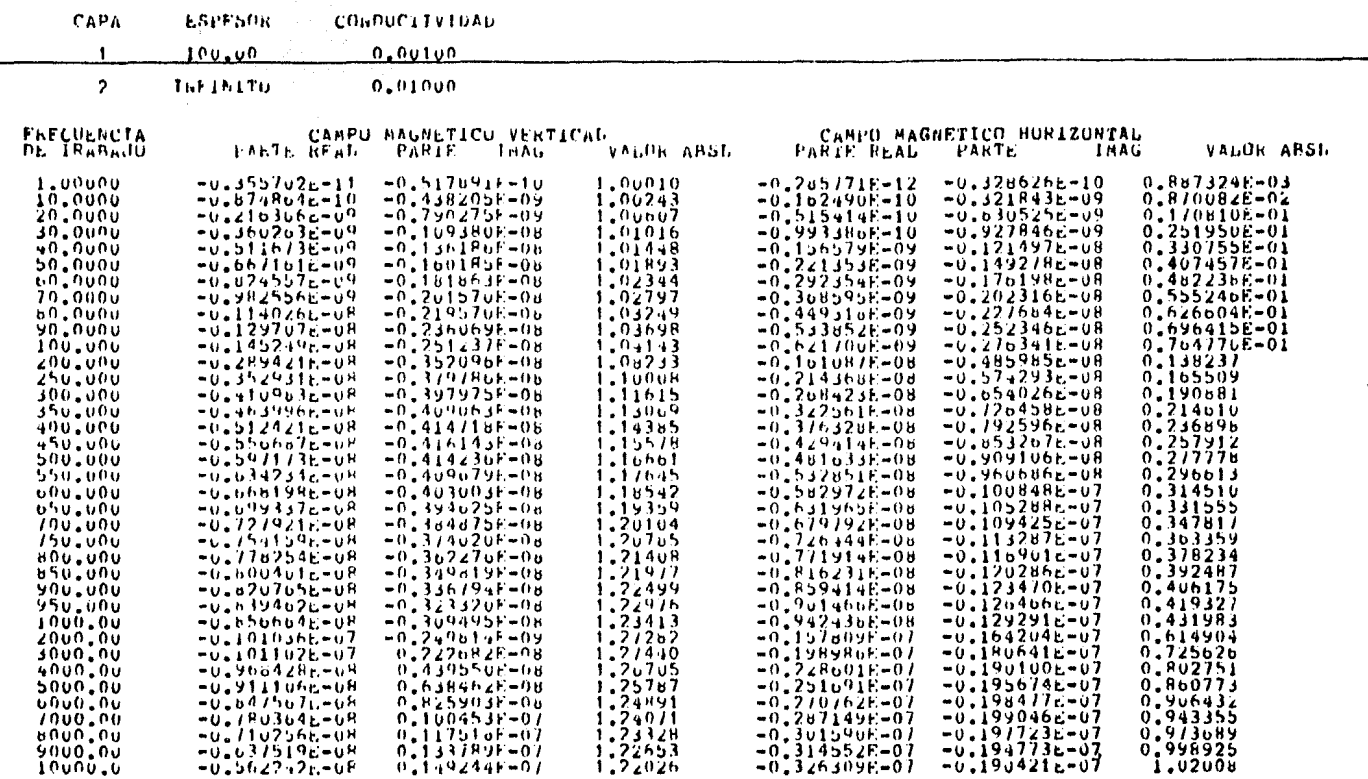

 $\sim$ 

 $\sim$ 

DISI. TRANS-RECEP= 300.00 METROS

 $\mathcal{A}^{\mathcal{A}}$  and  $\mathcal{A}^{\mathcal{A}}$ 

 $\sim$   $\sim$ 

 $\sim$ 

1979901234567890123456789012345678901234567890123450789012345678901234567890123456789012345678901234567890123456789012345

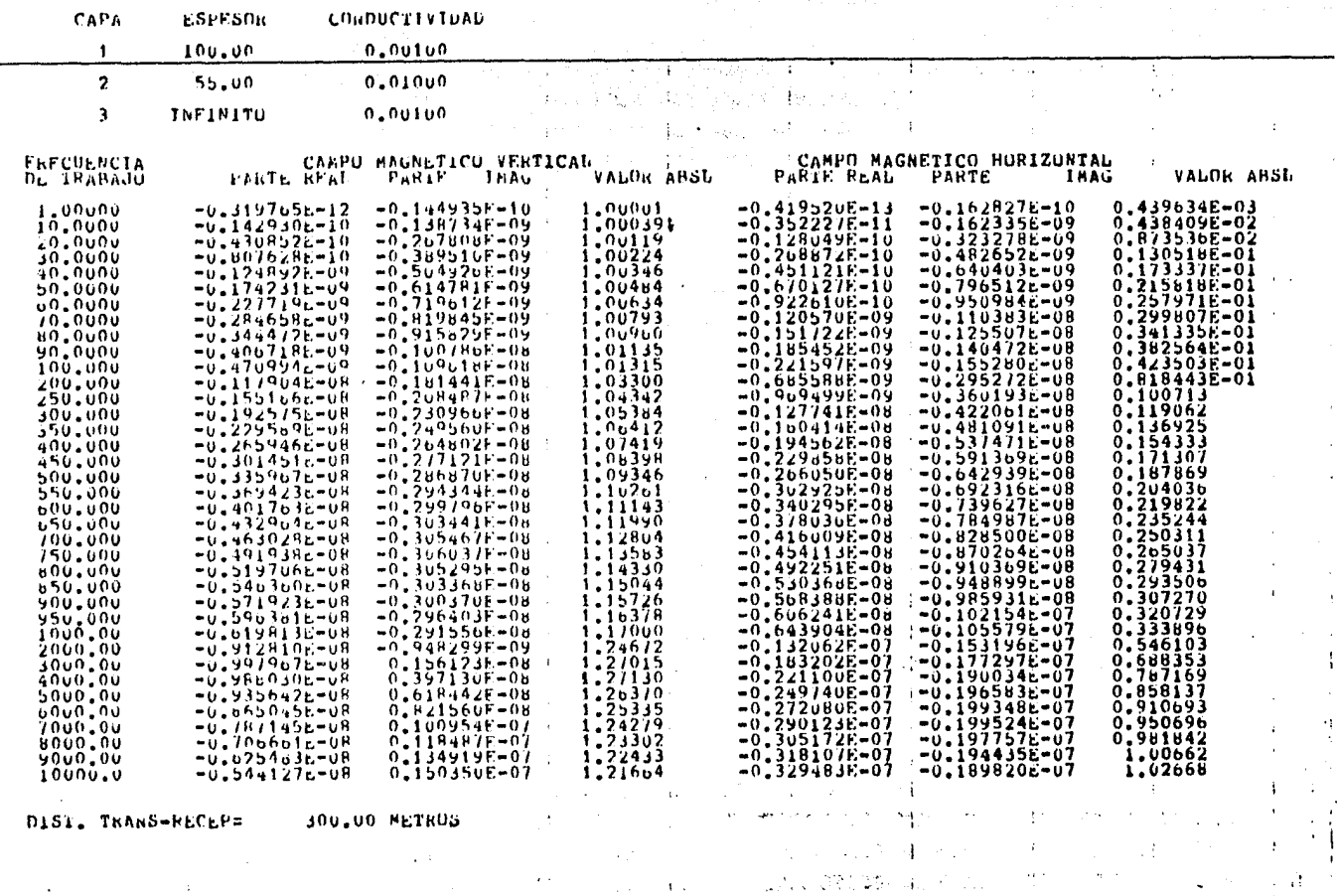

土化

المتعارضة

그 친 의사 나는 그 사

<u>167880123458788012345678801234587880123458788012345878801234887890123458789012346878901234887880123458788012345</u>

÷

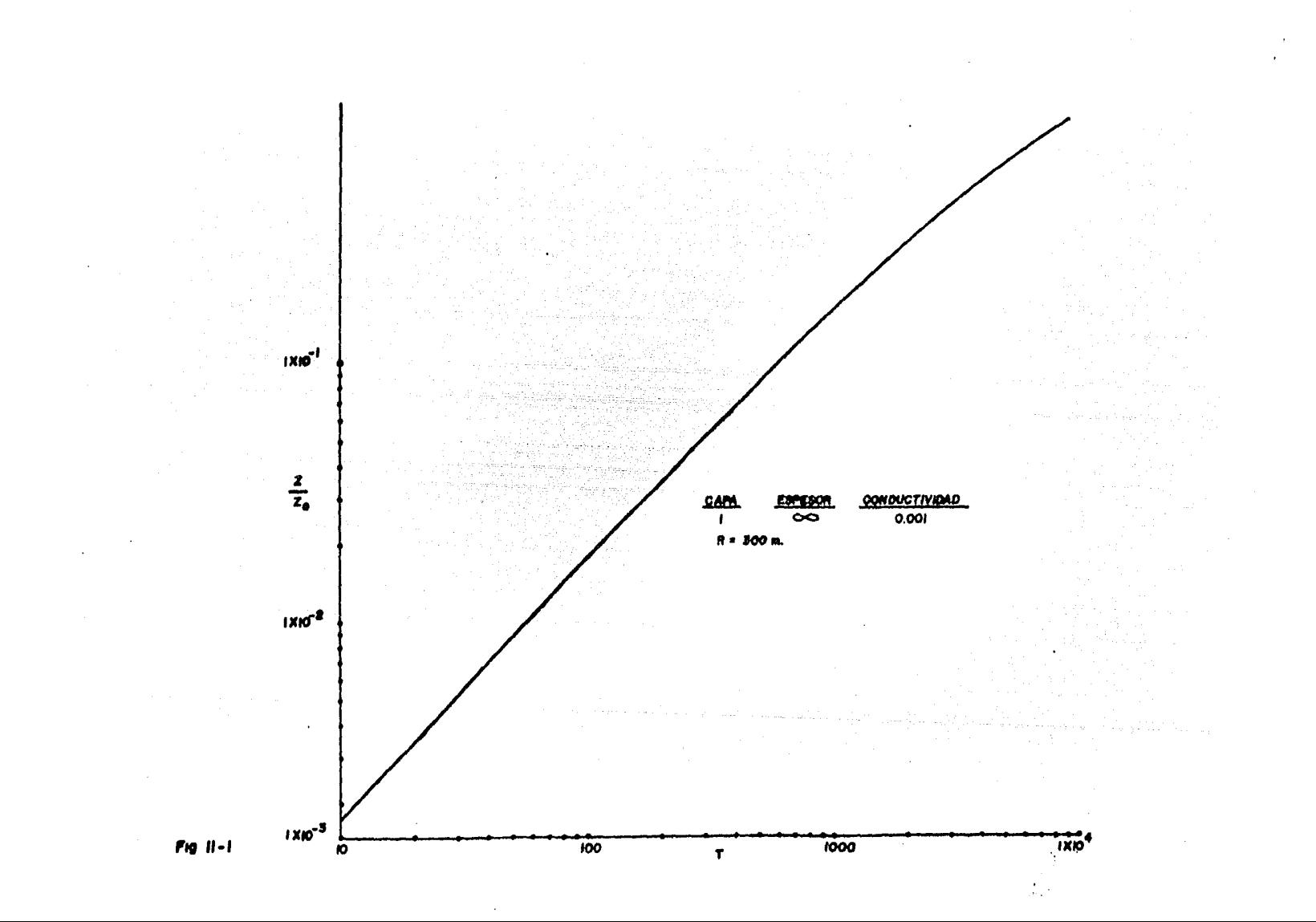

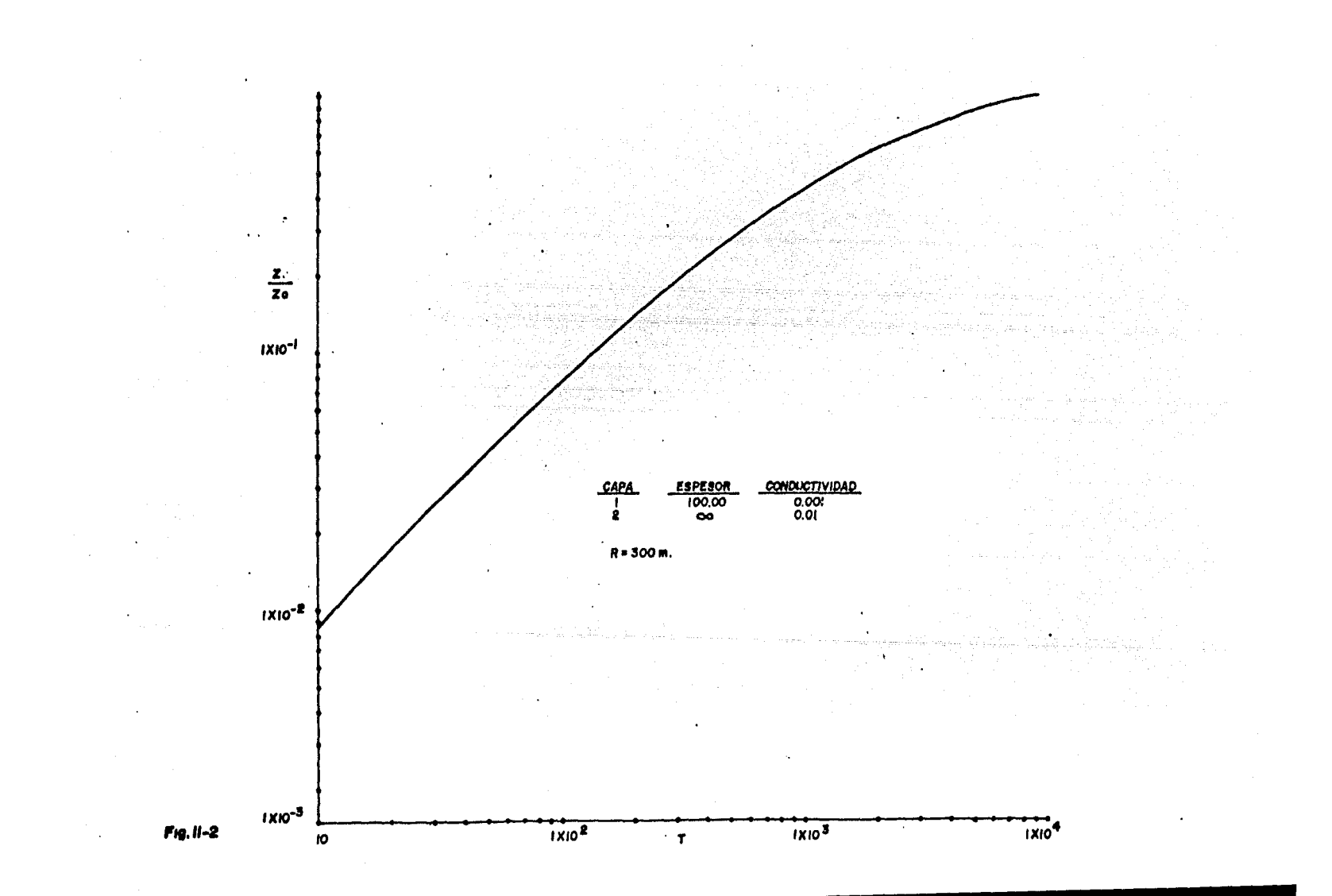

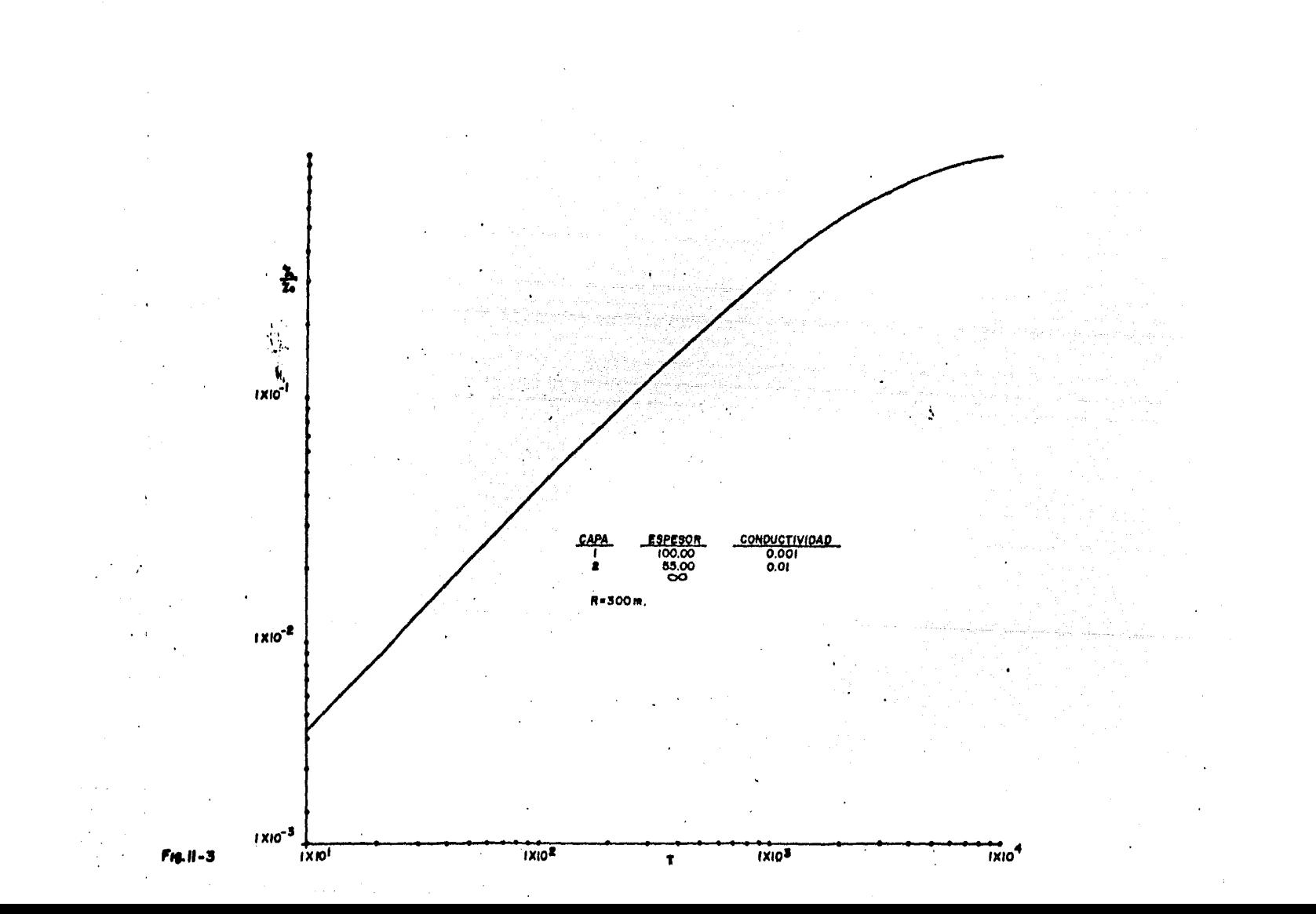

## **1 1.** 2 INTERPRETACION DE CURVAS DE CAMPO

## POR EL METODO DE YERMA.

Una técnica de interpretaci6n para curvas de sondeos e lectromagnéticos ha sido desarrollado por Rajni K. Yerma, en su obra Master Tables for Electromagnetic depth Sounding In terpretation. Esta técnica de aparejamiento de curvas se usa para interpretar curvas de sondeo  $\int \vec{z} / z_o$  , donde las medi c iones de campo son graf i cadas con *ijÍo* como 1 a ordenada *y* e 1 período T (1/frecuencia) como abcisa, usando coordenadas semi logarítmicas.

Es importante señalar que las figuras mencionadas en este apartado no son las de este trabajo, sino de la obra de Verma, antes mencionada.

La notaci6n utilizada en la obra de Yerma es:

 $R =$ Separaci6n entre el emisor *y* el receptor,

 $T =$ Perfodo (1/frecuencia).

- $T_{CI}$  = Punto donde la curva de campo empieza a desviarse de la curva de referencia del medio homogéneo: primer punto crítico.
- **Tez:**  Punto en donde la curva de campo empieza a desviarse de la curva de dos capas con mejor acoplamiento: se gundo punto crítico.

 $P =$  Resistividad.

-44-

- f? *=* Resistividad de la primera capa.
- $\sqrt{2}$ : Resistividad de la segunda capa.
- $\beta$  = Resistividad de la tercera capa.
- d<sub>1</sub>: Grosor de la primera capa.
- $dz =$  Grosor de la segunda capa.
- **.f. t.** Curva de campo.
- h.C. Curva de referencia del medio homogéneo.

El procedimiento de interpretaci6n consiste de los sigul entes pasos:

- $1)$ .- Ajuste el inicio de la curva de campo, a una curva de re ferencia de un medio homogéneo. Devido a que los siguien tes pasos de la interpretaci6n están basados en el pri- mer paso, este debe realizarse con sumo cuidado, este pa so proporciona:
- a).-  $\beta$  : para los puntos correspondientes.  $(PT/P^2)_{h.e.} = (PT/P^2)_{f.e.}$

así:

$$
f^2 = (P^T/P^2)_{h.e.}/(T/P^2)_{f.c.}
$$

b). - abe isa y ordenada para *Te* <sup>1</sup> c). -  $\mathcal{P}_2 > \mathcal{P}_1$  6  $\mathcal{P}_2 \mathcal{L} \mathcal{P}_2$ : si la respuesta de la curva de referencia del medio homogéneo justo inmediatamente de  $7c$ , es mayor que la respuesta de la curva de campo, entonces fz *.&.* P,, y ,cuando es mas baja entonces *R 7 /:* .

-45-

- 2).- Determinaci6n del *dt*
- a).- Para Espiras Perpendiculares, Con la gráfica de la figura 1.1, usando la ordenada *Tc1* ¡ 6 con la gráfica de la figura 1.2, usando la abcisa de Tc1.
- b).- Para Espiras Horizontales Cooplanares. Con la gráfica de la figura 1.3, usando la ordenada de *Tc1* 6 con la gráfica de la figura. 1.4, usando la abcl sa de Tc<sub>1</sub>
- 3).- Usando:  $\mathcal{C}_2 > \mathcal{C}_1$  6  $\mathcal{C}_2 < \mathcal{C}_1$  (obtenido en el paso 1); o di (obtenido en el paso  $2)$  la curva de  $2$  capas con mejor aco plamiento se selecciona de la colección de curvas maes-tras, esto nos proporciona:
- a).-  $P_2$  : aproximadamente  $P_2/P_1$  de la curva de 2 capas con mejor acoplamiento es  $\frac{1}{2}$ /*/*<sup>*i*</sup>, de la curva de campo.

b).- Abcisa y ordenada de  $7c_2$ 

c).-  $\frac{6}{3}$   $\frac{6}{3}$   $\frac{6}{3}$   $\frac{6}{2}$  : si la respuesta de la curva de 2 ca pas con mejor acoplamiento justo inmediatamente de 7c2 es mayor que la respuesta de la curva de campo, entonces  $\sqrt{3}$  L  $\sqrt{2}$ , y si es más baja entonces  $\sqrt{3}$   $\sqrt{2}$ .

 $4)$ . - Determinación de  $d_2$ :

a).- Para Espiras Perpendiculares.

 $\beta$   $\gamma$   $\beta$   $\gamma$   $\beta$  : con la gráfica de la figura 1.1, usando la ordenada de <sup>Tc</sup>2.

-46-

 $P,7/2/3$ : con la gráfica de la figura 1.5 usando la ordenada de 7c2.

 $P_1 \times P_2$  7/3: con la gráfica de la figura 1.6 usando la ordenada de Tez *i 6* con la gráfica de la figura 1.7, usan do:  $\overline{\phantom{a}}$ 

$$
\left[\left(\text{ordenada de Tcz.10}\right)^{2}+\left(\text{abcisa de Tcz.10}^{5}\right)^{2}\right]^{7}.
$$

b).- Para Espiras Horizontales Cooplanares.

 $\sqrt{2}/2/\sqrt{3}$ : con la gráfica de la figura 1.8 usando la or denada de *Te.* z

 $\beta$ ,  $\beta$ ,  $\beta$  ; con la gráfica de la figura 1.8 usando la or denada de  $7\overline{c}z$ 

 $P_1 \times P_2 \times P_3$ : con la gráfica de la figura 1.9, usando:  $\left[\text{Cordenadq de Tez·10}\right]^2+\left(\text{abcisa de Tez.10<sup>5</sup>}\right)^2\right]^{1/2}$ 5).- Usando:

a) .- d<sub>1</sub> (obtenido en el paso 2) b)  $-\beta_2/\beta$  (obtenido en el paso 3) c). $-\beta$ <sub>3</sub>  $\gamma$   $\beta$  6  $\beta$ <sub>3</sub>  $\lambda$   $\beta$ <sub>2</sub> (obtenido en el paso 3) d).- dz (obtenido en el paso 4)

La curva de 3 capas, con mejor acoplamiento se selecciona de la elecci6n de curvas maestras; esto proporciona una aproximación de  $\mathcal{G}_3$  : aproximadamente  $\mathcal{G}/\mathcal{P}_2$  de la curva de 3 capas, con mejor acoplamiento es  $\frac{\sqrt{3}}{\sqrt{2}}$  de la curva de campo.

 $-47-$
## 11.3 DEFINICION DE RESISTIVIDAD APARENTE.

Los inconvenientes de los dos apartados anteriores son: el primero, realmente no es resolutivo, ya que las gráficas de impedancias contra período no muestran las posibles capas existentes, y el segundo apartado, de interpretaci6n de cur- vas de impedancia contra período (T), propuesto por Yerma, tiene el incombeniente de que se deve disponer de una gran cantidad de curvas maestras, además este método es muy engo- rroso en su util izaci6n.

También se presentan problemas en los valores obtenidos en el campo, ya que para estimaciones significativas de espesores y resistividades son imposibles de hacer, aun para in-terprctadores experimentados.

Esto conduce a muchas dificultades:

- 1.- La calidad de los datos obtenidos en el campo son muy difíciles de evaluarlos.
- 2.- Un geofísico de campo no puede alterar la exploraci6n en base a los datos de campo.
- *3.-* Como la existencia de una capa se basa en la comparación con una curva maestra. En el punto donde empiezan a diver ger se dice que hay otra capa, al ser este método tan sen sible puede conducir a errores fuertes.

-4~-

4.- La curva es virtualmente insignificante para toda aquella persona que no tenga la experiencia adecuada, ya que ésta no refleja el posible número de capas del modelo.

Estos problemas nos llevan a la necesidad de hacer un ti po de transformación de resistividad aparente, para los datos electromagnéticos obtenidos, similar a los usados con resisti vidad de corriente directa.

Las ecuaciones que describen los campos electromagnéticos causados por una fuente dipolar oscilante sobre un semies pacio son muy complicadas. Aunque estas no se pueden resolver analfticamente podemos usar campos teóricos sobre un semiespa cio y obtener resistividades aparentes para datos de sondeos por inducción con espiras horizontales. Sea demostrado que -las ecuaciones de campo pueden ser escritas como función de un "Número de Inducción", adimensional.

$$
BB = \sqrt{\frac{a w}{a \rho}} R \tag{11.6}
$$

 $(11.7)$ 

donde W es la frecuencia angular,  $\mu$  es la permeabilidad mag nética, R la separación transmisor-receptor y  $\int$  es la resig tividad del semiespacio.

-49-

Elevando el cuadrado la ec.  $(11.6)$ , tenemos:

$$
(88)^{2} = \frac{\mu \omega}{2 \rho} R^{2}
$$

como:

 $W = 2\pi f$ č

$$
\nabla = 1/\rho
$$

$$
(B B)^2 = \mu \pi f \Gamma R^2
$$

como  $\mathcal{A}I$  son constantes tenemos:

$$
\frac{(BB)^2}{4\pi} = \nabla f R^2 \tag{11.9}
$$

 $(11.8)$ 

volviendo a definir un nuevo número de inducción:

$$
\mathsf{B}^2 = \frac{(\mathsf{B}\mathsf{B})^2}{\mathsf{A}\mathsf{B}^2} \tag{11.10}
$$

sustituyendo la ec. (11.10) en (11.9) obtenemos:

$$
B^2 = \nabla f R^2 \tag{11.11}
$$

despejando la conductividad <sup>r</sup> de la ec. (11.11) :

$$
\mathbf{b} = \frac{B^2}{f R^2} \tag{11.12}
$$

por lo tanto el valor de la resistividad aparente es:

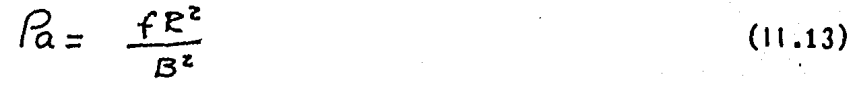

#### **11.4** CONSTRUCCION DE LAS CURVAS DE RESISTIVIDAD APARENTE,

PARA UNA TIERRA ESTRATIFICADA.

Antes que nada, mencionaremos algunas de las pruebas pre 1 iminares que se hicieron antes de 1 legar a la curva que utilizamos para la obtención de la resistividad aparente.

Se grafic6 la resistividad aparente contra el valor de campo magnético radial (Hr), donde obtuvimos 1 íneas paralelas de diferente frecuencia. Este método funciona, pero tiene el gran inconveniente de que se necesitaría una gran cantidad de 6stas lineas de frecuencia para que fuera funcional. También se grafic6 el valor de campo magnético radial (Hr), contra G<sup>2</sup>, donde obtuvimos resultados parecidos a los anteriores. Otra prueba que hicimos fué graficar los valores de campo Hr contra *t¡f* , donde obtuvimos líneas paralelas de diferentes valores de scparaci6n,de bobinas R, este método es funcional como los anteriores, pero presenta el mismo inconvcniente,que **lo** hace impráctico.

El procedimiento para la obtención de la curva de resistividad aparente para un medio estratificado fu6 el siguien- te:

Corrimos el programa con varios ejemplos de medios homogéneos, variando ta frecuencia de O.lHz. a 10000Hz., las conductividades de  $1 \times 10^{-3}$  a 10 mho/m. y la separación de bobi-

 $-51-$ 

nas 5m. a 300m.. Con estos datos obtuvimos, una gran cantidad de valores de campo (Hr), el paso siguiente fué calcular el parámetro de respuesta $\prec^2$   $\mathcal{F}fR^2$ (ec. 11.11), para cada valor de campo, estos pares de valores fueron vaciados en una gráfi ca; poniendo en la ordenada los valores de campo y en las abcisas el parámetro de respuesta.

A la hora de graficar estos valores, observamos algo muy interesante: todos estos valores están contenidos en una sola curva, esto hace que éste método sea definitivamente más ventajoso que los anteriores.

A continuación se ilustra ésta curva (Fig. 11.4).

الدارالقابلا القباضيا ليلم لقيضا فعللتهم لمحف

 $\label{eq:2.1} \rho(\lambda)\leq \rho(\lambda)\leq \rho^2(\lambda)\leq \rho(\lambda)\leq \rho(\lambda).$ 

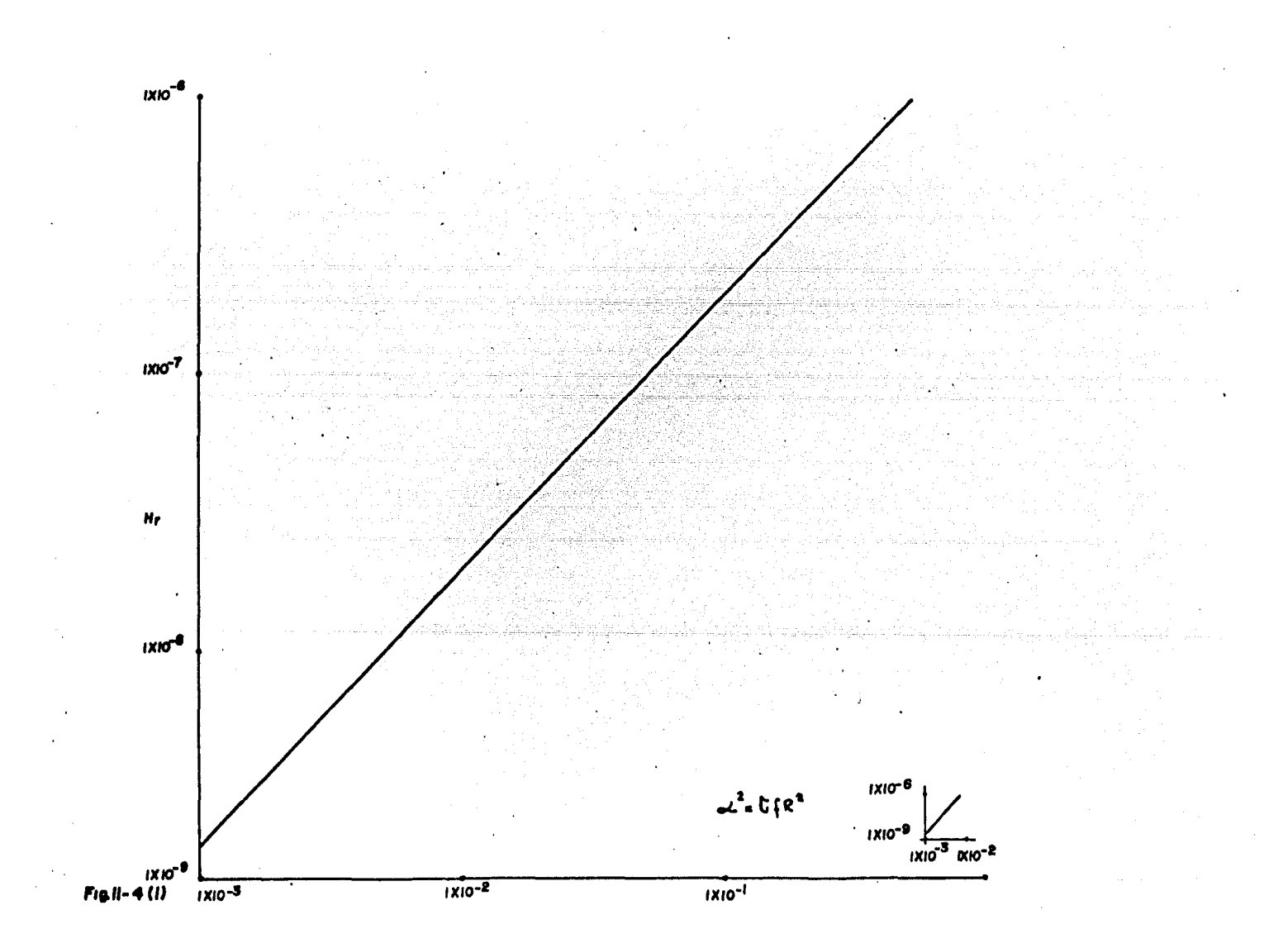

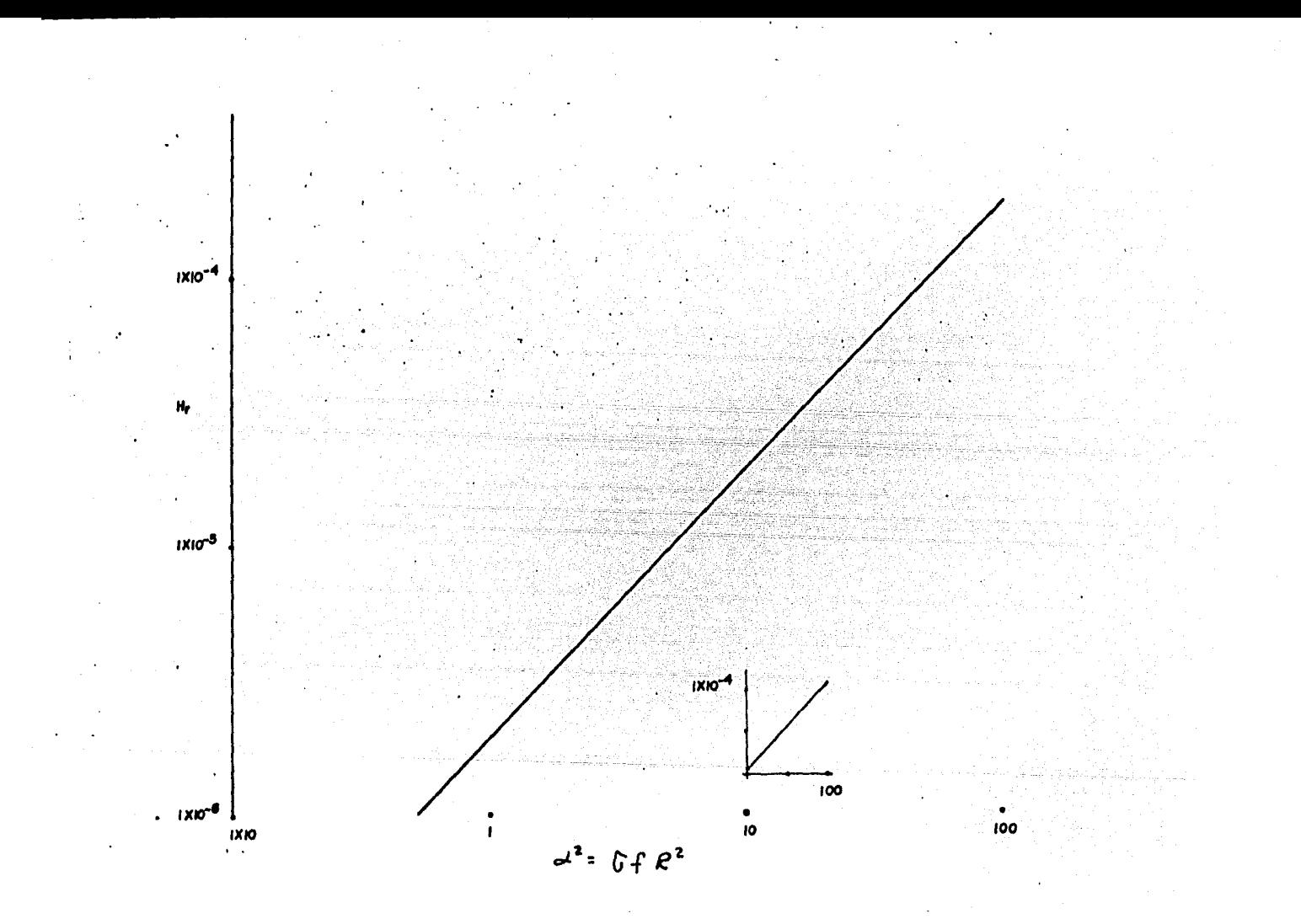

 $Fig. II - 4 (2)$ 

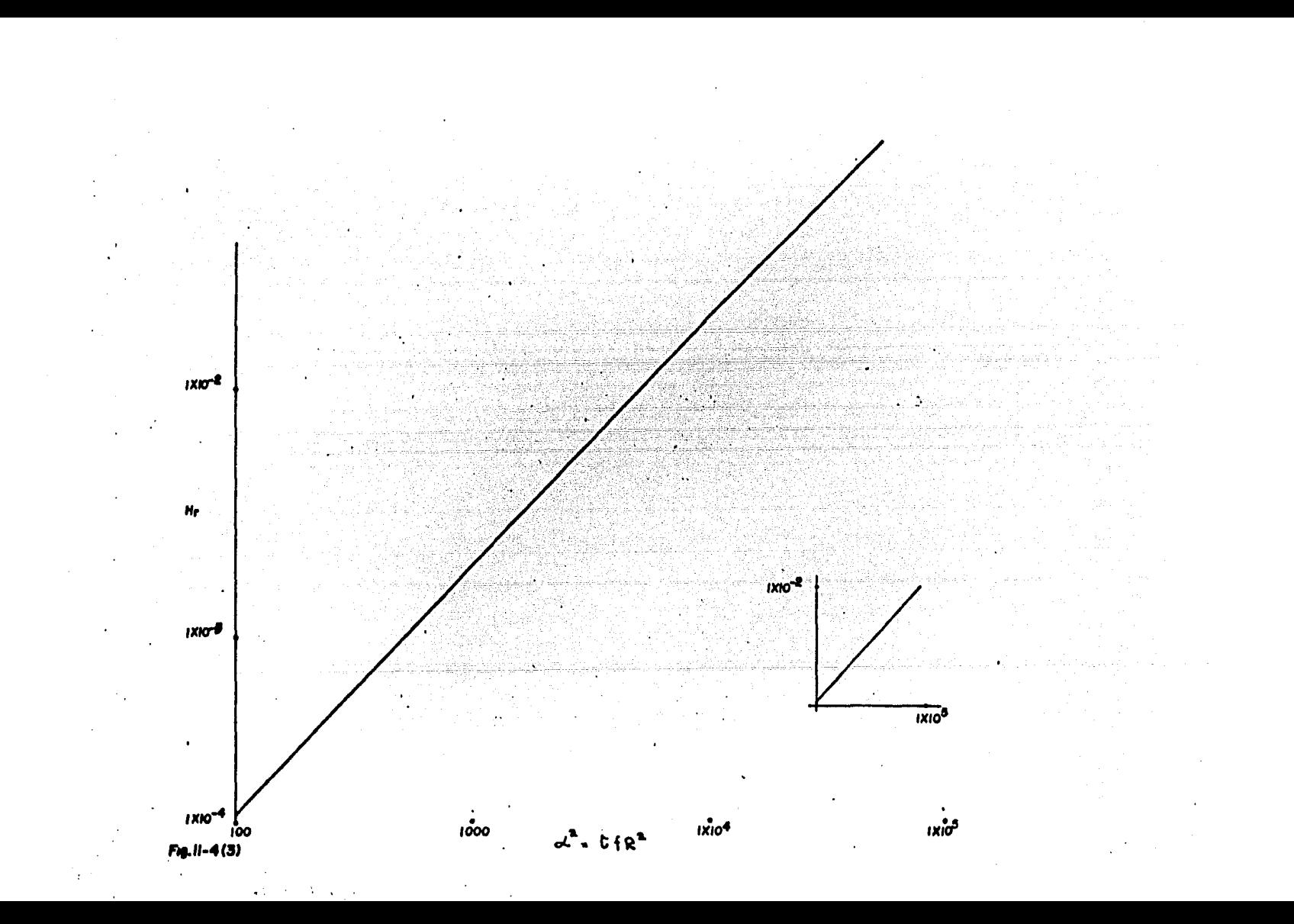

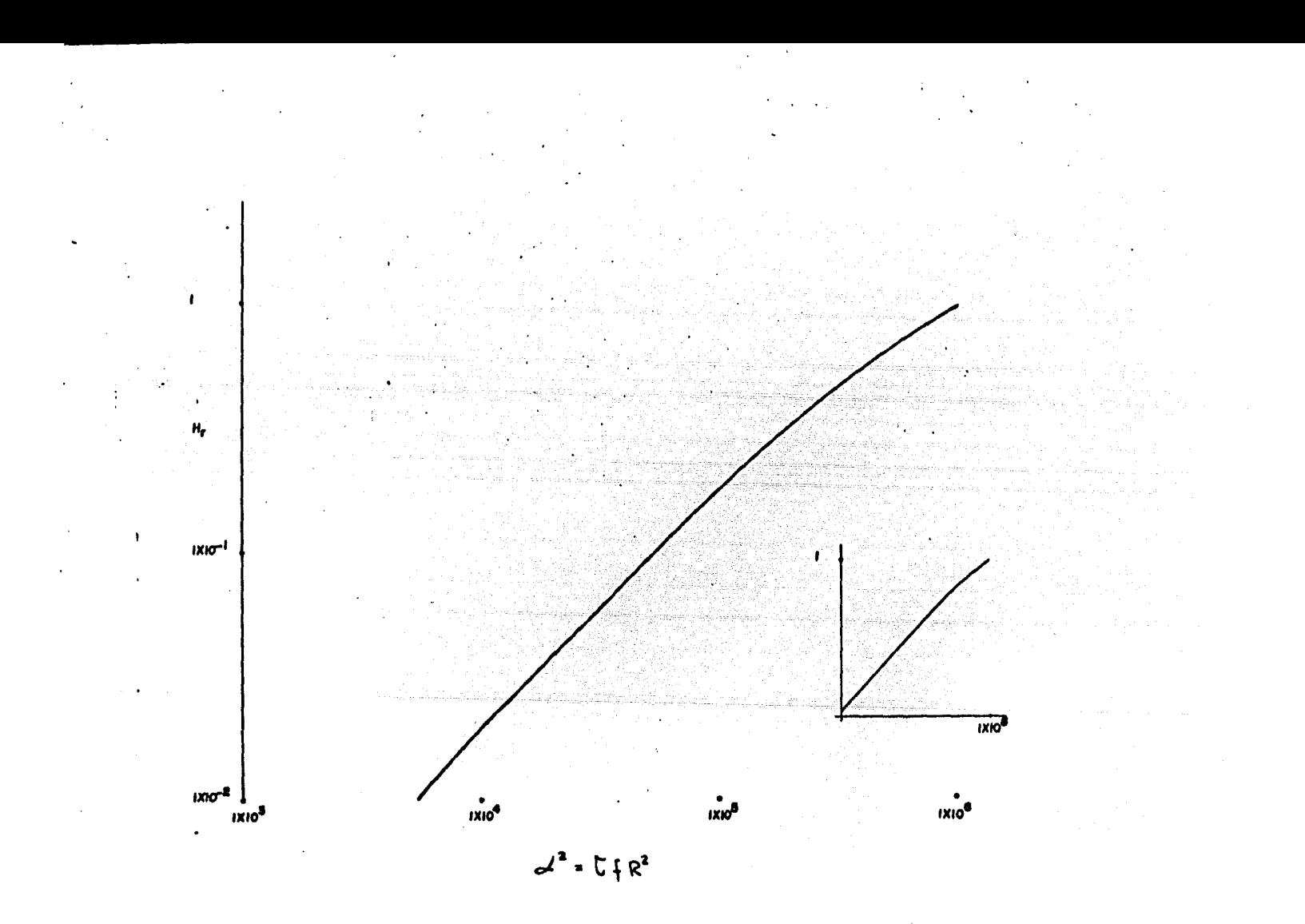

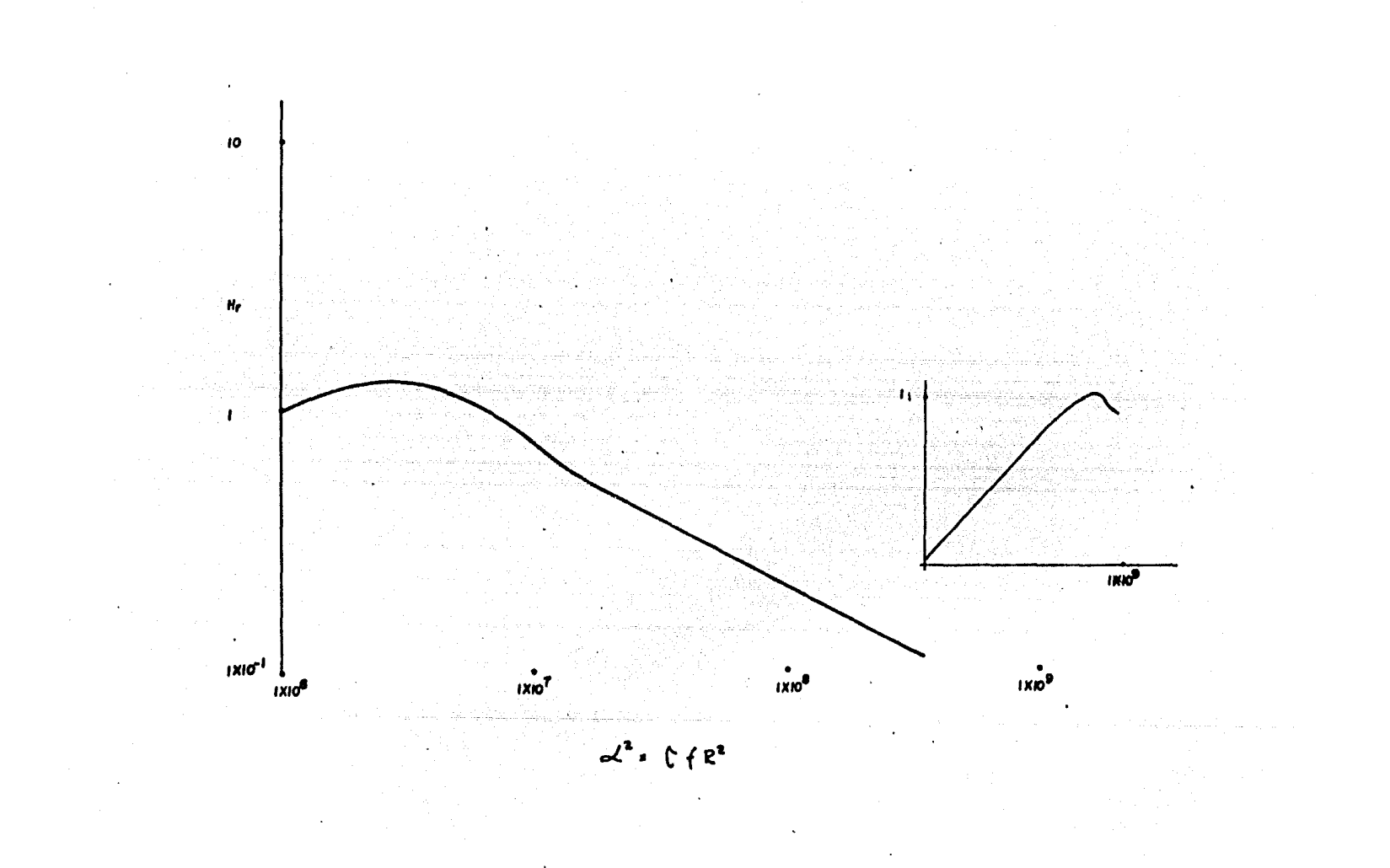

 $Fig. II-4 (5)$ 

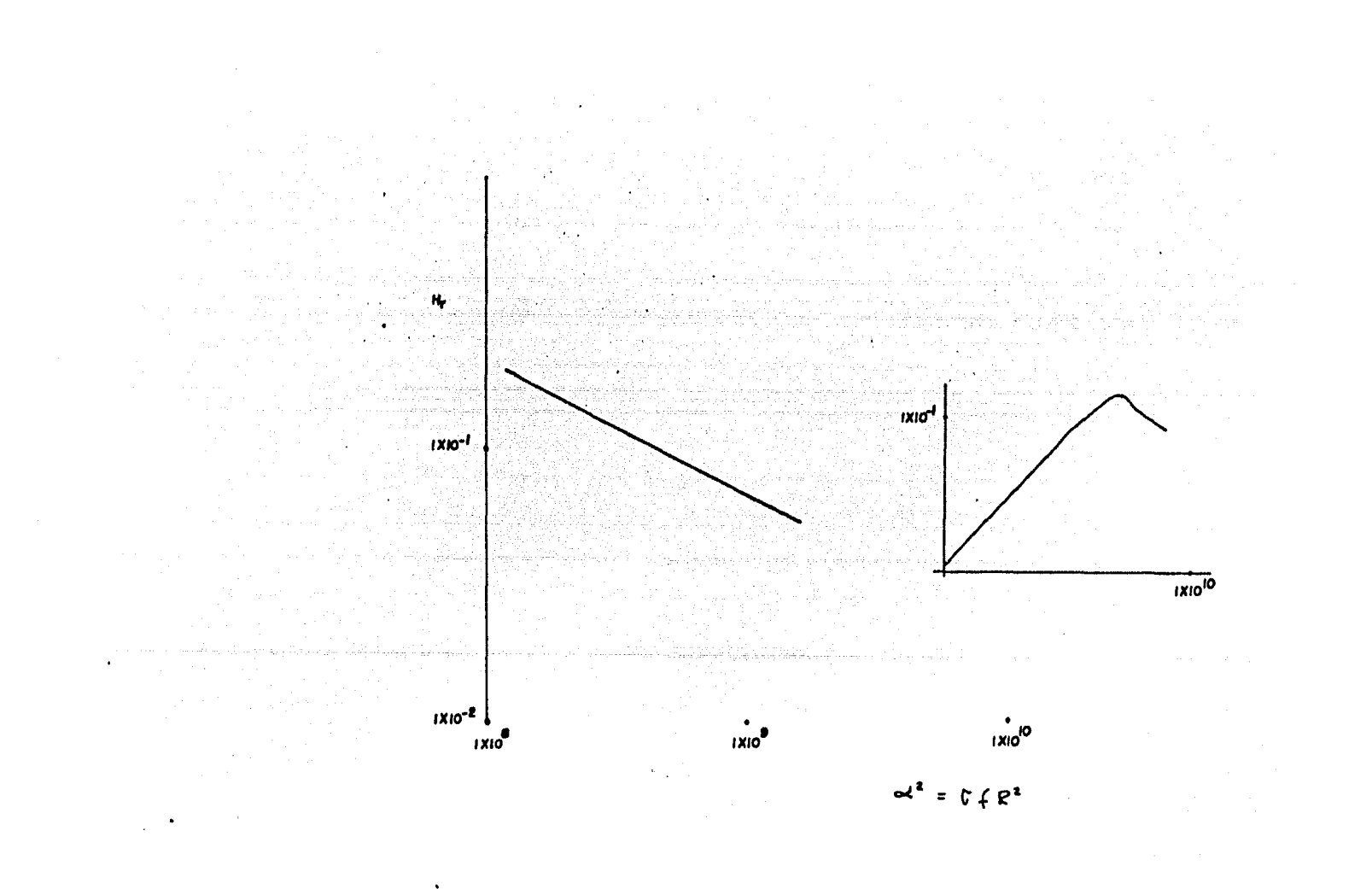

En la curva anterior (fig. 11 .4) existe un problema, para cada valor de campo (Hr), en un tramo de la curva existen dos valores del parámetro de respuesta, esto hace que el in- terpretador anal ice cual de los dos valores es el más adecuado.

Utilizando la Fig. 11 ,4 podemos calcular la curva de re- sistividad aparente, graficando en la abcisa el período (T) <sup>y</sup> en la ordenada la resistividad aparente  $(\sqrt{2})$ , en papel loga rítmico de 3 X 3 ciclos.

Para mayor exactitud y comodidad en la obtenci6n de los valores de resistividad aparente, la Fig.11 ,4 lo programamos, utilizando una aproximaci6n lineal.

A continuación mostramos un listado de éste programa, -así como los resultados de un ejemplo.

-53-

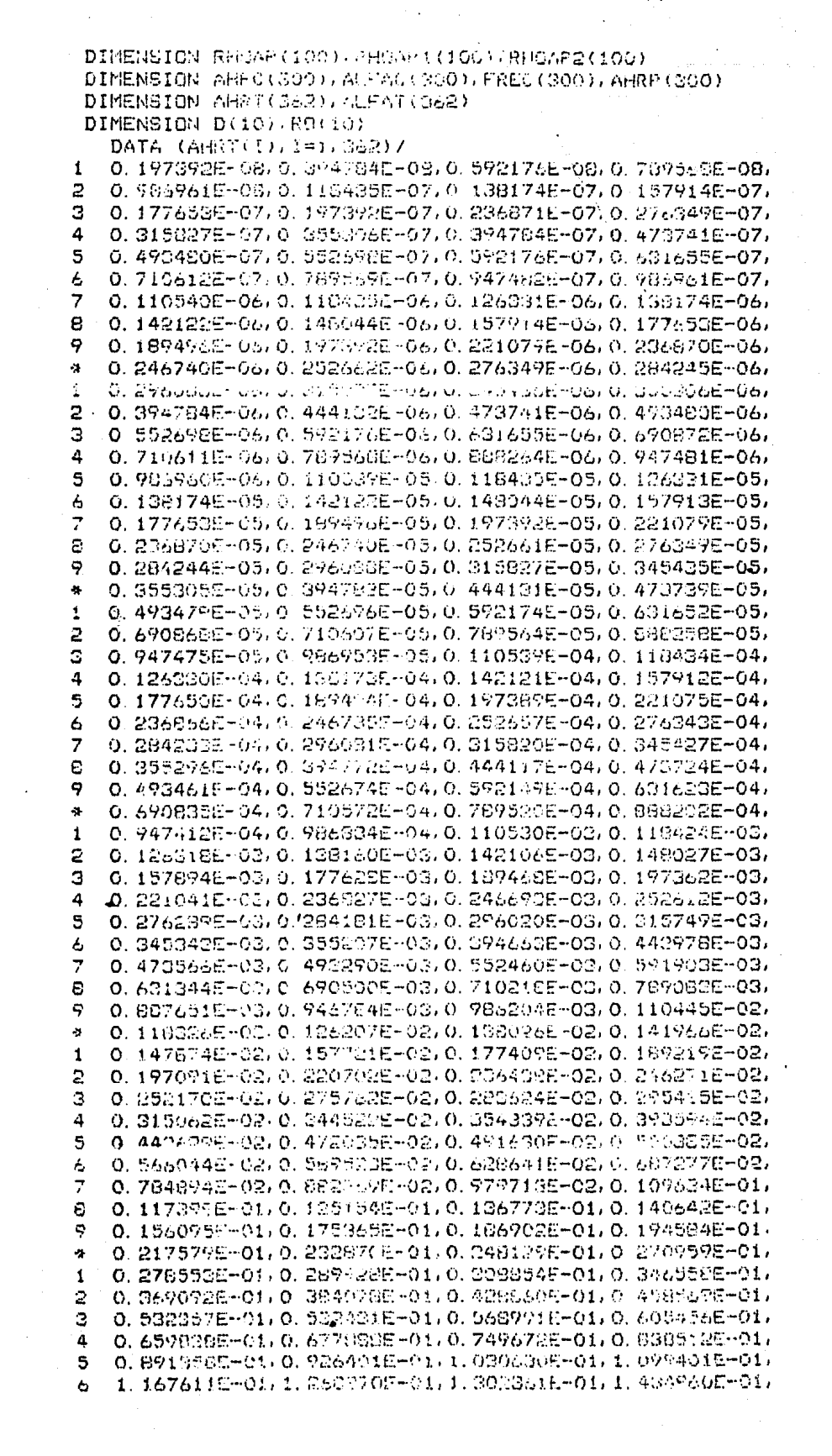

 $\label{eq:2.1} \frac{1}{\sqrt{2}}\int_{\mathbb{R}^3}\left|\frac{d\mu}{d\mu}\right|^2\left|\frac{d\mu}{d\mu}\right|^2\left|\frac{d\mu}{d\mu}\right|^2\left|\frac{d\mu}{d\mu}\right|^2\left|\frac{d\mu}{d\mu}\right|^2.$ 

7 1.5970.00 ~ 00 ... 6941 008 ~01 .1 7576 000~01 1.9455516-01. 2. 0685 NEFET 2. 1 FREET 1: 2 SOUGHE-01, 2 4271105-01, 8 ę 2.6579905-01.2 9079-405-01-3.1015.02-01.3.2089405-01. S. 7252900-01, 4. 2107206-01, 4. 9043 06-01, 4. 4427015-01,  $\ddot{\phi}$ 1 4.6679209-01,4.993770E-01,5.099301E-01,5.506940E-01, 5. 9855006-01-6.257440E-01.6.432751E-01.6.991650E-01. 2 З 7. 240130E-01, 7. 538860E-01, 7. 954950E-01, 8. 086760E-01, 4 B. 5820205-01, 9. 185030E-01, 9. 435250E-01, 9. 623290E-01, 5 1. 013400E+00, 1. 043410E+00, 1. 050670E+00, 1. 070500E+00, 6 1, 116930E+00, 1, 131940E+00, 1, 134340E+00, 1, 162460E+00,  $\overline{7}$ 1.190510E+00.1.207350E+00.1.216830E+00.1.237850E+00. 8 1. 236510E+00, 1. 246350E+00, 1. 250140E+00, 1. 251670E+00, 9 1. 2530/306+00, 1. 2530606+00, 1. 2451906+00, 1. 2314306+00, 1. 2258005+00, 1. 199070E+00, 1. 159030E+00, 1. 132850E+00,  $\frac{\partial \mathbf{r}}{\partial \mathbf{r}}$ 1 1.114880E+00,1.078250E+00,1.059750E+00,1.02300CE+00, 2 9.867050E-01,9.3480.0E-01,9.181060E-01,8.637960E-01, 8. 552540E-01, 7. 861510E-01, 7. 496900E-01, 7. 274160E-01, З 4 6.874430E-01.6.695130E-01.6.375240E-01.6.190270E-01. 5 6.099820E-01,5.756360E-01,5.658480E-01,5.82t000E-01, 6 5. 296660E-01, 5. 073 (705-01, 5. 000590E-01, 4. 845010E-01, 7 4.748000E-01,4.488350E-01,4.352970E-01,4.220710E-01, e 4.115520E-01, 4.041S30E-01, 3.585920E-01, 3.78206-01, 9 3.563240E-01,3.378420E-01,3.219490E-01,3.000950E-01,  $\hat{\mathcal{R}}$ 2. 960910E-01, 2. 908110E-01, 2. 853810E-01, 2. 706950E-01,  $\mathbf{t}$ 2. 669040E-01, 2. 517480E-01, 2. 450350E-01, 2. 387540E-01, 2 2. 275230E-61, 2. 177170E-01, 2. 016730E-01, 1. 947740E-01, з 1. 903870E-01, 1. 887790E-01, 1. 779300E-01, 1. 732760E-01, 4 1.688760E-01.1.609880E-01.1.591710E-01.1.509070E-01. 5 1.479050E-01,1.420280E-01,1.372040E-01,1.320560E-01, 6 1.290636E-01,1.220596E-01,1.191630E-01,1.129110E-01,  $\overline{z}$ 1.099610E-01.1.070400E-01.9.164205E-02.8.812491E-02. 8.492315E-02.0.205886E-02.7.958567E-02.7.570408E-02. 8 9 7.392403E-02/7.199281E-02/6.849398E-02/6.533658E-02/ 6. 210009E-02, 6. 015179E-02, 5. 829322E-02, 5. 649413E-02,  $\frac{34}{16}$ 1 5.475070E-02,5.323570E-02/ DATA (ALFAT(I),  $I=1, 362$ )/ 1.00E-03, 2.00E-03, 3.00E-03, 4.00E-03, 5.00E-03, 1 2 6.00E-03. 7.00E-03. 8.00E-03. 9.00E-03. 1.005-02, 3 1.40E-02. 1.60E-02,  $1.60E - 02.$ 2.005-02/ 1.20E-02. 4 2.50E-02.  $3.00E-02.$  $2.40E - 02.$  $2.80E-02.$  $3.20E - 02$ 5  $3.60E - 02.$ 4.00E-02. 4.80E-02, 5.00E-02,  $5.60C - 0.2$ 6  $6.00E - 02$  $6.40E - 02.$ 7.00E-02, 7.20E-02,  $7.505 - 02$  $\overline{7}$  $9.00E - 02.$ 9.60E-02, 1.00E-01, 8.00E-02.  $1.12E - 01$ 8  $1, 25E - 01$  $1.28E - 01$  $1.40E - 01$  $1.44E - 01$  $1.20E - 01.$ 9  $1.60E - 01$  $1.75E - 01.$ 1.80E-01, 2.00E-01,  $1.50E-01.$ ¥  $2.25E-C1.$  $2.30E - 01$ 2.50E-01, 2.80E-01,  $3.025 - 01$  $\mathbf{1}$ 3.20E-01.  $3.505 - 01$  $3.60E-01$ 4.00E-01, 4.506-01. 6.006-01. 2 4. E0E-01.  $5.00E - 01$  $5.60E - 01.$  $6.405 - 01$  $\overline{3}$ 7.50E-01, 8.00E-01, 7.00E-01.  $7.20E - 01$ 9.002-01/ 4  $9.607 - 01$  $1.005 + 00.$  $1.12E + 00.$ **I ROE+00,**  $1.255 + 00.$ 5 1.44E+00. 1.501.+00.  $1.40E - 30$ 1.205+00. 1. 60E+00. 1 SOE+00,  $2.00E+00.$ 6 1.755+00, 2.056+00,  $2.406 + 00$ 7  $2.50E+00,$ 2.00E+00,  $3.00E+00.$  $3.20e+00$ ,  $3.50e+00$ 4.00E+00, 8  $3.60E + 90.$ 4.50E+00, 4.606+00. 5.00E+00. 9  $5.60E + 00,$ 6.00E+00/ 6 406+00, 7.00E+00, 7. avE-00, Y. 00E+00.  $\sigma$  $B.00E + 00.$ 9.609+00, 1.000+01. 1.126+01. 1 SEERCL 1. 236+01, 1 1. 40E+01. 1.205+01. 1.446401. 2 1.50E+01. t. aocyci. 1.756+01.  $1.000 + 01.$ 2.00E+01. З 2.40E+01. 2.506-01. 2.256.017  $2.00F + 0.17$ 3.00E+01, 4 3.20E+01. is bolasi. 3.60E+01, 4.00E+01, 4.506+01. 5 5.600+01, 6.006+01, 6.406+01, 4. BOK 01, .H. GUEHOI,

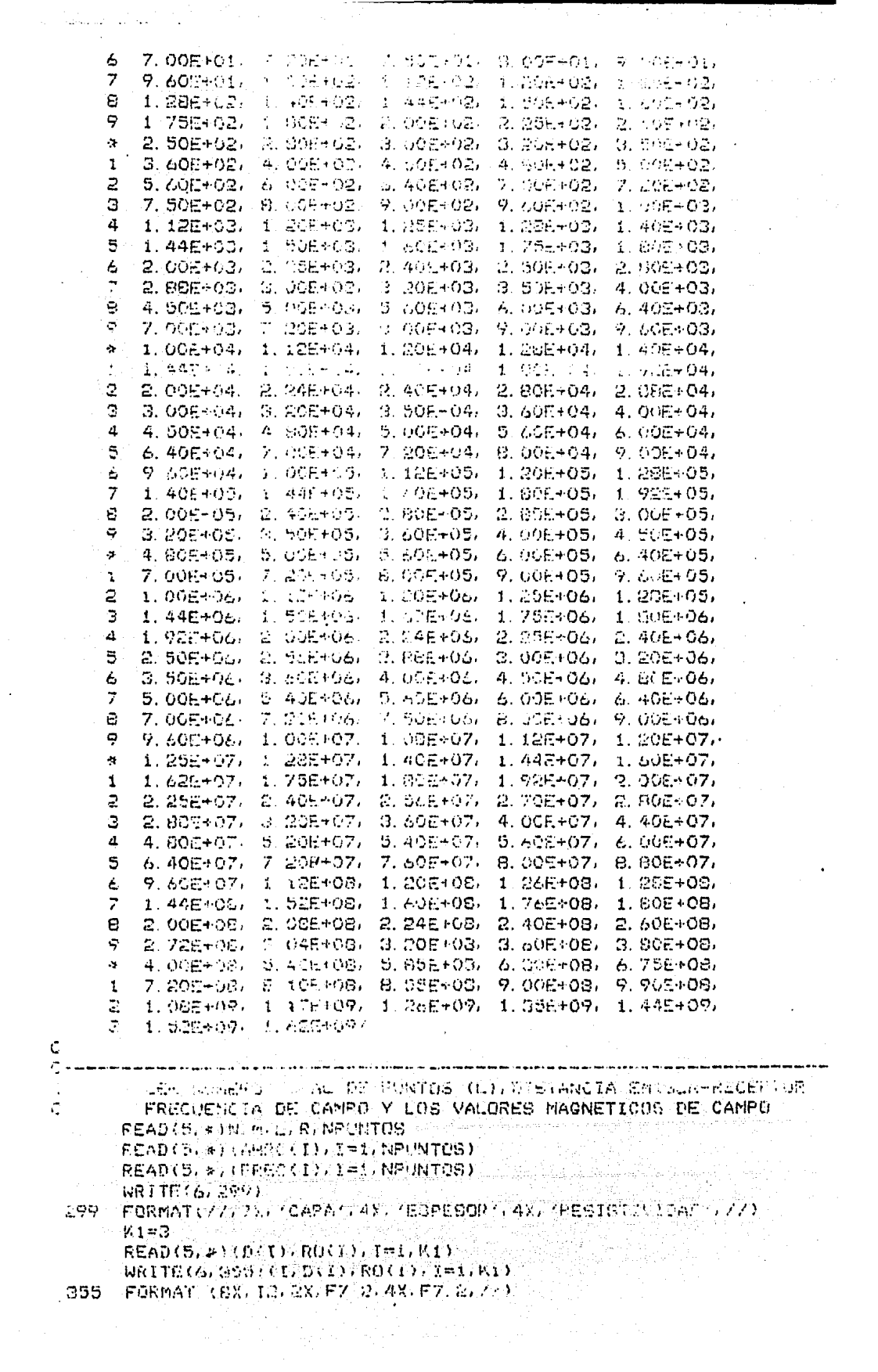

```
NETTER CONTROLLS
 356
      FORMATIONS - UKNOWALICA PER BURHAPLEPTORY, DX, FR, 2, 777)
      NRITER College -
 366
      FORMATE 10X / GENERALEA O DEZ GEESTIG APARENTE GEAPLES (11)
Ċ
\ddot{c}EMPIEZA EL PROGRAMA.
      DO 10 Y=1, SPUNTOS
\mathbf CCOMPARA REPORT CON AHRICAV TELEST
      CALCULA LA PENDIENTE.
C
      PEND-CALOGIO CORRECTIVITY-ALOGIO CARRITOLY VIZ
     1 (ALOG10 (ALFAT(N)) - ALOG10 (ALFAT(1) )))
C.
      CALCULA EL FARAMETRO DE RECPUESTA (ALFACCI)).
      ALFACKIP=ALOO10(ALFAT(N))+(ALOG10(AHRC(I)))=
     1-ALOG10(ARRT(N)))/PEND
      ALFAC(I)=10. 996LFAC(I)
      CONDUC=ALFAC(I)/(FREC(1)+R**2)
C
C
      CALCULA LA PESISTIVIDAD APARENTE (RHOAP(I))
      RHOAP (I) = L/CONDUC
C
      ESCRIBE LA RESISTIVIDAD APARENTE.
      WRITEC(S, 1000) FREC(T), RHOAP(T)1000 FORMAT(10). G10. 4, 10). G10. 4)
      GO TO 10
Ċ
C
      CALCULA RHOAP PARTE IZQUIERDA DE LA CURVA.
  100 K = 1200 K=K+1
      Z = K - 1AHRP:Z) = AHR T(N+Z)IF(AHROCI).OT.AHRT(M+K)) GO TO 200
      PEND=(ALOG10(AHRT(N+K))-ALOG10(AHRP(Z)))/
     1(ALOG10(ALFAT(M+K))-nLOG10(ALFAT(N+Z)))
      ALFAC(I) = ALGGIO(ALFAT(N+K)) + (ALQQIO(AHEC(I)))1-ALDG10(AHRT(N+K)))/FEND
      ALFAC(I)=10, 84ALFAC(I)CONDUC=ALFAC(I)/(FREC(I)*R#*2)
      RHOAP1(I)=1/CONDUCc
\mathbf{C}CALCULA RHOAP2 PARTE DERECHA DE LA CURVA.
      K=1300 K = 11Z = K - 1AHRP(2) = AHRT(M+Z)IF(AHRO(I), L1, AHRT(M+K)) GO/TO 300
      PEND=(ALOG)0(AHRP(E))-ALOG:0(AHRT(M+K)))/
     1(AL0010(ALFAT(M+Z))-AL0010(ALFAT(M+R))))
      ALFAC(1)=ALGG10(ALFAT(M+K))+(ALOG10(AHRC(I)).
     1-AL0010(AHRT(M+K)))/PEND
      ALFACCES HIGH-RECORDED.
      CONDUCRALE AC (I) ZEFREG. (1) WREARLY
      RHOAP2(I)=1/CONDUC
C
      ESCRIBE BHDART Y RHDAR2 The Contractor
Ċ
      WRITE(A. MOLO)FREC(I),RHOAP1(I),RHOAP2(I)
 2000 FORMAT(10X) 651.4/10%2310.4/10X(01024) 3000
                           ليك محافيها والأرباء وكال
   10 CONTING SEA
      CALL EXIT.
                                        iya da kuma shi
      END.
```
## CAPA ZSPESCR TRESISTIVIDAD

- $200.05 1000.00$  $^{\circ}$  1  $^{\circ}$ 
	- $10.00^{3}$  $50.00$  $\tilde{\mathbb{X}}$
- $0.00$  $\overline{3}$ 1000,00

# SEPARACION EAISOR-RECEPTOR

200.00

FREDUENCIA

RESIS APARENTE

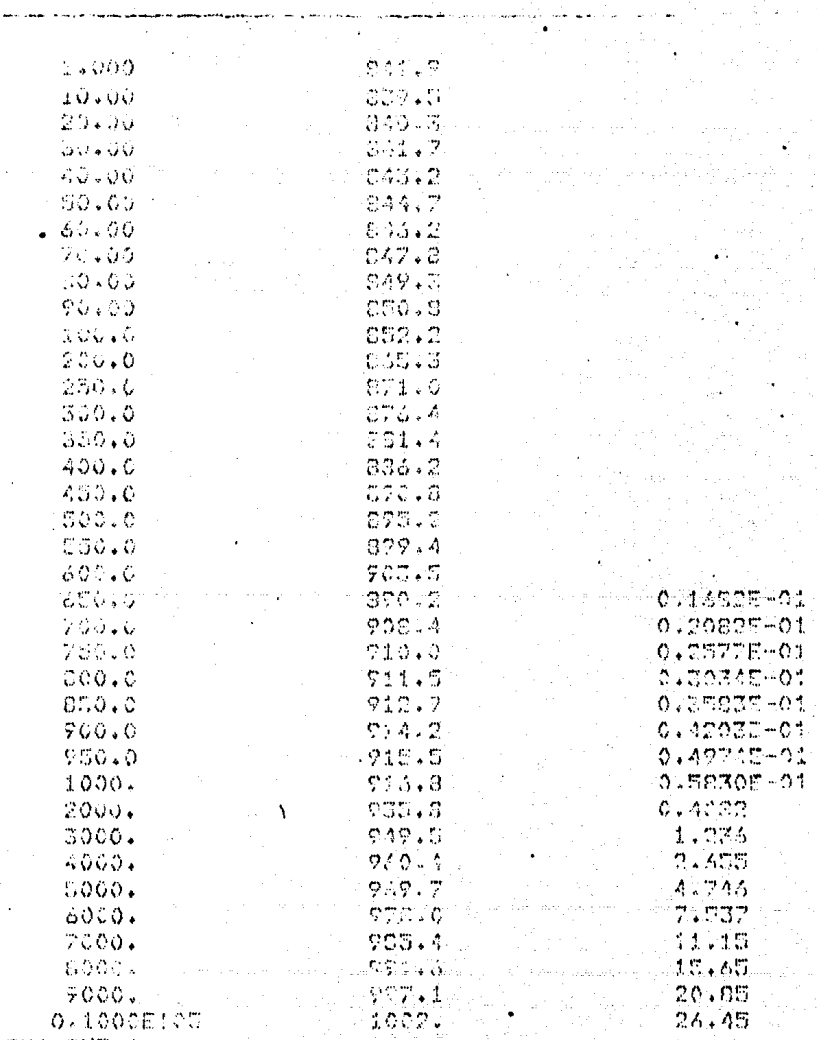

### 111.1 **EJEMPLOS DE DOS CAPAS.**

Para ver claramente el contraste de las capas de resisti vidad aparente, se necesita una buena elecci6n del rango de frecuencias y una separación de bobinas  $(R)$  adecuadas, con  $$ respecto a los espesores de las capas.

Para el ejemplo de dos capas ilustraremos cuatro casos: En la figura 111 .1 se muestra una curva de dos capas, con una R=20m., siendo el espesor de la capa muy chico (3m.), sin embargo se logra ver claramente el contraste de dos capas,

En la figura 111.2 se muestra una curva de la misma cla se que la anterior, siendo la primera capa más resistiva que la segunda. En ésta curva se ve más claro el contraste de las capas devido a un mayor espesor de la primera capa (7.SOm.) y con una separación de bobinas  $(R = 50m)$  más adecuada.

Las figuras 111.3 y 111.4 muestran un tipo de curvas diferentes a las dos anteriores, ya que en estas, la primera ca pa es menos resistiva que la segunda, lo que dá una curva de diferente tendencia.

-54-

 $\varphi$  -loop  $\varphi$  , and  $\varphi$  on  $\psi$  , we are:

tal gartin blirt

e seguido da expansión por el parte de la companya de la parte

some allegation and and some and

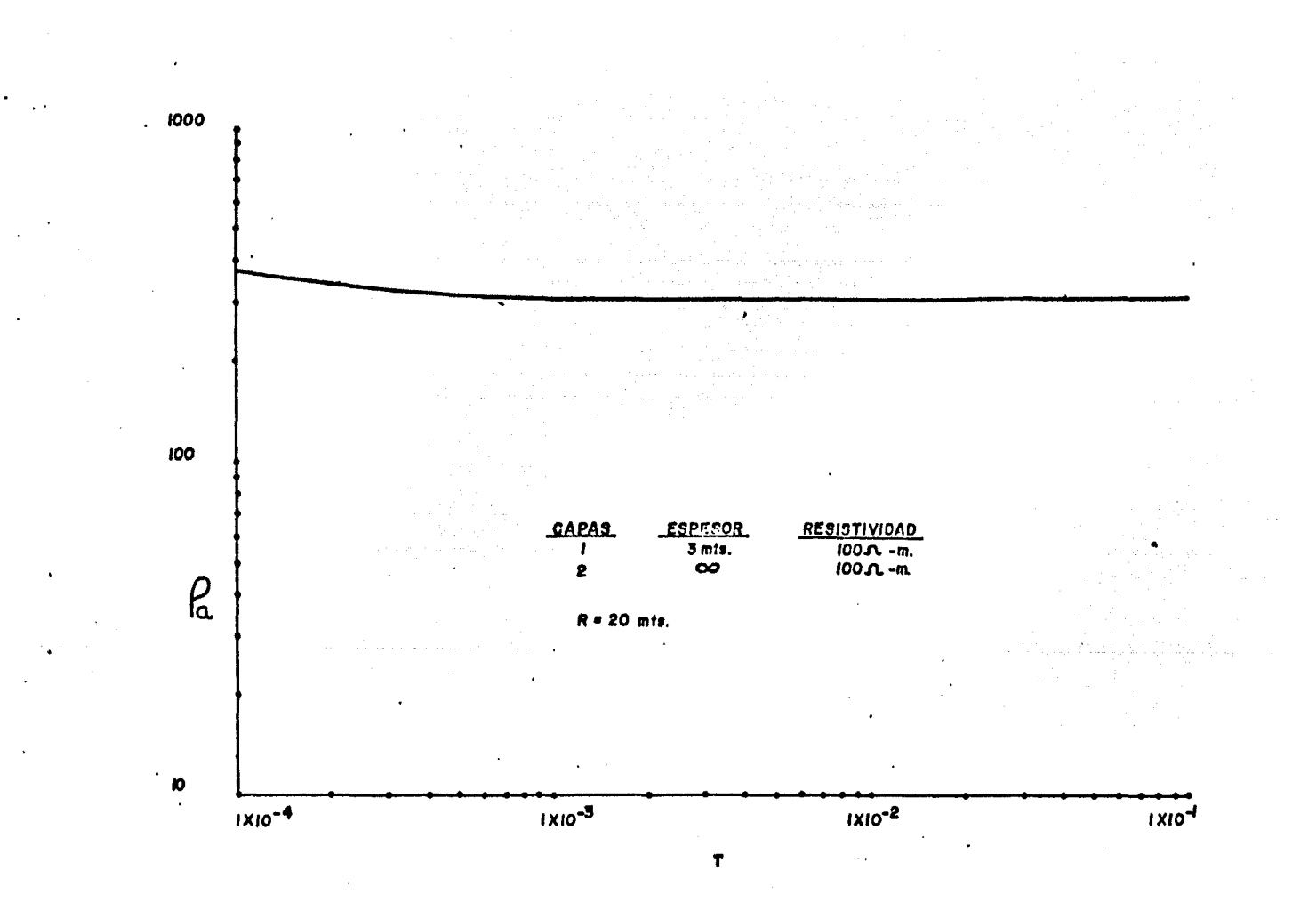

Fig. III -  $I$ 

 $\sim 1000$  km s  $^{-1}$ 

 $\epsilon$ 

 $\bullet$ 

 $\sim$ 

 $\cdot$ 

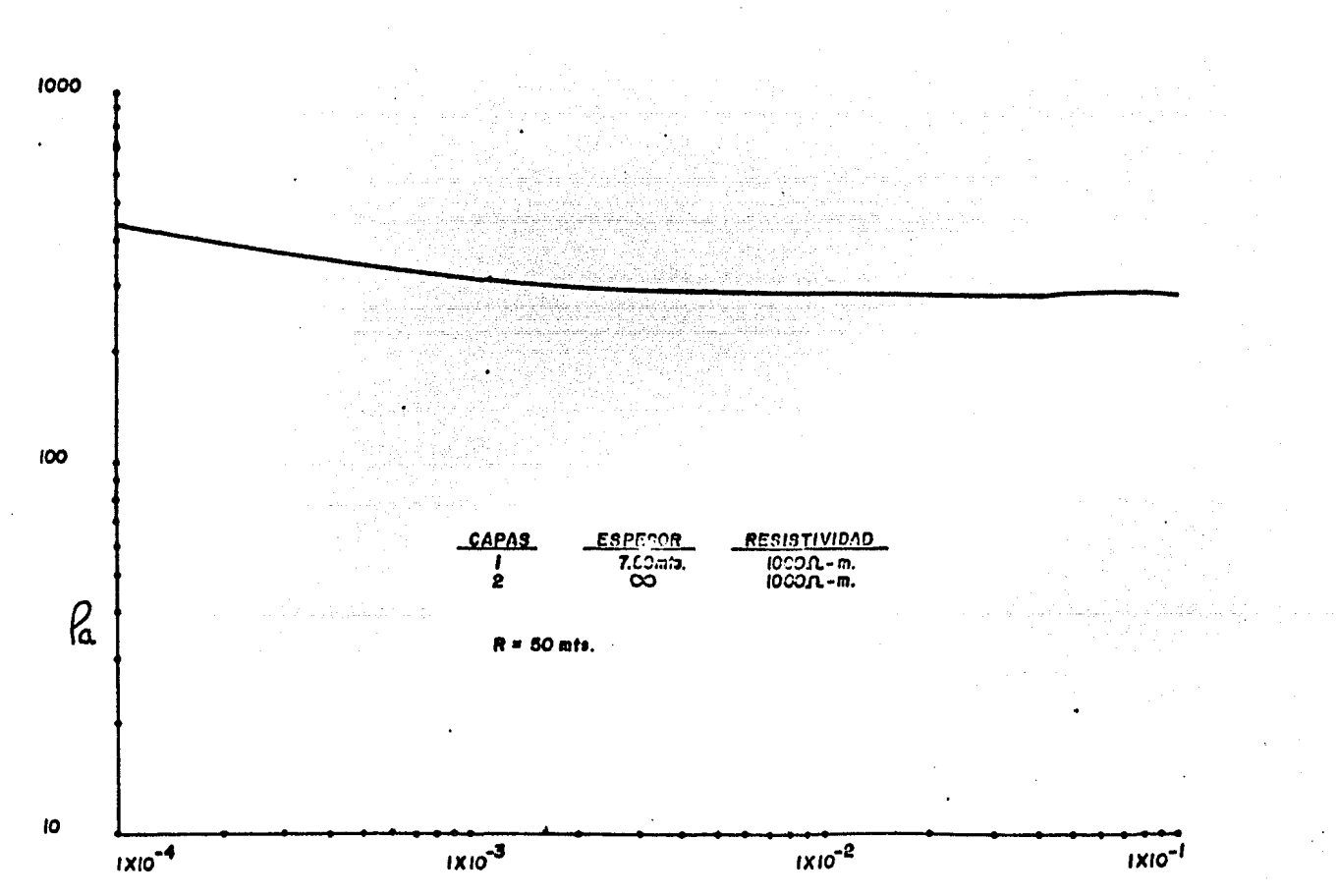

 $\mathbf{r}$ 

Fig. III-2

 $\bullet$ 

 $\ddot{\phantom{0}}$ 

 $\blacksquare$ 

.

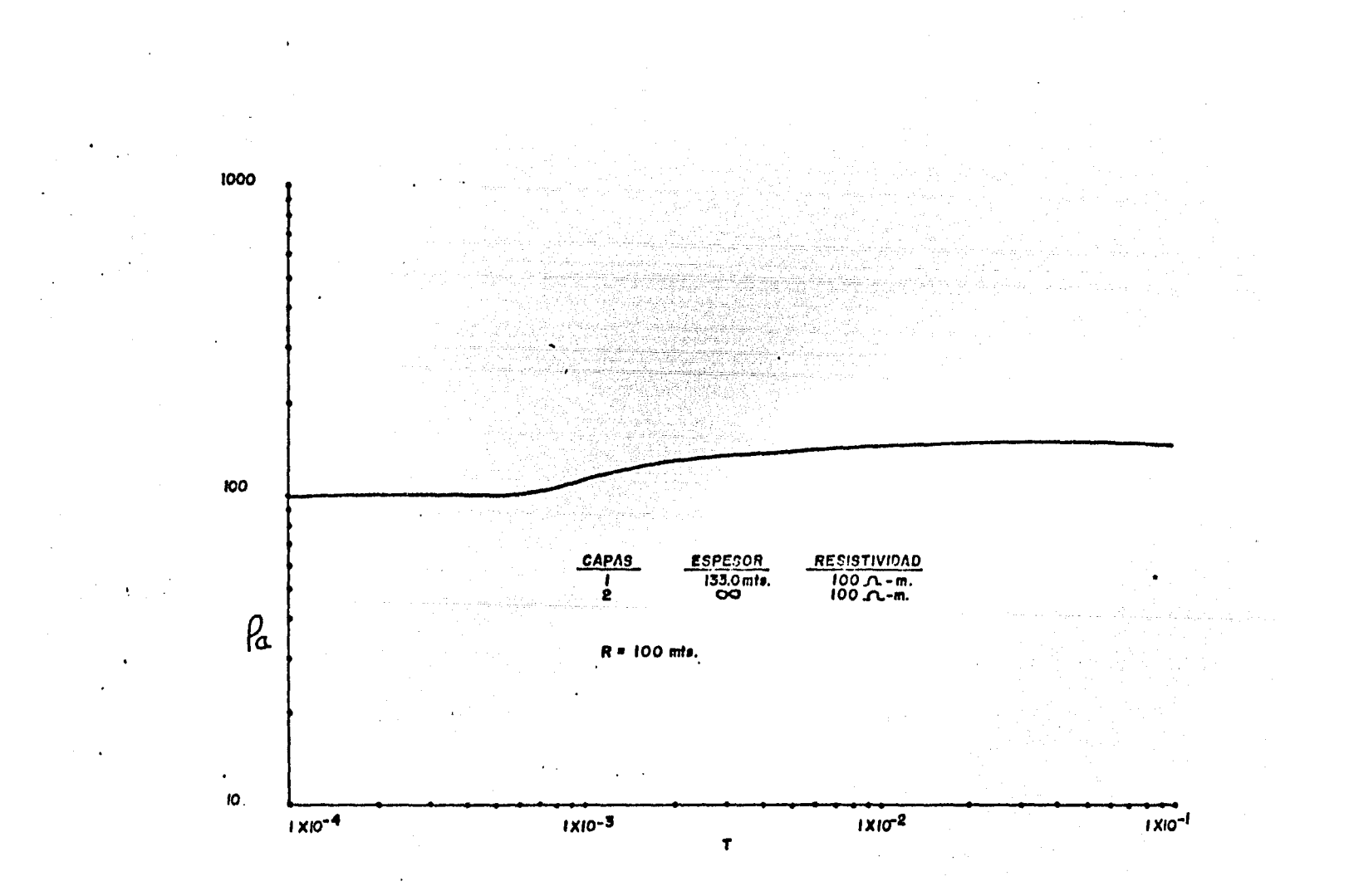

Fig. III-3

### 111 • 2 EJEMPLOS DE TRES CAPAS.

Para estos ejemplos, se aumentó un ciclo más al papel lo garítmico de  $3 \times 3$  ciclos en el eje de las abcisas, para in-crementar la cantidad de valores del período (1/frecuencia), y así poder observar más claramente las tres capas.

En la figura 111.5 se observa un corte del tipo H ( f, *"7* Pi. .t. *fs* ) , en ésta figura se observan 1 os contrastes de é!! tas capas.

La figura 111.6 es del tipo Q  $(R_2P_27\frac{1}{3})$ , en esta gráfica se observa también claramente el corte estatigráfico. Tanto la gráfica 111 .5 como la 111.6, se verían mejor los con trastes de las capas, si aumentaramos los valores del período

La figura 111.7, muestra un corte del tipo H  $(\sqrt{7727})$ en este ejemplo es donde se ve mejor el contraste de las ca- pas, mientras que la figura 111 .8, no se ve ninguna capa, devido a la inadecuada separación de bobinas y rango de frecuen cias.

-55-

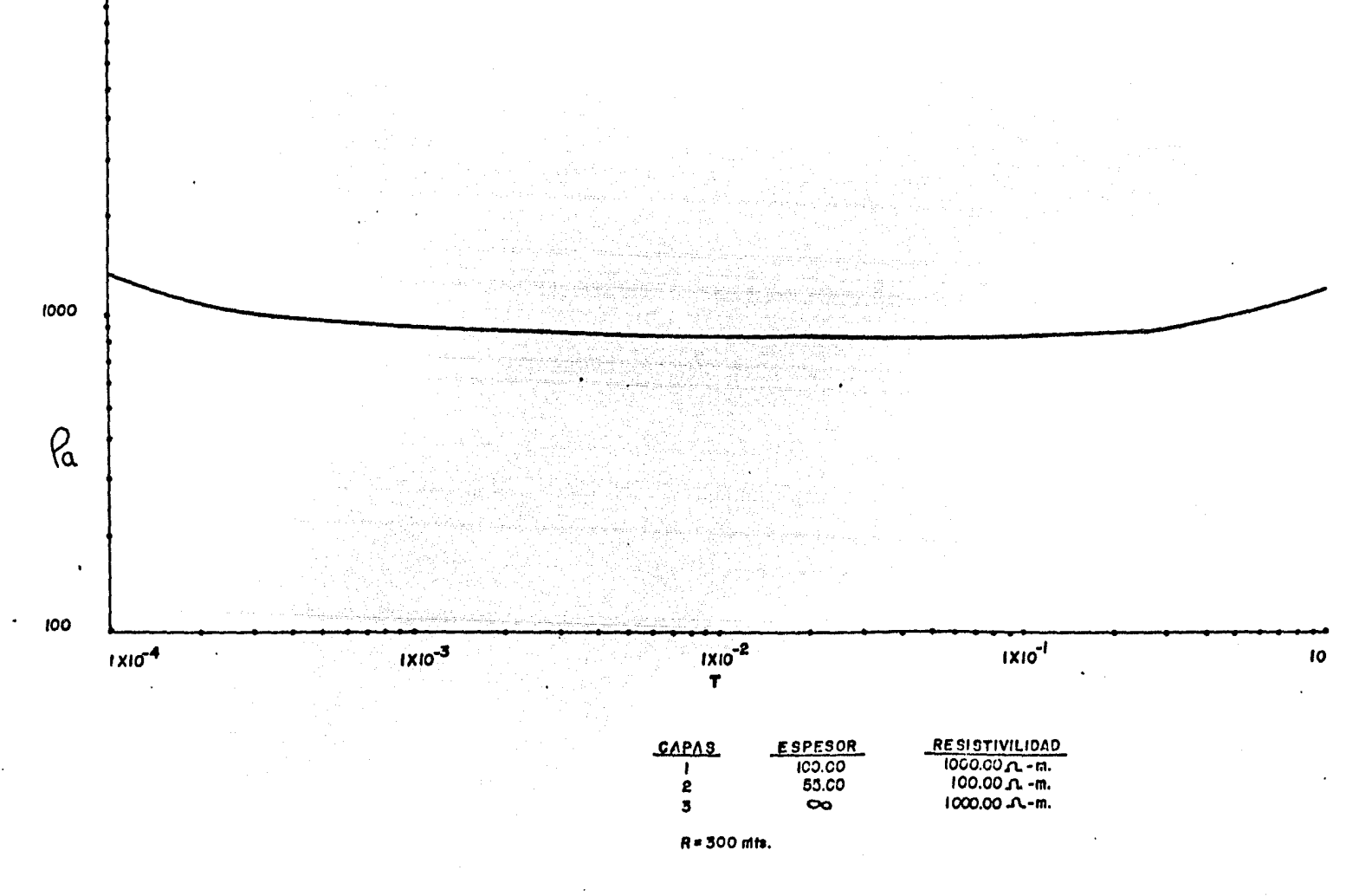

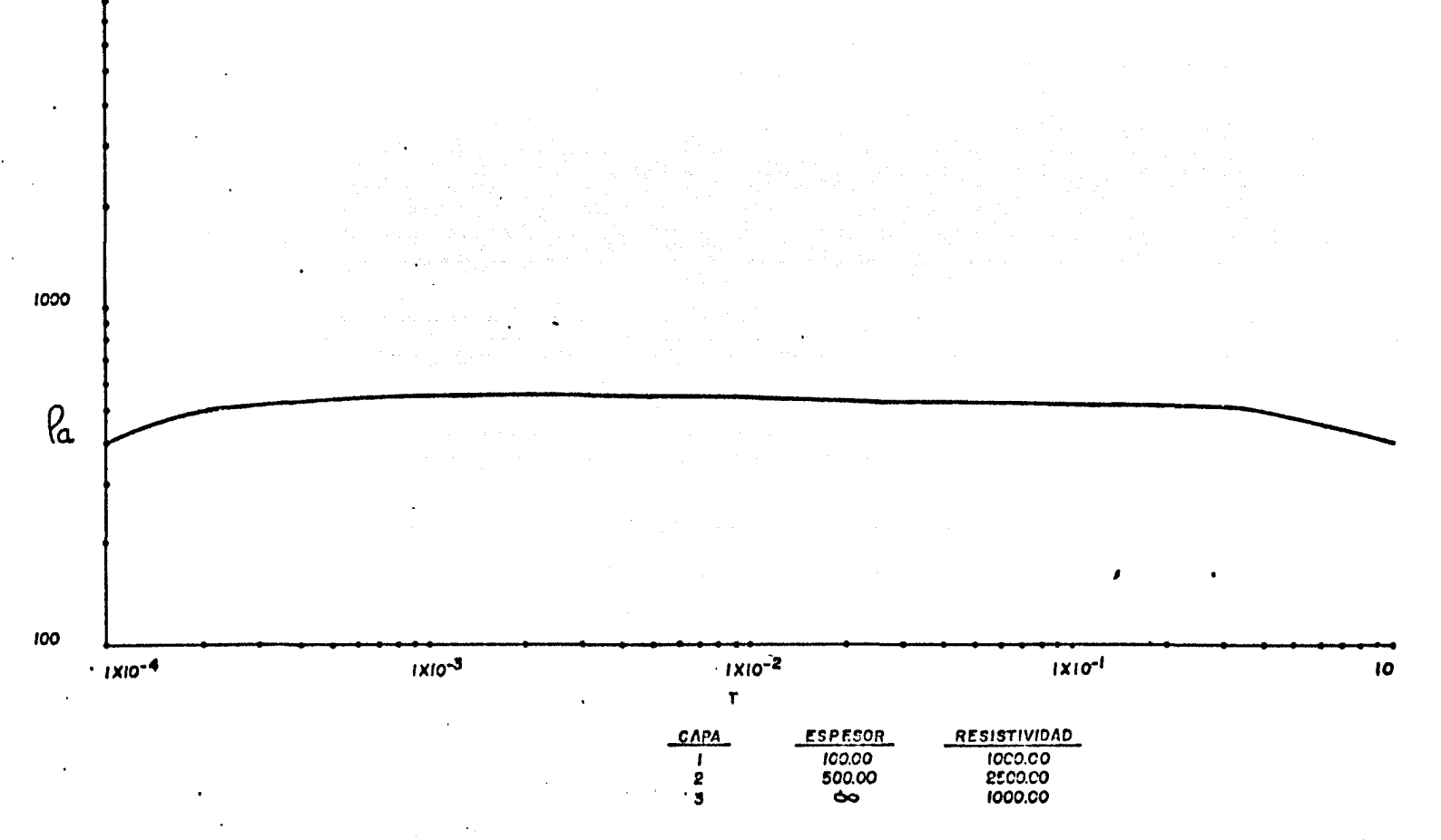

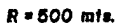

 $\mathcal{L}$ 

 $\sim 10^7$ Fig. III-6

 $\mathcal{P}$ 

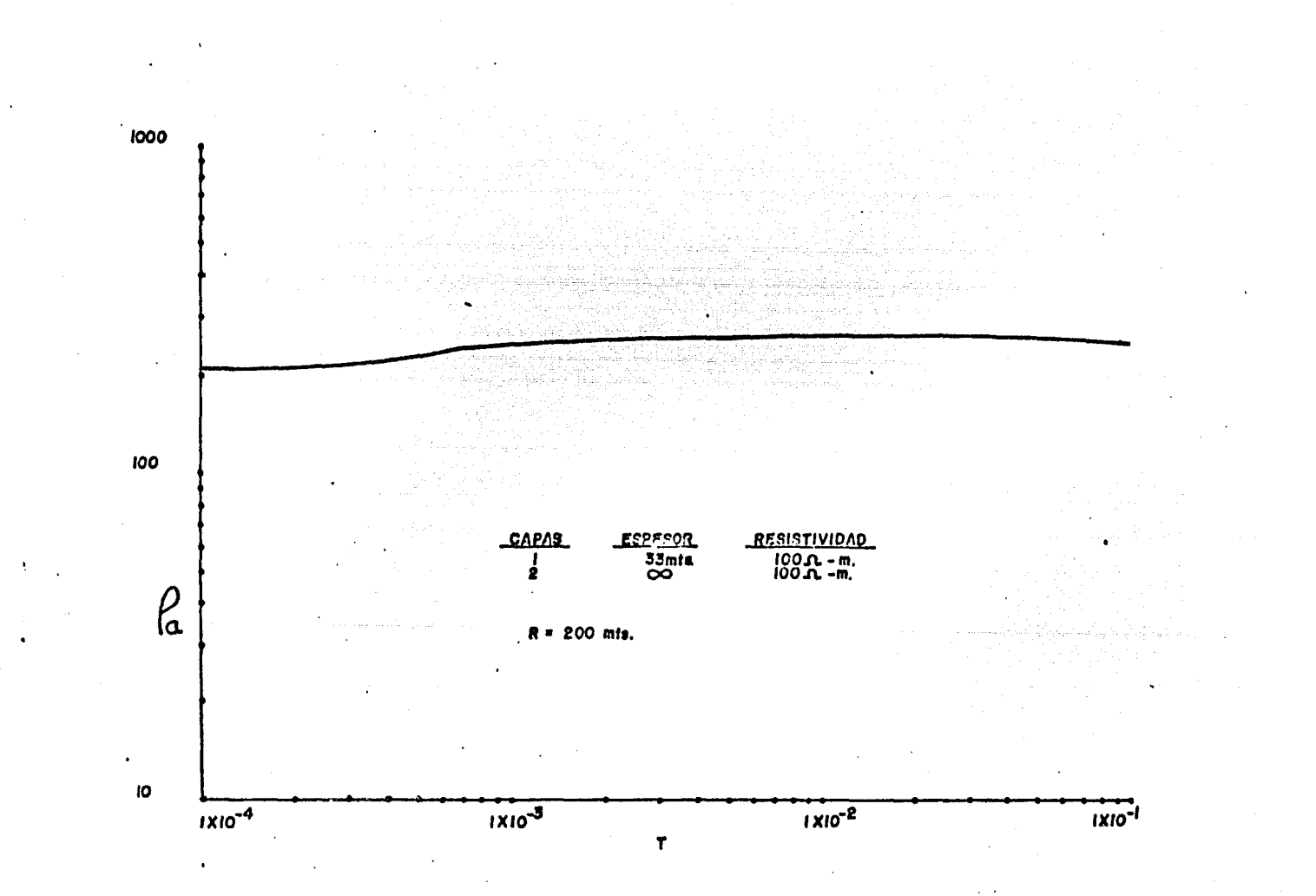

Fig. III-4  $\mathbf{r}$ 

 $\ddot{\phantom{0}}$ 

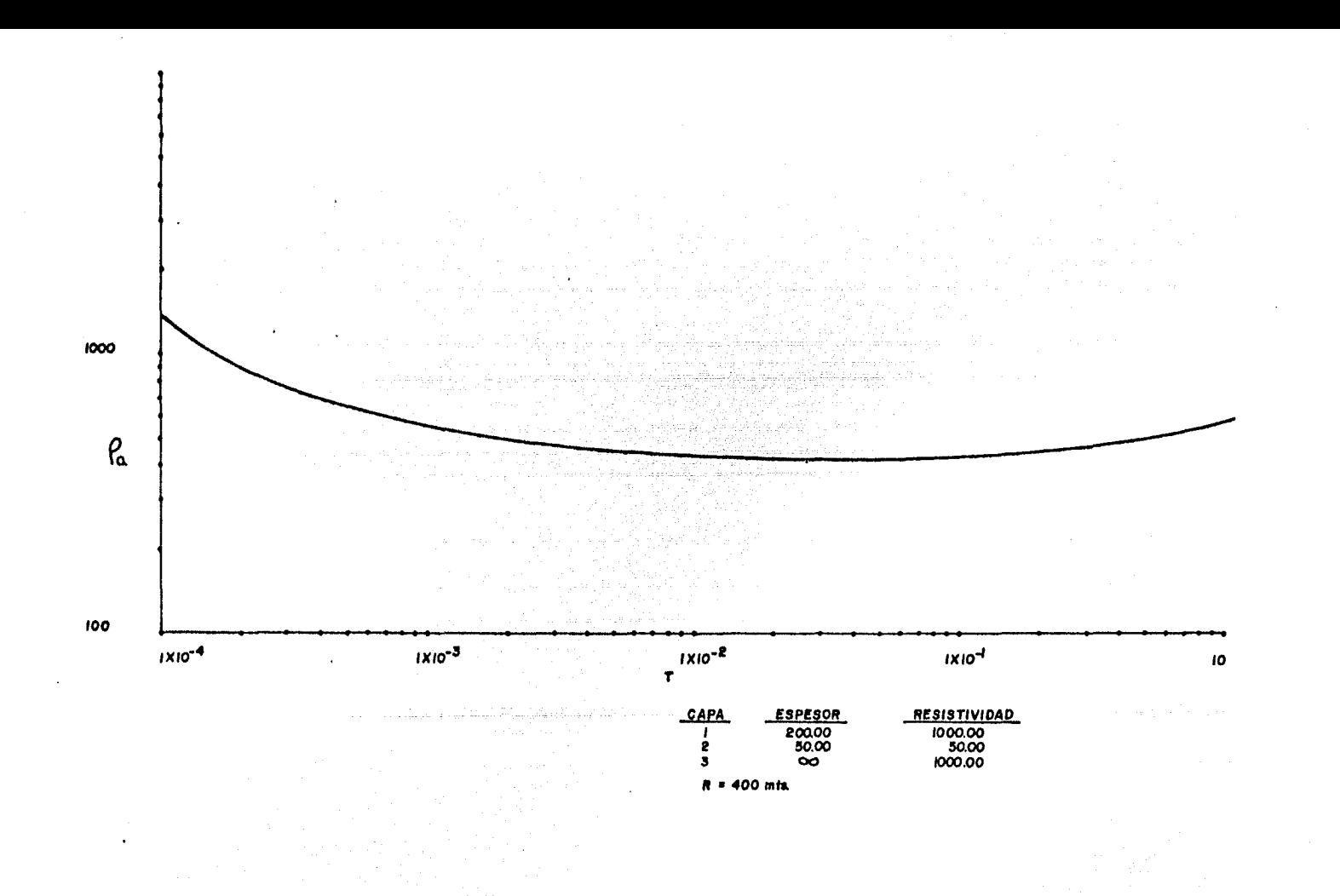

 $\alpha_{\rm eff} = 30\%$ 

**Fig. III-7** 

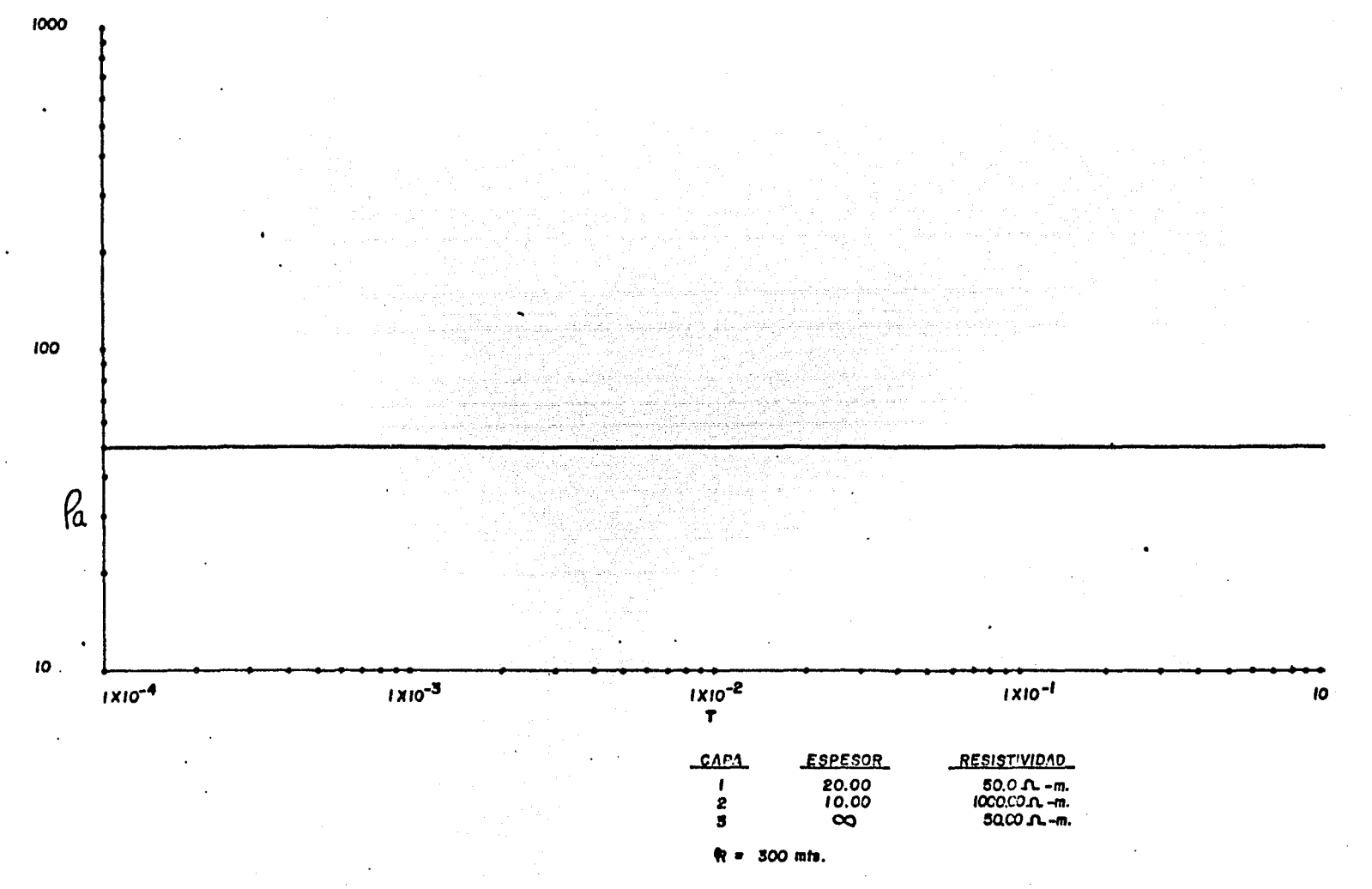

 $\sim$   $\sim$ 

 $Fig. III-8$ 

#### CONCLUSIONES Y RECOMENDACIONES.

El objetivo de esta tesis es poder expresar las componen tes del campo magnético horizontal, en términos de una curva de resistividad aparente *y* apartir de ésta poder observar el posible número de capas de un corte estatigr6fico.

La obtención de la curva de resistividad aparente apar- tir del número de inducci6n, es funcional, aunque para algunos casos no se obtienen buenos resultados, ya que para valo res grandes de campo (relativamente) el número de inducci6n no varfa mucho, esto hace que los valores de resistividad aparente no sean confiables.

Otro caso en el cual la curva de resistividad aparente no es confiable, es cuando trabajamos con capas delgadas, pa ra estos casos la curva de resistividad aparente no nos mues tra buenos contrastes, como se muestra en la Fig. 111.8.

El método de interpretación de las curvas de sondeos e- lectromagnéticos, propuestos por verma y que describimos en el apartado 11 .2, tiene muchos problemas, uno de el los es la elección de los puntos críticos que deven ser precisos, ya que un pequefio error en la colocación de estos puntos, se tendrá una mala interpretación, por esto es que el interpretador de este método deve contar con mucha experiencia.

-56-

# **BIBLIOGRAFIA**

Anderson, Walter L., "Numerical integration of related **Hankel** transforms of orders 0 and 1 by adaptive digital filtering", Geophysics, Vol. 44, Pag. 1287-1305 (1979).

Grant, F.S. and West, G.F., "Interpretation Theory in Applied -Geophysics", Mc Graw-Hill. Inc. (1965).

Hayt, W.H., "Teoria Electromagnética", Mc Graw-Hill: (1979).

lakubovskii, lu.V., Liajov, L.L., "Exploración Eléctrica" Reverté.S.A., España (1980).

Koefoed, O., Ghosh, D.P., and Polman, G.J., "Computation of Type-Curves of Electromagnetic Depth Sounding With a Horizontal Transmitting Coil by means of a Digital Liner Filter", Geophysical Prospecting, Vol. 20, Pag. 406-420 (1972).

Orellana, E., "Prospección Geoeléctrica en Corriente Continua" Paraninfo Madrid, España (1972).

Orellana, E., "Prospección Geoeléctrica por Campos Variables", Paraninfo Madrid, España (1974).

Parasnis, D.S., "Geoffsica Minera", Paraninfo Madrid, España - $(1971).$ 

Patra, H.P. and Mallick, K., "Geosounding Principles, 2" Elsevier Scientific Publishing Company (1980).

Stratton, J.A., "Electromagnetic Teory", Mc Graw-Hill, Nueva York (1954).

 $-57-$ 

Telford,W.M., Geldart,L.P., Sheriff,R.E., Keys,D.A., "Appl ied Geophysics", Cambrige University Press. (1976).

Verma,R.K., "Master Tables for Electromagnetic Depth Sounding lnterpretation" IFl/Plenum Data Company, (1980).

Wilt, M. and Stark, M., "A Simple Method for Calculating Appa-rent Resistivity from Electromagnetic Sounding Data", Geophysics, Vol ,47, Pag. 1100-1105 (1982).

~58-